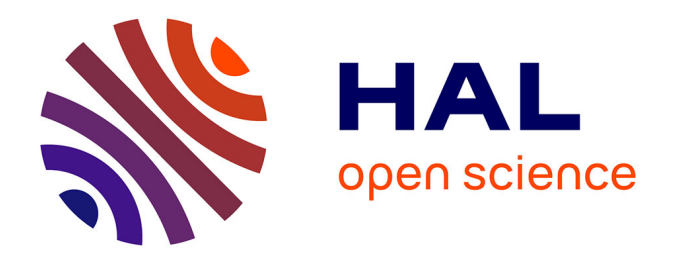

# **Le BIM appliqué aux domaines d'intervention privilégiés du géomètre-expert : un outil déclinable pour répondre aux exigences de demain**

Julien Colombe

## **To cite this version:**

Julien Colombe. Le BIM appliqué aux domaines d'intervention privilégiés du géomètre-expert : un outil déclinable pour répondre aux exigences de demain. Sciences de l'environnement. 2016. dumas-01632810ff

# **HAL Id: dumas-01632810 <https://dumas.ccsd.cnrs.fr/dumas-01632810>**

Submitted on 29 Nov 2017

**HAL** is a multi-disciplinary open access archive for the deposit and dissemination of scientific research documents, whether they are published or not. The documents may come from teaching and research institutions in France or abroad, or from public or private research centers.

L'archive ouverte pluridisciplinaire **HAL**, est destinée au dépôt et à la diffusion de documents scientifiques de niveau recherche, publiés ou non, émanant des établissements d'enseignement et de recherche français ou étrangers, des laboratoires publics ou privés.

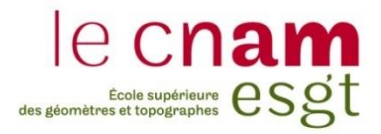

## **CONSERVATOIRE NATIONAL DES ARTS ET METIERS**

## **ÉCOLE SUPÉRIEURE DES GÉOMÈTRES ET TOPOGRAPHES**

## **MÉMOIRE**

**\_\_\_\_\_\_\_\_\_\_\_\_\_\_\_\_\_**

### **présenté en vue d'obtenir**

## **le DIPLÔME DE MASTER DU CNAM**

### **Spécialité : Identification Aménagement et Gestion du Foncier**

**par**

## **Julien COLOMBE**

**\_\_\_\_\_\_\_\_\_\_\_\_\_\_\_\_\_\_\_**

Le BIM appliqué aux domaines d'intervention privilégiés du géomètre-expert : un outil déclinable pour répondre aux exigences de demain

**Soutenu le 13 juin 2016**

**\_\_\_\_\_\_\_\_\_\_\_\_\_\_\_\_\_**

#### **JURY**

**PRESIDENT : Madame Elisabeth BOTREL**

**MEMBRES : Monsieur Vincent HABCHI** *Professeur référent* **Monsieur Jérémie ROBERT Monsieur Frédéric CELLIER** *Maître de stage*

## **Remerciements**

Je tiens tout d'abord à remercier l'ensemble des associés du Cabinet Arpenteurs pour m'avoir permis de réaliser mon Travail de Fin d'Etudes au sein de leur structure : Jean-Yves BOURGUIGNON, Frédéric CELLIER, Philippe LACOUR et Erwan VARILLON. Ils ont su se rendre disponibles et ont tous fait preuve d'intérêt concernant mon avancée.

Mes remerciements s'adressent plus spécifiquement à mon maître de stage, M. Frédéric CELLIER, qui m'a épaulé tout au long des investigations que j'ai pu mener et m'a donné les moyens techniques et financiers nécessaires, tout en me laissant une totale autonomie vis-à-vis des orientations que j'ai pu prendre.

Je tiens à témoigner toute ma reconnaissance à l'ensemble des employés du cabinet Arpenteurs et plus spécifiquement à ceux du bureau de Vienne pour m'avoir permis de travailler dans les meilleures conditions possibles.

Je remercie bien-sûr l'intégralité des professionnels ayant pris de leur temps pour répondre à mes interrogations et travailler avec moi : géomètres, architectes, bureaux d'études, assistants à maîtrise d'ouvrage BIM, plateformes collaboratives, régies, syndics, éditeurs de logiciels, assureurs et collectivités locales.

Je tiens enfin à remercier ma maman, Christine CHARVIER, qui m'a fait bénéficier de son expérience de directeur financier dans le cadre de l'étude financière clôturant mon mémoire.

## **Liste des abréviations**

- **AMO :** Assistance/Assistant à maîtrise d'ouvrage
- **BIM :** Building Information Modeling
- **CAO :** Conception Assistée par Ordinateur
- **CVC :** Climatisation Ventilation Chauffage
- **DAO :** Dessin Assisté par Ordinateur
- **DIUO :** Dossier d'Intervention Ultérieure sur Ouvrage
- **DOE :** Dossier des Ouvrages Exécutés
- **EDD :** Etat Descriptif de Division
- **EDDV :** Etat Descriptif de Division en Volume
- **FFB :** Fédération Française du Bâtiment
- **IEIF :** Institut de l'Épargne Immobilière et Foncière
- **IFC :** Industry Foundation Classes
- **LOD :** Level Of Developpement / Level Of Detail (Niveau de développement ou de detail)
- **LoD :** Level of Detail (Niveau de detail)
- **LOI :** Level of Information (Niveau d'information)
- **MOA :** Maître d'ouvrage
- **MOE :** Maître d'œuvre
- **ND :** Niveau de Développement / Niveau de Détail
- **PNTB :** Plan Transition Numérique du Bâtiment
- **SIG :** Système d'information Géographique
- **VRD :** Voirie et Réseaux Divers

## **Glossaire**

**DWG (.dwg) :** format natif pour les fichiers de données AutoCAD

**DXF (.dxf) :** format universel d'échange de fichiers DAO ou CAO

**BIMisé :** se dit d'un bâtiment ayant fait l'objet d'une modélisation 3D

**BIMisation :** activité consistant à produire le modèle numérique 3D d'un bâtiment

**E57 (.e57) :** standard d'échange de nuages de points

**Maquette « tel que conçu » :** maquette produite au cours de la conception/construction d'un bâtiment neuf

**Maquette « tel que construit » :** maquette produite postérieurement à la phase de conception/construction, en réhabilitation ou en gestion par exemple

**Réhabilitation :** rénovation profonde d'un bâtiment dans un but de modification de son affectation ou de mise aux normes

**Rénovation :** opérations par lesquelles un bâtiment ou l'un de ses éléments voit sa condition améliorée par l'utilisation de matériaux neufs et modernes en remplacement des parties endommagées

**Rétroconception :** activité consistant à produire des plans 2D (niveaux, façades et coupes) à partir d'une maquette numérique 3D

**RVT (.rvt) :** format natif pour les fichiers de données *Revit*

## **Table des matières**

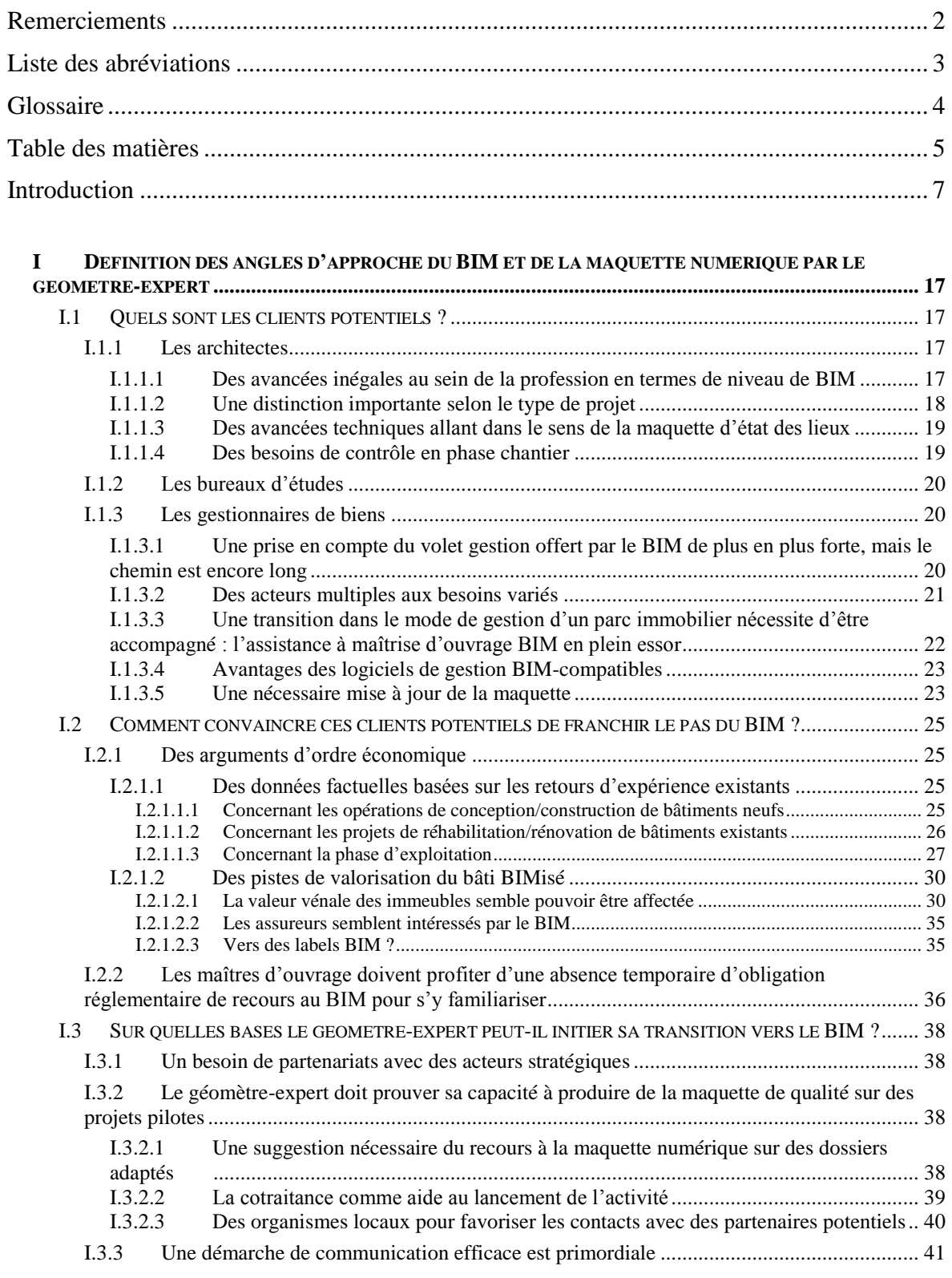

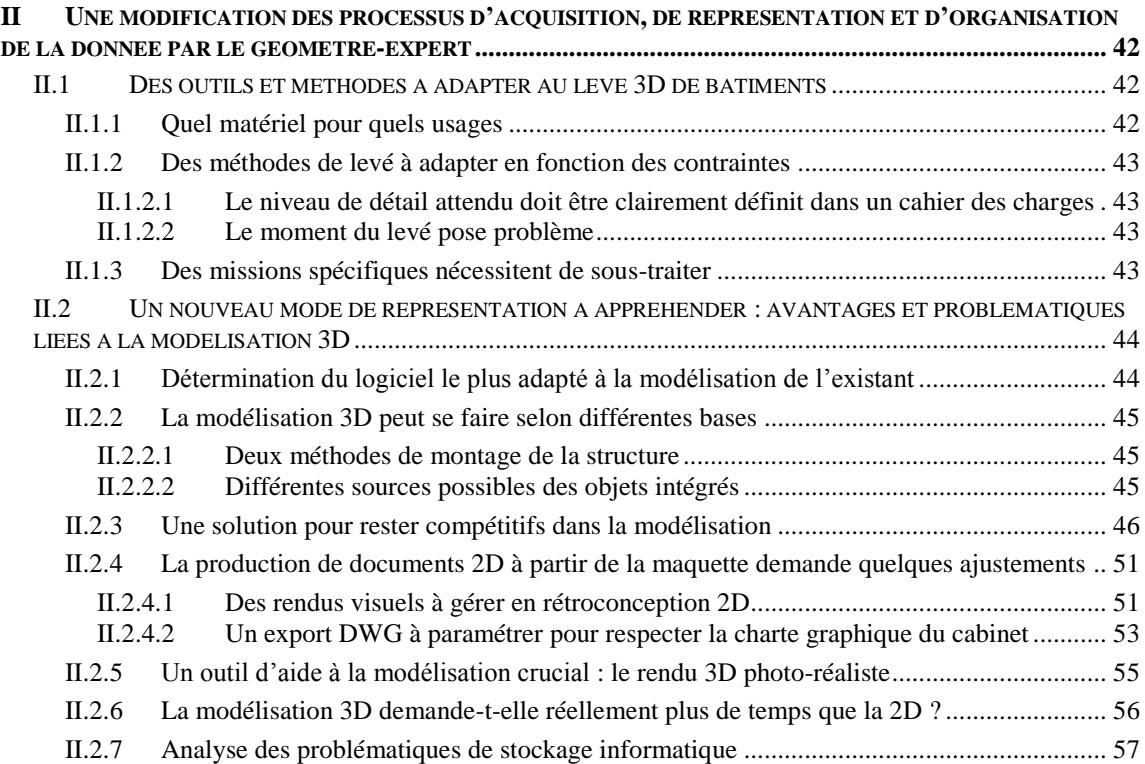

#### **III ETUDE FINANCIERE GLOBALE DE LA CREATION D'UN DEPARTEMENT BIM/MAQUETTE**

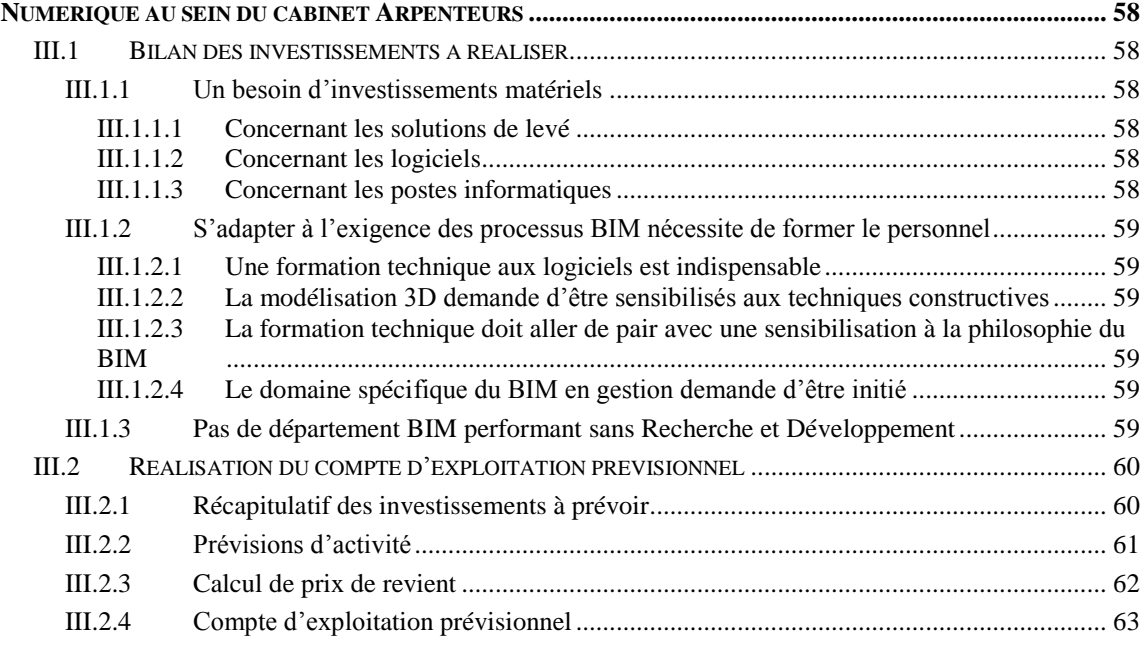

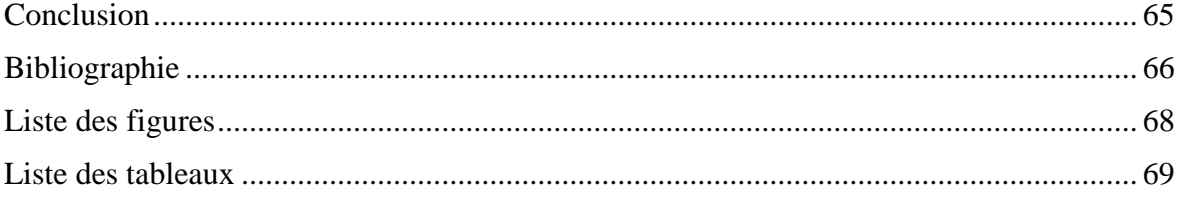

#### **Préambule**

Des travaux antérieurs ont traité de sujets proches mais le domaine évolue de manière constante et rapide ce qui permet de mettre en lumière de nouvelles approches à des problématiques similaires. De plus, ce travail présente un approfondissement de certains points ainsi que de nombreux nouveaux axes de réflexion.

### **Introduction**

Tout au long de nos recherches et entretiens avec divers intervenants du cycle de vie d'un bâtiment, nous avons pu prendre conscience de deux réalités. Tout d'abord, il ressort que, malgré une explosion du nombre de publications et autres salons consacrés au BIM, beaucoup n'en ont jamais entendu parler, et ce même pour des professionnels en lien avec le cycle de vie du bâtiment. La deuxième réalité est que parmi les personnes prenant la parole ici et là, ceux qui maîtrisent réellement le concept, ou tout du moins dans sa globalité, sont relativement rares. Dès lors, et bien que là ne soit pas le but premier de ce mémoire, il nous semble important de commencer par une définition courte mais exhaustive de ce qu'est le BIM et peut être plus important encore, de ce qu'il n'est pas.

#### **Un concept né pour répondre aux problématiques de conception/construction de bâtiments**

BIM est l'acronyme de « Building Information Modeling » qui se traduit par : Modélisation des Informations du Bâtiment. Pour bien comprendre ce qu'est le BIM, il convient d'analyser chacun de ces termes. Par **modélisation**, on entend maquette numérique paramétrique 3D. Cette maquette venant en remplacement des simples plans 2D traditionnels est une représentation objet des caractéristiques physiques et fonctionnelles d'un bâtiment. Les

objets composant la maquette sont paramétriques, ce qui signifie d'une part qu'ils possèdent une liste de paramètres intrinsèques géométriques (dimensions, quantités, formes, positions et orientations) et techniques (matériaux, procédé de pose, date de pose, fiche technique, historique des interventions…), mais

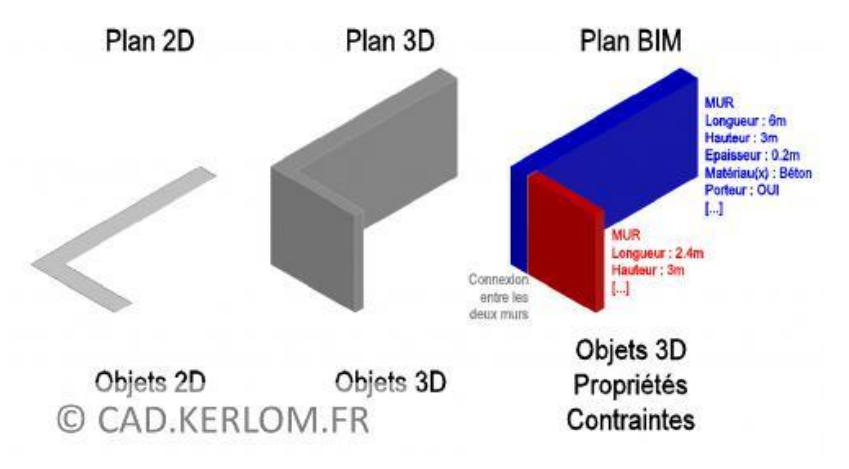

**Figure 1 - Mise en évidence de l'aspect paramétrique d'une maquette BIM** (ced.kerlom.fr)

également qu'ils sont capables d'interagir entre eux. Cette interaction est le résultat de paramètres positionnels (distances et angles entre deux éléments). Si deux objets sont liés, déplacer l'un entraîne automatiquement le déplacement de l'autre pour respecter les contraintes fixées entre les deux objets. Le terme **informations** concerne aussi bien les informations graphiques objet que les données intelligentes et structurées qui leur sont associées. Ces données peuvent être de tous types : alphanumériques, PDF, lien hypertexte… Enfin, il apparaît que le terme **bâtiment** choisi comme traduction du terme anglais « building » est réducteur. En effet, « building » est ici à comprendre dans le sens global de construction, ce qui élargit le champ d'application aux infrastructures (routes, réseaux divers, ouvrages d'art…).

#### **Le BIM s'appuie donc sur une maquette numérique paramétrique 3D contenant des données structurées d'un bâtiment ou d'une infrastructure.**

Mais penser que le BIM n'est qu'une maquette serait extrêmement réducteur. En effet, le simple fait de travailler en 3D ne suffit pas à inscrire un projet dans une démarche BIM. **Le BIM, c'est avant tout des processus de travail collaboratif.** Lors d'un projet de construction, les intervenants sont très nombreux : maître d'ouvrage, géomètre, architecte, maître d'œuvre, bureaux d'études techniques divers (structure, fluides, électrique, thermique, acoustique, contrôle…), économistes de la construction, entreprises de travaux et sous-traitants (terrassier, maçon, plombier, électricien, plaquiste, couvreur…), exploitants… Une bonne collaboration est donc une condition indispensable pour aboutir à un résultat de qualité. Et c'est là où le bât blesse… En effet, le domaine de la construction est l'un des plus touchés par la non qualité : elle représente approximativement 20 % du chiffre d'affaires de la filière soit environ 25 milliards d'euros en 2015 d'après la FFB (Fédération Française du Bâtiment). Certes ce chiffre souvent repris est à relativiser dans le sens où la non qualité n'est pas uniquement due à un défaut de travail collaboratif en phase conception/construction. Elle est également due, une fois l'ouvrage achevé, à la sinistralité décennale qui représente 1 milliard d'euros versés par les assurances chaque année. Néanmoins, une optimisation de la collaboration entre les acteurs pourrait faire économiser plusieurs milliards d'euros chaque année en diminuant les pertes de temps, les reprises d'ouvrages, les dépenses liées à des problèmes d'organisation interne des entreprises, de matériaux non conformes, d'organisation des chantiers… Et c'est là que le BIM intervient : il doit permettre de faire baisser le coût de la non qualité car le processus de conception BIM consiste à construire numériquement avant de construire physiquement. Ainsi, une grande partie des problèmes qui ne surviennent qu'en phase exécution avec des processus de conception traditionnels apparaissent, grâce au BIM, dès la phase projet. Or il est aisé de comprendre que modifier la structure porteuse d'un bâtiment afin de permettre le passage d'un réseau est plus simple à réaliser d'un clic sur la maquette numérique que physiquement une fois ladite structure réalisée…

Fort de ce constat sur le manque de collaboration entre les intervenants à l'acte de construire, il convient d'en identifier les causes. Les économies réalisables étant si importantes, on ne peut penser à un simple manque de volonté des acteurs qui ont tout à y gagner (près de 2200 € par an et par salarié d'après la FFB). En réalité le problème est d'ordre technique. En effet, si la grande majorité des intervenants ont aujourd'hui recours à des logiciels de DAO/CAO, chaque corps de métier utilise des logiciels adaptés à son domaine spécifique, ce qui ne permet pas toujours l'interopérabilité des données pour un échange simple et sans perte d'information avec les autres acteurs. Il est donc très fréquent qu'un intervenant doive commencer par procéder à la

ressaisie des données qui lui sont transmises avant de pouvoir commencer à travailler sur sa mission spécifique. D'après le site internet de Mediaconstruct<sup>1</sup>, , « les mêmes informations techniques d'un bâtiment sont ressaisies au moins 7 fois ». Cette ressaisie prend souvent un temps

-

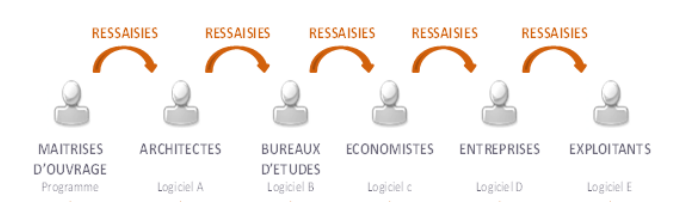

**Figure 2 - Ressaisies de données lors d'un projet de construction** (conseils.xpair.com)

important et est source de pertes de données et d'erreurs. De plus, le fait que chaque acteur retravaille le projet sur son propre logiciel métier entraîne la création d'une multitude de versions des plans d'exécution. Les plans passant de mains en mains, le risque de travailler sur une version

<sup>1</sup> Chapitre français de l'association Building Smart International qui œuvre en faveur de l'interopérabilité dans le monde du bâtiment

qui ne serait pas à jour et de voir le résultat d'heures, voire de jours, de travail rendu inutilisable est donc important. D'où une des idées centrales du BIM : faire travailler tous les intervenants sur une unique version de la maquette 3D. Pour cela, un format international unique d'échange de données a été créé : le format IFC (Industry Foundation Classes). De plus en plus de logiciels permettent l'utilisation en export et en import de ce format. Cela permet l'échange de données entre des intervenants travaillant sous des logiciels différents et l'intégration des données produites par l'ensemble des acteurs dans la même maquette. La 3D permet, une fois l'intégralité des données des différents acteurs mis en commun dans une unique maquette, de procéder à la détection de conflits, c'est-à-dire de configurations d'objets qui ne pourront techniquement pas être mises en œuvre lors de l'exécution des travaux (croisement de canalisations entre elles ou avec des éléments porteurs, gaines techniques trop étroites au vu de la quantité de réseaux qui

devront y être intégrés...). Elle permet également d'effectuer des analyses et simulations (énergétiques, calcul structurel, dimensionnement de réseaux…), des contrôles (respect des normes, du budget…) et des visualisations 3D. Enfin, le fait d'associer à la maquette 3D une base de données comprenant les informations relatives à chaque objet permet, par la suite, de produire rapidement des listings répondant à une

<u>.</u>

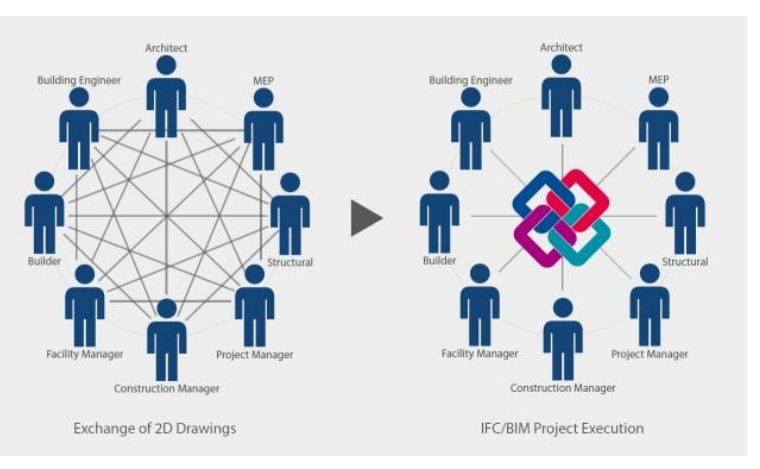

**Figure 3 - Illustration du passage d'une ingénierie séquentielle à concourante** (altamys.com)

requête donnée et ainsi de favoriser la prise de décision. En ce sens, le BIM constitue un SIG (Système d'Informations Géographiques) du bâtiment. La différence est que là où un SIG traditionnel ne permet d'accéder qu'à un niveau 2D (ou 2,5D c'est-à-dire 2D plus une information d'élévation), le BIM intègre pleinement la troisième dimension.

En conclusion et pour reprendre une formule chère à l'architecte François Péllegrin<sup>2</sup>, la montée actuelle du BIM amorce la **transition d'une ingénierie séquentielle vers une ingénierie concourante** comme le montre le schéma ci-dessus.

#### **Elargissement du concept au cycle de vie du bâtiment**

Dans la pratique, le champ d'application du BIM a longtemps été réduit au domaine de la conception/construction de bâtiments neufs. Mais les possibilités offertes par l'outil permettent d'aller bien plus loin. Il est apparu que le BIM pouvait également jouer un rôle important *a postériori*, pour l'exploitation du bâtiment tout au long de son cycle de vie, de son utilisation à sa démolition en passant par d'éventuelles réhabilitations ou rénovations.

Tout d'abord, de même que pour les projets neufs, le BIM commence à être utilisé pour des projets de réhabilitation/rénovation. La seule différence est qu'en conception, l'architecte part de rien et monte sa maquette qui sera une maquette « **tel que conçu** ». En réhabilitation, l'architecte, pour monter son projet, a besoin de la maquette du bâtiment existant appelée maquette « **tel que construit** ». Pour la suite du projet, les processus adoptés sont les mêmes que ceux décrits précédemment.

<sup>&</sup>lt;sup>2</sup> Architecte DPLG, Urbaniste DUP et membre du bureau du comité stratégique Grenelle Bâtiment

En ce qui concerne l'exploitation, ayant pris le temps de monter une base de données du bâtiment, il serait dommage de l'oublier au fin fond d'un disque dur sitôt les travaux achevés… Pourquoi ne pas utiliser la base de données existante, l'enrichir pour y incorporer des informations permettant de répondre à des problématiques de gestion immobilière, et surtout veiller à sa mise à jour ? De même qu'en phase conception/construction, le BIM en gestion permet des gains de temps non négligeables et donc une diminution des coûts de fonctionnement grâce à une meilleure connaissance des locaux et notamment des éléments non visibles. La base de données qui recense pour chaque élément ses caractéristiques techniques, sa date de pose, puis l'historique des différentes interventions ultérieures permet de connaître à tout instant l'état des locaux. Elle permet également d'obtenir rapidement, par une méthode de requêtes informatiques, des données organisées sous forme de listing et permettant d'accélérer les prises de décisions.

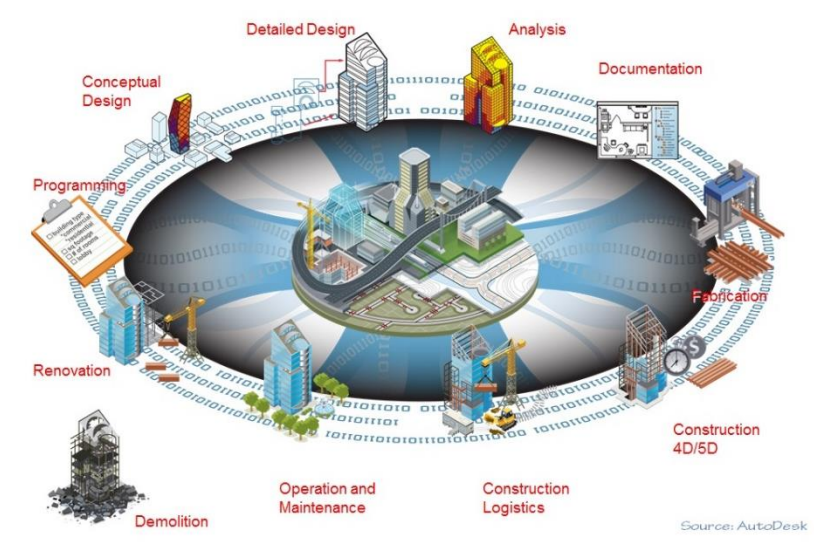

#### **Deux schémas pour récapituler…**

architectes géomètres **BIM** manager esquisse et<br>évaluation Bureaux d'études, ingénieurs informaticiens SDK et API **RIM** CAO et industriels, :DD règle<br>nentaire: produits de pouvoirs publics produits et construction CAO et<br>ivi chanti économistes exploitants, **MOA** entrenrises constructeurs

Le premier schéma illustre l'utilité du BIM à toutes les étapes du cycle de vie d'un bâtiment, depuis sa conception jusqu'à sa démolition en passant par d'éventuelles réhabilitations/

rénovations. Pour être complet, il ne lui manque que la notion de travail collaboratif, et c'est l'objet du second schéma. Il identifie toute une pléiade d'acteurs susceptibles de travailler ensembles aux différentes étapes du cycle de vie d'un bâtiment. À noter qu'il existe de nombreux schémas similaires. Notre choix s'est porté sur celui-ci en particulier parce que c'est le seul (à notre connaissance) à faire intervenir le géomètre !

**Figure 4 - Les processus BIM sur le cycle de vie d'un bâtiment** (autodesk.fr)

**Figure 5 - BIM et travail collaboratif** (batir-rh.fr)

#### **Présentation des différents niveaux de BIM**

| Niveau 0<br>dessin 2 D |               |                                   | Niveau 1:<br>2D, 2,5D voir 3D             |                                              | Niveau 2:<br>Maquette numérique (MN)     | Niveau 3 :<br>Maquette numérique (MN)                                      |                                                               |
|------------------------|---------------|-----------------------------------|-------------------------------------------|----------------------------------------------|------------------------------------------|----------------------------------------------------------------------------|---------------------------------------------------------------|
| 0a                     | <b>Ob</b>     | 1a                                | 1 <sub>b</sub>                            | 2a                                           | 2 <sub>b</sub>                           | 3a                                                                         | 3 <sub>b</sub>                                                |
| <b>PLAN</b>            | <b>PLAN</b>   | <b>PLAN</b><br>굍                  |                                           | ¥                                            |                                          | O÷                                                                         |                                                               |
| Plans papier           | Plans DAO     | Plans DAO 2D<br><b>Plans 2.5D</b> | 3D isolé<br>(souvent archi<br>uniquement) | Echange de<br>MN dans une<br>seule direction | Echange<br>bidirectionnel<br>non intégré | Partage de MN<br>sur serveur<br>local ou distant<br>Ingénierie<br>intégrée | Plateforme<br>$CLOUD =$<br>Product<br>Lifecycle<br>Management |
|                        | Travail isolé |                                   |                                           | <b>Travail collaboratif</b>                  |                                          |                                                                            |                                                               |

**Tableau 1 - Les niveaux de BIM** (hexabim.com)

<span id="page-11-0"></span>Tout d'abord, il convient d'indiquer que la classification des pratiques actuelles en différents niveaux de BIM fait intervenir un abus de langage. En effet, si l'idée principale du BIM est d'arriver à un travail collaboratif grâce à l'interopérabilité, on ne saurait parler de BIM si ces deux conditions ne sont pas remplies. Or les premiers niveaux de la classification que nous allons décrire (0 et 1) ne remplissent ni l'une, ni l'autre de ces conditions et ne peuvent donc pas être considérés comme des niveaux de BIM à proprement parler. Il s'agit en fait d'étapes intermédiaires d'une démarche plus globale dont l'objectif à terme est l'adoption du niveau le plus poussé du BIM (niveau 3).

Pour commencer, l'architecte est à la base de tout processus de construction ou réhabilitation de bâtiment. Il est donc également à la base des processus BIM, que ce soit en construction ou en réhabilitation. L'idée est d'utiliser sa maquette comme base de travail et de la faire évoluer au fil de l'intervention des différents bureaux d'études (structure, fluides, électrique, thermique, éclairage, acoustique…). Il est donc difficile d'envisager un processus de construction BIM si le premier maillon de la chaîne, l'architecte, ne participe pas. Or l'état de la pratique montre que de nombreux architectes ne travaillent pas encore en 3D, ou uniquement à des fins de rendu visuels : c'est le **niveau 0 du BIM**.

Pour ceux ayant passé le pas de la réelle conception 3D, la majorité ne peut pas encore être considérée comme acteur d'un quelconque processus BIM dans le sens où ils ne transmettent pas directement la maquette aux différents intervenants du projet mais seulement des plans 2D issus de cette dernière : c'est le **niveau 1 du BIM**. Deux raisons peuvent expliquer cela : soit les méthodes de conception de la maquette ne permettent pas un export IFC exploitable par les bureaux d'études, soit les bureaux d'études avec lesquels l'architecte travaille habituellement ne sont pas capables d'exploiter de la maquette.

Dans les deux cas présentés ci-dessus, on peut dire qu'il n'y a pas de notion de travail collaboratif dans le sens où les différents intervenants sont obligés de procéder à des ressaisies sur la base des plans fournis par l'architecte pour réaliser leurs calculs. On ne peut donc pas parler de processus BIM. Le **niveau 2 du BIM** naît avec le travail collaboratif, c'est-à-dire à partir du moment où l'architecte met sa maquette à disposition des différents intervenants capables de travailler directement sur cette dernière et de renvoyer en retour le résultat de leur travail à intégrer à la maquette de base par l'architecte lui-même ou par le BIM manager de l'opération. Ce mode de fonctionnement commence à émerger nettement, freiné néanmoins dans certains projets par des intervenants incapables de travailler directement sur une maquette.

Enfin, le niveau ultime (qui à terme devrait être le seul) est le **niveau 3 du BIM**. L'idée est que la maquette ne circule plus entre les différents intervenants, mais soit centralisée sur un serveur, voire directement dans le Cloud. Chaque intervenant peut alors intervenir sur la

maquette selon les droits qui lui sont accordés par le BIM manager. Ce dernier met en place des restrictions d'accès concernant les éléments modifiables en fonction du domaine de compétences de chaque intervenant. Dans une optique collaborative, un intervenant ne bénéficiant pas des droits nécessaires pour modifier un élément peut tout de même ajouter des remarques qui sont directement transmises à l'intervenant compétent.

#### **Le niveau de développement d'un modèle numérique**

Si l'on veut être précis, le **niveau de développement** d'un modèle numérique englobe son **niveau de détail** (lié aux objets de la maquette) et son **niveau d'information** (lié aux données associées aux objets de la maquette) comme le montre le schéma ci-contre. Néanmoins, considérant que le niveau d'information dépend directement du niveau de détail utilisé, dans la pratique les termes niveau de développement et niveau de détail sont utilisés indifféremment.

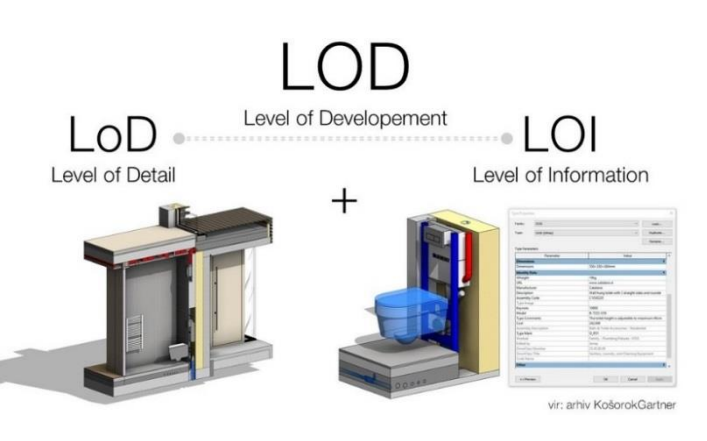

**Figure 6 - Composantes du niveau de développement**  (kosorokgartner.com)

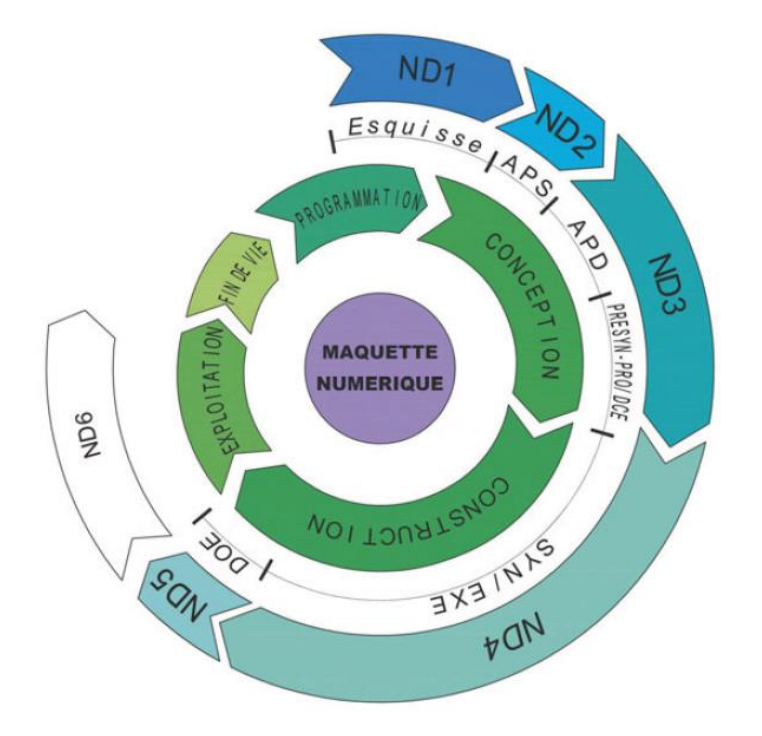

**Figure 7 - Correspondance entre les niveaux de développement français et les phases de la loi MOP** (Syntec-Ingénierie)

-

Il existe trois modes de classification du niveau de détail selon les pays. Si tous sont utilisés, notons néanmoins que c'est la classification américaine qui a été retenue au niveau international. Cette dernière définit 5 LOD (Level Of Detail) allant de 100 à 500. La classification anglaise définit 7 LOD allant de 1 à 7 sans correspondance avec la version utilisée Outre-Atlantique. Enfin, la France a globalement repris la définition américaine à cinq niveaux en remplaçant LOD par ND (Niveau de Développement) et en ajoutant un ND6 dédié à la phase d'exploitation. À noter que cette classification a été définie de manière à ce que chaque niveau de détail corresponde aux besoins d'une phase décrite dans de la loi MOP<sup>3</sup> comme le montre le schéma ci-contre.

En France, si la classification

<sup>3</sup> Loi n° 85-704 du 12 juillet 1985 relative à la maîtrise d'ouvrage publique et à ses rapports avec la maîtrise d'œuvre privée

en niveaux de développement commence à être utilisée par certains intervenants sur des projets neufs, la classification américaine reste cependant la plus utilisée, notamment dans les marchés publics. Il est à noter que la limite entre les différents niveaux de détail reste relativement floue. Le tableau ci-dessous a pour vocation, en couplant les définitions émanant de différentes sources, de définir clairement chaque LOD de la classification internationale tout en faisant le lien avec les ND français.

#### **LOD 100 – ND 1**

Les éléments du modèle sont représentés graphiquement par de simples volumes 3D génériques permettant une représentation globale du projet dans son environnement.

Ce niveau de détail est adapté à la phase d'esquisses et permet de réaliser des simulations afin de déterminer le projet le plus adapté au site (visualisation de l'insertion dans le site, étude des mouvements de sol, d'ensoleillement, des vents…).

### **LOD 200 – ND 2**

Les éléments du modèle sont représentés graphiquement par des objets génériques. Les dimensions, quantités, formes, positions et orientations des éléments peuvent être approximatives.

Ce niveau de détail correspond à l'enrichissement de la maquette numérique sur la base du projet de l'architecte validé par les premiers résultats des études structurelles et techniques. Il est adapté à la phase d'avant-projet sommaire.

#### **LOD 300 – ND 3**

Les éléments du modèle sont représentés par des objets spécifiques. Les dimensions, quantités, formes, positions et orientations sont spécifiques aux éléments.

Ce niveau de détail complète le modèle numérique des réseaux techniques et des détails architecturaux sur la base des études structurelles et techniques affinées. Il permet la détection de collisions entre les différents éléments de la maquette. Il est adapté aux phases d'avant-projet sommaire et de projet à l'issue desquelles le détail est suffisant pour lancer la consultation des entreprises.

#### **LOD 400 – ND 4**

La maquette numérique intègre progressivement les caractéristiques des éléments définitifs retenus dans les marchés d'entreprises.

Ce niveau de développement (ND) est celui de l'exécution des travaux par l'entreprise. Les informations sur le détail, la fabrication, l'assemblage et l'installation sont contenues dans les éléments. On parle de maquette telle que conçu.

#### **LOD 500 – ND 5**

Des opérations de récolement pour contrôle ont été effectués afin de pouvoir affecter à la maquette le statut de maquette telle que construit.

La maquette numérique contient toutes les informations des dossiers des ouvrages exécutés (DOE) et du dossier d'intervention ultérieure sur ouvrage (DIUO).

<span id="page-13-0"></span>Elle peut alors évoluer vers le ND6 français en étant utilisée pour répondre à des problématiques de gestion sur la phase d'exploitation du bâtiment.

**Tableau 2 - Détails concernant les différents LOD/ND** (objectif-bim.com / lemoniteur.fr)

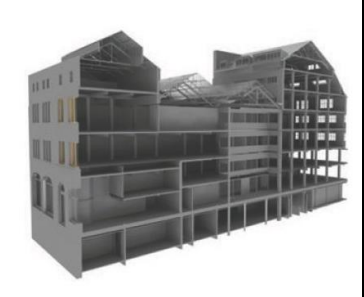

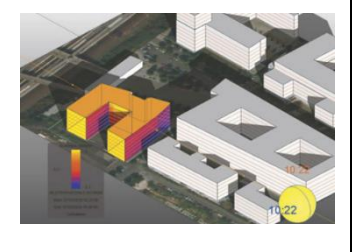

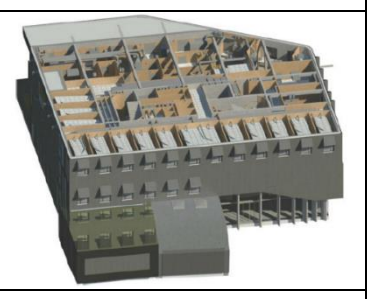

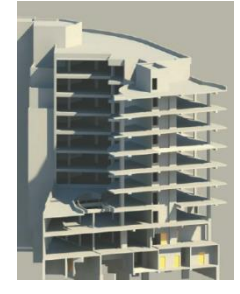

À noter que ces définitions sont relativement simples à appliquer au domaine de la conception/construction de bâtiments neufs. Mais en l'absence d'une autre classification spécifique, elles s'appliquent également à la modélisation de bâtiments existants. Et là tout se complique… En effet, le LOD augmente au fur et à mesure que la maquette se rapproche de ce que sera le bâtiment une fois achevé. Mais un bâtiment existant est par définition déjà achevé ! Les maquettes de l'existant étant des maquettes telles que construit, elles devraient donc toutes, par principe, correspondre à un LOD 500. Il apparaît que la modélisation de l'existant à ce niveau de détail est possible comme le prouve un projet récent de BIM in Motion<sup>4</sup>. Néanmoins, elle est extrêmement longue et couteuse. De plus, en fonction des utilisations futures de la maquette, ce niveau de détail peut être superflu. Dans la pratique, il apparaît que les LOD 200 et 300 sont souvent retenus pour modéliser l'existant.

#### **De nombreux domaines d'intervention du géomètre-expert sont susceptibles de faire intervenir le BIM et plus largement la maquette numérique**

L'objet du présent travail de fin d'études n'est pas de traiter de manière exhaustive l'intégralité des domaines affectés. Néanmoins, nous avons souhaité commencer par un tour d'horizon global avant d'expliciter les raisons pour lesquelles certains domaines seront écartés. Afin de lister l'intégralité des missions du géomètre-expert pouvant être affectées par le recours aux processus BIM ou tout du moins à la maquette numérique, nous avons pris le parti de reprendre les trois grands domaines énoncés dans l'article premier de la Loi de 1946<sup>5</sup> et de chercher pour chacun d'eux les missions concernées.

#### **• Domaine 1 : Bornage et Délimitation de la propriété**

Dans ce domaine, mise à part l'intégration des limites de propriété dans la maquette globale d'un projet de construction de bâtiment ou d'infrastructures, il apparaît qu'aucun processus BIM n'est engagé. Le recours à la maquette numérique semble toutefois pouvoir être intéressant en permettant de clarifier certaines situations grâce à la 3D, dans le cas de bornages complexes en milieu bâti dense et fortement imbriqué.

#### **• Domaine 2 : Aménagement du territoire**

Ce domaine comprend l'intervention du géomètre sur des projets de construction et de réhabilitation de bâtiments ainsi que ses missions de bureau d'études et de maîtrise d'œuvre sur des opérations d'aménagement urbain, de lotissement ou de ZAC.

#### ▪ **Projets de construction de bâtiments neufs**

Dans ce type d'opérations, deux missions du géomètre sont concernées par le recours aux processus BIM : l'état des lieux du terrain objet de la construction en amont du projet, puis les missions ponctuelles récolement en phase chantier.

Commençons par **l'état des lieux**. Cette mission consiste pour le géomètre à figurer graphiquement la topographie, les ouvrages existants (bâti, voies, réseaux), les limites de propriété, les servitudes éventuelles ainsi que les règles inscrites dans les documents d'urbanisme. L'idée pour s'inscrire dans le processus BIM est de modéliser ces données en 3D pour produire une maquette d'état des lieux.

Le géomètre peut par la suite intervenir en phase chantier pour effectuer un levé de **récolement** des éléments mis en œuvre par les entreprises afin de contrôler la conformité de ces

-

<sup>4</sup> Entreprise d'assistance à maîtrise d'ouvrage BIM lyonnaise

 $5$  Loi n $\degree$  46-942 du 7 mai 1946 instituant l'Ordre des géomètres experts

éléments avec la maquette élaborée par la maîtrise d'œuvre appelée maquette « tel que conçu » (ou « as planned »). À noter que le récolement permet dans le même temps de faire passer le statut de la maquette de « tel que conçu » à « tel que construit » (ou « as built »).

#### ▪ **Projets de réhabilitation/rénovation de bâtiment existant.**

Dans ce type d'opérations, le géomètre intervient traditionnellement pour produire des plans d'intérieur, de façades et de coupes destinés à être utilisées par l'architecte pour monter son projet. De la même manière, il peut intervenir pour produire la maquette « **tel que construit** » du bâtiment objet de la réhabilitation. Il peut également être missionné, comme dans le cas d'un projet neuf, pour effectuer le récolement en phase chantier.

#### ▪ **Missions bureau d'études et maîtrise d'œuvre sur des opérations d'aménagement urbain, de lotissement ou de ZAC**

Les processus BIM pouvant concerner des projets de construction d'infrastructures, il semble que la **conception d'ouvrages VRD** (Voirie et Réseaux Divers) par le géomètre dans le cadre d'un projet d'aménagement puisse se faire sur la base d'une maquette numérique. À l'issue de la mission, le produit de la conception pourrait, selon l'aménagement en question, alimenter les maquettes urbaines en plein développement actuellement ou être délivré aux acquéreurs des lots pour servir de base à leur propre projet d'aménagement. Une conception 3D permettrai également de satisfaire directement l'intérêt grandissant des lotisseurs et promoteurs pour les rendus visuels 3D dans une optique de commercialisation.

À terme, le dépôt des **demandes d'autorisations d'urbanisme** devrait se faire sous la forme de maquette, à en croire un premier test d'instruction de permis de construire numérique 3D réalisé courant avril par la commune de Bussy-Saint-Georges (Seine-et-Marne) concernant un projet de 109 logements sociaux réalisé par l'architecte François Péllegrin.

#### **• Domaine 3 : Evaluation, gestion et aménagement des biens fonciers**

Ce domaine comprend les missions d'estimation en valeur vénale des immeubles, de gestion immobilière, de mise en copropriété ou de division en volumes, ainsi que de divisions foncières.

#### ▪ **Evaluation en valeur vénale des immeubles**

Le BIM peut impacter la mission d'estimation immobilière de bâtiment pratiquée par certains géomètres experts de deux manières. Tout d'abord, la maquette numérique d'un bâtiment constitue une **carte d'identité de l'immeuble** en définissant son état actuel ainsi que l'historique des opérations de rénovation et de maintenance ayant été réalisées. Avoir accès par une source d'information unique à ces informations simplifiera donc grandement la mission.

De plus, l'exploitation d'un bâtiment « BIMisé » permettant d'effectuer des économies relativement importantes en termes de gestion, on est en droit de penser que ces économies devraient pouvoir entraîner une **augmentation de la valeur vénale des immeubles**.

#### ▪ **Gestion immobilière**

Comme nous l'avons vu plus haut, la maquette numérique du bâtiment constitue un outil extrêmement intéressant pour répondre à des problématiques de gestion immobilière. Les géomètres exerçant cette activité sont donc directement touchés.

Mais le géomètre peut également intervenir à deux niveaux. Tout d'abord en proposant un service de production de maquette « **tel que construit** » aux gestionnaires de biens immobiliers désireux d'opérer une transition vers un mode de gestion BIM. Mais également et

plus important peut-être, en proposant auxdits gestionnaires une prestation **d'assistance à maîtrise d'ouvrage en gestion BIM** afin de définir leurs besoins et la solution de gestion la plus à même d'y répondre.

#### ▪ **Copropriété et division en volumes**

L'intérêt de concevoir une copropriété en 3D ne saute pas aux yeux, le travail consistant essentiellement à calculer des surfaces dans le but de définir des tantièmes. Néanmoins, la copropriété nécessitant d'être gérée par un syndic, nous revenons à la mission de gestion immobilière précédemment abordée.

En division en volumes, l'intérêt de la 3D est beaucoup plus flagrant pour produire des visuels permettant une meilleure compréhension du mode de division de l'immeuble. Pour le reste, nous revenons également au domaine de la gestion immobilière.

Dans le cas de l'apparition d'EDD et EDDV numériques 3D, la question des modalités de publication de ces documents par le service de la publicité foncière devra être posée.

#### ▪ **Division foncière**

Cette mission du géomètre ne semble en rien affectée par le recours à la maquette numérique. De même que dans le cas du bornage, l'outil pourrait néanmoins permettre de mieux définir l'emprise de servitudes relativement complexes créées à l'occasion de divisions foncières.

Pour ce qui est de penser à un DMPC numérique 3D, d'une part l'intérêt ne semble pas flagrant au vu des coûts qu'il pourrait engendrer, et, d'autre part, cela présupposerait certainement la création d'un cadastre 3D qui ne sera pas disponible demain… À noter qu'ici aussi, la question des modalités de publication d'un DMPC numérique 3D par le service de la publicité foncière se poserait.

Les domaines d'intervention privilégiés du géomètre expert potentiellement concernés par le recours aux processus BIM et, plus largement, par la maquette numérique sont donc nombreux. Comme énoncé précédemment, l'idée ici n'est pas de tous les traiter. La première raison à cela est que comme nous l'avons vu, le recours au BIM ne semble pas avoir beaucoup à apporter aux domaines du bornage et de la division foncière, si ce n'est une meilleure compréhension liée à la représentation en 3D. La deuxième raison est qu'à notre connaissance, des étudiants de l'E.S.G.T. ont choisi de consacrer leur travail de fin d'études à l'analyse de l'impact du BIM sur certains domaines. Il semble que ce soit le cas concernant :

- Les problématiques liées au service de la publicité foncière ;
- L'intégration des données juridiques déterminées par le géomètre-expert à la maquette ;
- La gestion de copropriété en BIM ;
- La division en volumes.

Dès lors, nous nous concentrerons principalement sur les problématiques en lien avec le monde du bâtiment. Le géomètre intervenant majoritairement sur le bâti existant, nous mettrons donc l'accent plus spécifiquement sur les domaines de la réhabilitation/rénovation de bâtiment et de la gestion patrimoniale. Le but de ce mémoire est de définir les angles d'approche à adopter par le géomètre-expert pour s'intégrer dans les processus BIM ainsi que les transitions à opérer en termes d'outils et de méthodes de production. Nous terminerons en abordant le volet financier de la transition d'un cabinet de géomètres-experts vers le BIM en s'appuyant sur le cas concret du cabinet Arpenteurs, géomètres-experts en Rhône-Alpes, m'ayant accueilli dans le cadre de la réalisation du présent travail de fin d'études.

# **I Définition des angles d'approche du BIM et de la maquette numérique par le géomètre-expert**

## **I.1 Quels sont les clients potentiels ?**

Les clients potentiels sont logiquement les maîtres d'ouvrage propriétaires de bâtiments, que ce soit pour un projet de réhabilitation ou pour entamer une transition dans le mode de gestion d'un parc immobilier. Néanmoins, il apparaît que les maîtres d'ouvrage sont extrêmement peu, voire pas du tout sensibilisés au BIM. Sauf exception, c'est donc par un intermédiaire qu'ils peuvent être amenés à demander la modélisation de leur(s) bâtiments(s). Cette partie vise à identifier ces intermédiaires et leurs avancées en termes de BIM ainsi qu'à définir les conditions de leur collaboration avec le géomètre-expert.

## **I.1.1 Les architectes**

#### **I.1.1.1 Des avancées inégales au sein de la profession en termes de niveau de BIM**

Comme nous avons commencé à le voir en introduction, nos échanges avec de nombreux architectes font apparaître que l'état de la pratique liée au BIM dans la profession est très variable. En effet, quasiment tous les niveaux de BIM sont représentés. L'architecte étant le premier maillon de la chaîne de conception/construction de bâtiment, une analyse de l'état de l'art dans la profession semble indispensable pour expliquer le niveau d'adoption du BIM des maillons suivants.

Un aspect « encourageant » est que le niveau 0 (plans papier ou DAO 2D au sens strict) semble avoir totalement disparu.

La majorité des architectes se situent aujourd'hui au niveau 1 du BIM. Au sein de ce niveau 1 et comme le montre le schéma relatif aux niveaux de BIM analysé en introduction, il convient de différencier le niveau 1a correspondant à des plans DAO 2,5D, c'est-à-dire intégrant des données d'élévation textuelles (Hauteur Sous Plafond, Hauteur Sous Poutre, hauteur d'allège…), et le niveau 1b correspondant à une réelle conception 3D liée à une maquette numérique. Si une part importante des architectes travaillent aujourd'hui en conception 3D, de nombreux cabinets ont toujours recours à des méthodes de DAO classique. Parmi les professionnels ayant franchi le pas de la conception 3D, force est de constater que rares sont ceux s'inscrivant réellement dans un processus BIM dans le sens où la maquette est utilisée uniquement en interne et non transmise aux différents interlocuteurs. Les raisons exposées par les architectes sont diverses. La première repose sur la difficulté de trouver des bureaux d'études capables d'exploiter une maquette numérique. Cependant, en échangeant avec certains bureaux d'études, il ressort qu'eux-mêmes ont du mal à trouver des architectes capables d'utiliser le format IFC pour échanger les données. Le problème de fond semble donc être l'habitude prise par certains acteurs de faire travailler un nombre limité d'interlocuteurs avec lesquels une routine de collaboration s'est installée. Le développement du BIM va donc demander aux acteurs désireux d'avancer dans le BIM de modifier leurs habitudes pour aller vers des interlocuteurs plus avancés en termes d'adoption des processus BIM.

Parmi nos contacts, il ressort que les cabinets se situant au niveau 2 du BIM, c'est-à-dire capables de transmettre leurs maquettes aux bureaux d'études, sont majoritairement les grosses structures bénéficiant d'un bureau d'études en interne… Cette capacité semble reposer d'une part sur la proximité entre les intervenants, mais également sur l'utilisation de logiciels choisis pour leur interopérabilité. Néanmoins il ne faut pas généraliser et certaines petites structures travaillant avec des bureaux d'études externes ont également atteint le niveau 2. Ce réel problème d'interopérabilité des données met en lumière deux nécessités. Tout d'abord, améliorer le standard IFC en lui-même, mais également améliorer la capacité de chaque logiciel métier à intégrer ce standard, tant en import (intégration de la maquette de l'architecte dans les logiciels métier des bureaux d'études) qu'en export (pour transmission du résultat de la mission à l'architecte ou au BIM manager et intégration dans le modèle global). Dans les deux cas, la voie semble tracée puisque Médiaconstruct et plus largement Building Smart International travaillent à accroître l'universalité du format quand dans un même temps la majorité des éditeurs de logiciels métier intègrent progressivement la compatibilité de leur solution avec le standard. Cela devrait permettre, à moyen terme, de faciliter l'accès au niveau 2b du BIM, c'est-à-dire un échange bidirectionnel des données entre les différents acteurs.

Pour terminer, il apparaît que les projets atteignant le niveau 3 du BIM, c'est-à-dire le travail sur une maquette unique centralisée sur un serveur ou directement sur une plateforme Cloud avec gestion des droits d'accès par un BIM manager, sont extrêmement rares. Ils concernent majoritairement certains projets importants faisant intervenir des géants du domaine de la construction. Des initiatives locales à plus petite échelle voient progressivement le jour, mais il s'agit encore plus d'expérimentations au sein de regroupements d'entreprises que de processus de production généralisés.

#### **I.1.1.2 Une distinction importante selon le type de projet**

Quel que soit le niveau de BIM d'un architecte travaillant en conception 3D (à partir du niveau 1b donc), une dernière distinction est à prendre en compte : le type de projet auxquels sont appliqués les processus BIM. En effet, si de nombreux architectes ont franchi le pas de de la conception 3D, certains allant même jusqu'au travail collaboratif, la majorité se concentre pour l'instant sur des projets de conception/construction de bâtiments neufs et continuent à traiter leurs projets de réhabilitation/rénovation de manière traditionnelle. Or, comme nous l'avons vu en introduction, l'intervention du géomètre dans un projet neuf est relativement réduite (plan d'état des lieux et récolement). Dans le cadre d'un projet de réhabilitation ou de rénovation en revanche, le géomètre peut intervenir pour produire, de la même manière qu'il intervenait jusqu'à aujourd'hui pour produire les plans du bâtiment existant (plans de niveaux, de façades, de coupes), la maquette 3D de ce dernier. Les projets de réhabilitation sont donc ceux susceptibles de d'apporter le plus d'activité aux géomètres-experts.

Toujours selon les échanges que nous avons pu avoir avec différents architectes, il ressort que dans le cadre d'un projet de réhabilitation/rénovation de bâtiment, les architectes désireux de travailler sur la base d'une maquette numérique produisent souvent cette maquette par eux-mêmes à partir de plans 2D. Il peut s'agir aussi bien de plans existants (plans d'exécution datant de la construction, plans refaits à postériori, ou souvent de simples plans de sécurité incendie…) que de plans spécialement refaits pour monter la maquette.

Concernant les plans existants, le problème est qu'ils sont rarement mis à jour à l'occasion des modifications successives apportées au bâtiment. Un travail de contrôle de ces plans avant de pouvoir passer à la phase projet est donc nécessaire. Dans le cas de bâtiments importants en surface, ce travail peut s'avérer long et très fastidieux au regard des moyens à disposition des architectes (souvent un simple télémètre laser). De plus cette méthode permet de mettre en évidence les différences importantes mais en aucun cas l'imprécision éventuelle du plan de base. Un moyen simple et rapide pour contrôler des plans est d'effectuer un levé au scanner 3D (acquisition et traitements relativement rapide) puis de superposer une tranche du nuage de points afin de mettre en évidence les incohérences et ainsi de pouvoir mettre à jour les plans.

Concernant les nouveaux plans, il est évident que par le passé, quand géomètres et architectes utilisaient la même méthode de construction du plan, à savoir une triangulation sur la base de simples côtes, la qualité de nos rendus était similaire. Cependant, aujourd'hui, avec l'arrivée des technologies de levé 3D auxquelles l'architecte n'a que très rarement recours, il est normal qu'un plan réalisé par un géomètre sur la base d'un levé 3D soit plus précis qu'un plan d'architecte réalisé de manière traditionnelle. Néanmoins, dans la pratique, il apparaît que le recours à un géomètre-expert n'est pas systématique. Il serait donc intéressant de valoriser cette précision aux yeux de l'architecte.

Dans les deux cas abordés, il semble qu'un levé 3D permettent un résultat de meilleure qualité. Pour aller plus loin et dans l'objectif d'éviter les ressaisies (philosophie BIM), il semblerait logique pour le géomètre-expert de proposer directement à l'architecte une modélisation du bâtiment sur la base du nuage de points. A noter que ce nouveau type de livrable nécessitera une expression claire des besoins de l'architecte en termes de détails dans un cahier des charges.

#### **I.1.1.3 Des avancées techniques allant dans le sens de la maquette d'état des lieux**

Que ce soit pour un projet neuf ou d'extension, les architectes semblent intéressés par une maquette d' « état des lieux » pour caler leurs projets. Cette maquette devra contenir la topographie, les constructions, voies et réseaux existants, les servitudes éventuelles ainsi que la traduction des règles de prospect fixées par le document d'urbanisme en vigueur. Il apparaît que tous ces éléments ne sont pas modélisables par les solutions logicielles à notre disposition aujourd'hui. Néanmoins, aux vues des avancées récentes des deux logiciels métier les plus utilisés par les géomètres, à savoir *Covadis*<sup>6</sup> et *Mensura*<sup>7</sup> , certaines données pourraient être exportées au format IFC pour transmission à l'architecte. La société *Géomedia*<sup>8</sup> a développé, dans la version 15 de son logiciel *Covadis* sortie au début du mois de mai (une version équivalente de *Mensura* devrait sortir en octobre), une possibilité d'exporter les MNT, les structures de plates-formes et de voiries ainsi que les réseaux d'assainissement. Pour la maquette d'état des lieux, ce sont les MNT et les réseaux qui nous intéressent. En effet, jusqu'ici, les architectes désireux de travailler en 3D ont développé des moyens d'utiliser nos données 2,5D pour les intégrer à leurs modèles 3D. Concernant la topographie, la méthode consiste à exporter un fichier CSV (tableur) des points topographiques reprenant leurs coordonnées dans les trois dimensions. Ce type de fichier, une fois importé dans *Revit* par exemple, permet de recréer une surface topographique à partir du semis de points. La possibilité d'exporter les MNT créés sous *Covadis* directement au format IFC permet un import plus rapide et aisé dans les logiciels utilisés par les architectes comme *Revit*, *ArchiCAD*, *Allplan*... Concernant les réseaux, il existait déjà une solution d'export 3D via le format GbXML. Mais il ne s'agissait que de simples solides 3D et aucune donnée ne leur étaient associée (diamètre, altitude tampon, altitude radier…). Aujourd'hui, l'export se fait sans perte de données depuis *Covadis* grâce au format IFC (ou IMX spécifiquement pour un export vers le logiciel *InfraWorks 360*).

#### **I.1.1.4 Des besoins de contrôle en phase chantier**

Cette partie concerne les architectes et plus largement tous les maîtres d'œuvre. Ces acteurs, au cours de la construction du bâtiment, doivent pouvoir contrôler la conformité entre la maquette « tel que conçu » (et les plans d'exécution qui en sont extraits) et les éléments réellement mis en œuvre par les entreprises de travaux. Ce contrôle doit intervenir en phase chantier car il porte essentiellement sur des éléments structurels voués à être recouverts par les éléments de second œuvre. Un simple récolement en fin de travaux ne permettrait donc pas de les analyser.

L'idée est d'intervenir pour effectuer le levé au scanner d'une zone précise du chantier et de contrôler la conformité aux plans d'exécution en superposant une couche du nuage de points à ces derniers. En cas d'écarts, cela permet au maître d'œuvre d'être informé rapidement et ainsi de pouvoir intervenir auprès des entreprises de travaux. En effectuant des contrôles

-

<sup>6</sup> Logiciel de topographie et de conception de projets d'infrastructure VRD

<sup>7</sup> Logiciel de conception de projets d'infrastructure VRD et Génie civil

<sup>8</sup> Société éditrice du logiciel *Covadis*

réguliers au cours du chantier, voire un récolement global en fin de chantier, cela permet à la maquette « tel que conçu » d'acquérir le statut de maquette « tel que construit ».

Dans certains cas spécifiques, les entreprises de travaux peuvent demander elles-mêmes cette prestation de contrôle de leur travail.

## **I.1.2 Les bureaux d'études**

Identifier les bureaux d'études comme des intermédiaires nous permettant de proposer nos services de modélisation peut paraître étonnant, étant donné la philosophie du BIM qui consiste, pour ces acteurs, à travailler sur la base de la maquette de l'architecte. Mais comme évoqué précédemment, si l'architecte en charge du projet n'a pas encore intégré les processus BIM à ses méthodes de travail, un bureau d'études ayant identifié la réelle valeur ajoutée de la conception 3D peut néanmoins décider de réaliser sa mission sur la base d'une maquette numérique.

Ce cas de figure s'est présenté à l'occasion d'un dossier du cabinet Arpenteurs avec le projet d'agrandissement de la cave GUIGAL<sup>9</sup> d'Ampuis (Rhône). L'architecte ne travaillant pas en 3D a commandé au géomètre-expert de simples plans de l'existant. L'entreprise *MOOS*<sup>10</sup>, plus en avance, a ensuite utilisé ces plans, ainsi que ceux produits par l'architecte, pour réaliser la maquette du bâtiment et monter son projet. Contactés par nos soins *a postériori*, notre interlocuteur nous a indiqué que, ne maîtrisant pas réellement le volet architecture du logiciel *Revit*, il aurait été preneur d'une modélisation par un géomètre-expert.

Cette démarche est paradoxale dans le sens où elle nie le principe fondamental du BIM, éviter la ressaisie d'informations, mais dans le but louable de travailler sur la base d'une maquette numérique. Ce mode de travail n'est absolument pas économique pour le bureau d'études dans le sens où la modélisation se paie. De plus, toutes les possibilités offertes par le BIM ne sont pas utilisées, puisque l'architecte travaillant en 2D, le bureau d'études lui fournit le résultat de son travail en 2D également. Si cette situation est transitoire, ce type de demandes perdurera jusqu'à ce que l'intégralité des architectes aient franchi le pas du BIM, ou que seuls ceux l'ayant fait soient missionnés par les maîtres d'ouvrage…

### **I.1.3 Les gestionnaires de biens**

#### **I.1.3.1 Une prise en compte du volet gestion offert par le BIM de plus en plus forte, mais le chemin est encore long**

Comme nous l'avons abordé en introduction, bien que le BIM ait été inventé en réponse à des problématiques de conception/construction, son usage est déclinable à toutes les étapes du cycle de vie d'un bâtiment. Or force est de constater que sur la durée de vie moyenne d'un bâtiment d'environ cinquante ans, les phases de conception et de construction ne pèsent pas lourd (en moyenne moins de 5 %). La phase la plus longue est donc belle et bien l'exploitation. Et qui dit exploitation dit forcément gestion. Que le propriétaire d'un bâtiment l'utilise pour son propre compte, qu'il le loue en partie ou dans sa globalité, qu'il gère lui-même ses locataires et l'entretien du bâtiment ou qu'il délègue cette mission à un professionnel, une bonne gestion est primordiale pour assurer le confort des occupants, la productivité de ces derniers dans le cas spécifique de locaux professionnels et plus globalement un bon retour sur investissement. Or la gestion patrimoniale peut vite devenir un casse-tête dans le sens où les données nécessaires

-

<sup>9</sup> Domaine viticole majeur de la vallée du Rhône

<sup>&</sup>lt;sup>10</sup> Bureau d'études et installateur spécialisé dans les énergies et des fluides implanté à Amplepuis (Rhône)

proviennent d'intervenants très divers et peuvent prendre des formes multiples. Et c'est là que le BIM est particulièrement adapté selon Thibault Favre<sup>11</sup>. Non parce qu'il constitue un nouveau moyen de gérer des données, puisque de ce côté-là l'outil n'apporte rien de révolutionnaire, mais dans le sens où il associe aux données une représentation graphique. Cette représentation graphique n'est pas indispensable à la gestion de bases de données, mais elle permet à l'homme qui, contrairement aux logiciels, a du mal à intégrer des données tabulaires, de contextualiser ces données organisées dans la maquette numérique pour accéder facilement à l'information (même en n'ayant pas de compétences poussées en termes de gestion de bases de données).

Cette prise de conscience de l'utilité du BIM pour répondre à des problématiques de gestion patrimoniale n'est pas nouvelle puisque certaines collectivités françaises comme la région Bourgogne ont initié une transition vers la gestion BIM de leurs lycées il y a plus de dix ans. Mais à l'époque, et il faut bien le reconnaître dans une moindre mesure encore aujourd'hui, ces exemples étaient ceux de précurseurs relativement isolés. Depuis, l'idée a fait son chemin et est réellement sortie de l'ombre en France en 2014 suite à la publication du rapport<sup>12</sup> du groupe de travail « BIM et gestion de patrimoine » du Plan Bâtiment Durable<sup>13</sup>. Néanmoins, mise à part le domaine du logement social qui semble légèrement en avance, les gestionnaires ayant recours à ce mode de gestion sont loin d'être majoritaires. Dans le domaine privé, de nombreuses régies et syndics nous ont indiqué qu'ils avaient déjà du mal à valoriser leur action auprès de leurs clients propriétaires et que les faire payer pour mettre en place un outil visant à simplifier leur mission n'était pas très bien perçu, surtout au regard du manque de retours d'expérience sur les retombées financières espérées… Plus préoccupant encore, il ressort qu'un nombre important de gestionnaires de patrimoine, bien que gérant des parcs relativement importants, ne sont absolument pas sensibilisés au BIM et aux avantages qu'il offre.

#### **I.1.3.2 Des acteurs multiples aux besoins variés**

-

Le terme global de gestionnaire de patrimoine est extrêmement large. Il s'applique aussi bien à des intervenants du domaine public pour la gestion des biens de l'État et des collectivités territoriales qu'à des bailleurs sociaux publics ou privés, des foncières, des régies d'immeubles, des syndics de copropriété, des entreprises au patrimoine immobilier important... Cette multitude d'intervenants implique plusieurs typologies de biens à gérer : logements, bureaux, locaux d'activité ou industriels… En fonction de l'intervenant et du type de bien, les besoins en termes de gestion ne sont pas du tout les mêmes. En effet, selon les acteurs, deux grands axes de gestion existent qui peuvent se cumuler : la gestion technique et la gestion locative. La gestion technique comprend l'entretien de l'immeuble au sens large. Il peut s'agir aussi bien de travaux importants comme la réfection des façades ou de la toiture, d'interventions sur le gros œuvre, de travaux de mise en conformité énergétique (isolation, changement des menuiseries…), du changement d'une colonne d'eau… que d'interventions moins importantes portant sur la maintenance des éléments d'équipement (chaudière, protection incendie, éclairage…) ou encore de l'organisation du nettoyage de l'immeuble, de l'entretien des espaces verts... La gestion locative quant à elle consiste à gérer les locataires en place : perception des loyers et/ou des charges, organisation et animation des assemblées générales, prise en compte du signalement d'anomalies fonctionnelles par les occupants…

Les informations à intégrer dans un modèle BIM pour répondre à des problématiques de gestion dépendent de deux critères principaux : le type d'espaces à gérer (parties communes et/ou parties privatives) et le but poursuivi par le propriétaire (utilisation pour son propre

<sup>&</sup>lt;sup>11</sup> Co-fondateur de la startup Inchbase éditrice du logiciel de gestion immobilière Inch dédié aux administrateurs de biens

<sup>&</sup>lt;sup>12</sup> Un avatar numérique de l'ouvrage et du patrimoine au service du bâtiment durable : le « Bâtiment et Informations Modélisés » (BIM)

<sup>&</sup>lt;sup>13</sup> Structure chargée en 2012 par Cécile DUFLOT alors Ministre du logement de mettre en œuvre et de piloter le plan de performance énergétique des bâtiments

compte, location dans le but de rentabiliser un investissement, gestion pour le compte d'un tiers…). En fonction de ces différents critères, les choix concernant les données à intégrer en priorité et celles qui pourront être intégrées plus tard (tout en prévoyant les modalités de leur intégration future), la forme que doivent prendre ces données, l'utilité d'un logiciel de gestion, etc., sont nombreux et cruciaux. Un gestionnaire peut donc vite se retrouver dépassé et risquer de commettre des erreurs. Pour éviter cela, deux interlocuteurs peuvent l'épauler : un assistant à maîtrise d'ouvrage BIM et/ou une société éditrice d'un logiciel de gestion BIM-compatible. Ces deux interlocuteurs peuvent donc être considérés, dans le cas où le gestionnaire n'est pas propriétaire du bâtiment, comme un second niveau intermédiaire permettant au géomètreexpert de proposer ses services à un maître d'ouvrage.

#### **I.1.3.3 Une transition dans le mode de gestion d'un parc immobilier nécessite d'être accompagné : l'assistance à maîtrise d'ouvrage BIM en plein essor**

Comme nous venons de le voir, déterminer les besoins précis d'un gestionnaire de patrimoine avant d'entamer une transition de son mode de gestion patrimoniale constitue un travail important pour lequel seules certaines grosses structures détiennent les compétences nécessaires. Beaucoup l'ont compris, ce qui explique l'explosion de l'offre dans le domaine de l'assistance à maîtrise d'ouvrage en gestion BIM. Il nous a suffi de nous promener dans les allées

du salon BIM World  $2016<sup>14</sup>$  pour nous en rendre compte. Ce salon a également été l'occasion de confirmer l'idée qu'un secteur se développant aussi rapidement que celui du BIM le fait rarement très sainement… En effet, en discutant avec divers exposants, il est apparu que les profils sont très hétéroclites. Si certains ont commencé à s'intéresser au BIM il y a déjà plusieurs années et ont bâti leur expérience sur une formation solide et une montée en puissance progressive de leur activité, d'autres semblent clairement avoir monté leur solution dans l'urgence et tout misé sur la communication plutôt que sur le contenu comme l'illustre l'image ci-contre… Prudence donc.

-

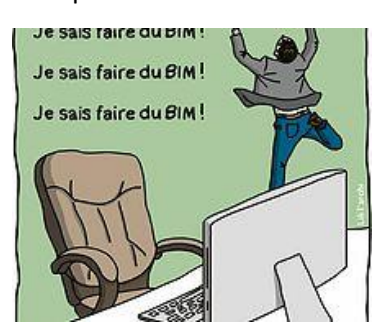

**Figure 8 - Le BIM, cela s'apprend…**  (lemoniteur.fr)

La première étape est d'établir une cartographie des données à intégrer à la solution de gestion BIM en fonction des besoins spécifiques du client. Parmi ces données, certaines ont déjà été acquises. Néanmoins, il convient de les analyser afin d'évaluer leur exhaustivité et de déceler leur éventuelle obsolescence, en vue de procéder à un complément d'acquisition si nécessaire. Pour celles dont la teneur est directement exploitable, il est tout de même important de vérifier que la forme sous laquelle est organisée la donnée permet une intégration directe et, dans le cas contraire, d'identifier les modifications à apporter. Concernant les données à acquérir, il faut également fixer la forme que devra prendre la donnée mais, surtout, le niveau de détail nécessaire. Une fois que les besoins ont été clairement définis, il convient de les mettre en rapport avec les moyens que le client entend mettre en œuvre. En effet, en fonction de l'importance d'un patrimoine, initier une transition dans le mode de gestion peut s'avérer long et relativement coûteux. La transition ne se fera donc pas en un jour mais pourra être fractionnée en plusieurs phases. Il convient donc d'établir un ordre de priorité des données à traiter. Néanmoins, on ne doit pas oublier les données qui feront l'objet d'une phase postérieure d'intégration. Les modalités de cette intégration doivent être anticipées dès le début de la mission afin que les phases suivantes ne fassent pas apparaître des problématiques de compatibilité avec la base de données créée.

<sup>&</sup>lt;sup>14</sup> Salon fédérateur du numérique pour la construction et l'aménagement qui s'est tenu à Paris La Défense les 6 et 7 avril 2016

Le rôle d'un assistant à maîtrise d'ouvrage en gestion BIM est donc d'accompagner son client dans la réalisation d'un cahier des charges précis définissant les données utiles, la forme qu'elle devront prendre ainsi que le niveau de détail graphique et informationnel nécessaire.

#### **I.1.3.4 Avantages des logiciels de gestion BIM-compatibles**

De nos différents contacts avec des gestionnaires de patrimoine, il ressort que trois solutions de gestion sont utilisées. Certains fonctionnent uniquement sur la base de tableurs et documents texte, d'autres utilisent un progiciel du marché et enfin certains on fait développer un logiciel de gestion spécifique à leurs besoins. À la lecture de la phrase précédente, on pourrait penser que l'ordre dans lequel les solutions sont énumérées va de la plus basique jusqu'à la plus développée. Mais à l'heure où se profile la nécessité de faire évoluer une solution de gestion traditionnelle vers une solution de gestion BIM, il semble que tout le monde se retrouve plus ou moins au même niveau… En effet, la complexité du passage à un mode de gestion BIM réside dans le lien entre la donnée et la maquette numérique. Dès lors, le moyen utilisé pour gérer la base de données n'a pas d'importance. Si ce dernier ne permet pas d'intégrer directement une maquette numérique, peu importe qu'il s'agisse d'un logiciel développé spécialement pour les besoins de son utilisateur parfois au prix de dizaines de milliers d'euros, il devra être modifié. Concernant les progiciels du marché qui sont nombreux dans le domaine de la gestion immobilière, rares sont ceux pouvant se vanter d'avoir mené à bien leur transition vers le BIM. Parmi les logiciels capables d'intégrer une maquette numérique, les plus connus et utilisés sont *Active 3D*, *Allfa* et *Abyla* développés respectivement par Archimen, *Allplan* et *Labéo*.

Nous ne nous livrerons pas ici à un comparatif de ces trois solutions. D'autant que les prestations offertes sont relativement proches à quelques détails techniques près. Globalement, l'idée reste de centraliser l'intégralité des données disponibles sur un bâtiment dans un unique modèle numérique et de fournir un outil d'interrogation efficace et intuitif de ces données liées à la maquette numérique afin de pouvoir observer directement le résultat d'une requête sur cette dernière. Le principe du progiciel étant d'être adapté au plus grand nombre d'utilisateurs, de nombreuses fonctionnalités sont offertes et un paramétrage de l'interface est nécessaire pour ne conserver que celles utiles à un client donné. Pour faire face à la réalité du marché, ces trois solutions permettent de gérer un patrimoine au degré de numérisation inégal selon les biens qui le composent. En effet, comme nous l'avons vu précédemment, il serait utopique de penser que le gestionnaire d'un parc de plusieurs dizaines de milliers de mètres carrés puisse procéder à la production des maquettes numériques de l'intégralité des biens le composant en une seule fois : plusieurs années seront souvent nécessaires. Ainsi, pour éviter de jongler entre plusieurs logiciels pendant la phase de transition, les trois solutions précédemment citées permettent également une gestion sur la base de plans DAO, de plans anciens numérisés voire même sans donnée graphique liée.

#### **I.1.3.5 Une nécessaire mise à jour de la maquette**

Une idée de base du BIM étant d'éviter la réacquisition/ressaisie d'informations, la maquette, une fois réalisée, doit impérativement être mise à jour à chaque modification d'un élément du bâtiment. Concernant cette mise à jour, plusieurs scenarii sont envisageables.

Tout d'abord, le gestionnaire peut intégrer cette compétence en interne. Pour cela, il lui suffit d'acquérir un logiciel de modélisation. Une différence importante entre les trois solutions de gestion citées dans la partie précédente est à noter ici en termes de logiciels de modélisation compatibles. Sur le papier, ces solutions sont toutes compatibles avec n'importe quel logiciel de modélisation capable d'exporter la maquette au format IFC. Néanmoins, l'utilisation du format IFC peut entraîner la perte de certaines données. En effet, ce format a été développé pour faciliter l'échange de données entre les professionnels de la construction. Dès lors, il peut arriver que certaines données spécifiques à la gestion de patrimoine dans une maquette numérique ne

puissent être exportées au format IFC. C'est pourquoi les gestionnaires investissent le plus souvent dans un logiciel de modélisation et demandent la livraison des maquettes au format natif de ce logiciel. Pour en revenir à la différence entre les différents logiciels de gestion, la différence tient aux formats natifs qu'elles supportent. *Active 3D* permet l'intégration des formats natifs des trois logiciels les plus utilisés du marché (*Revit*, *ArchiCAD* et *Allplan*), là où *Allfa* ne peut importer qu'un fichier natif *Allplan*, ce qui peut s'expliquer par le fait qu'*Allfa* est développée par l'entreprise *Allplan*…

Les mises à jour peuvent également être effectuées directement par le prestataire ayant modifié un élément du bâtiment. Il peut s'agir aussi bien d'une entreprise de travaux que d'une entreprise de maintenance d'équipements. Néanmoins dans ce cas, deux problèmes se posent : tout d'abord le coût des logiciels de modélisation permettant de modifier une maquette sont relativement importants au regard de la taille moyenne des entreprises concernées. De plus, toujours en lien avec les problématiques d'export IFC, un seul logiciel ne permettrait pas forcément de pouvoir modifier les maquettes de tous les gestionnaires de patrimoine. Pour résoudre ces problèmes, un des axes du *Plan Transition Numérique du Bâtiment*<sup>15</sup> (PTNB) consiste à « Accompagner la montée en compétences des professionnels et impulser le développement d'outils adaptés au petits projets ». Dans ce cadre, un appel d'offre relatif au recensement des besoins en termes d'outils numériques de bureau et de chantier pour les professionnels de la construction a été publié dans le courant du mois de mai. Ce recensement des besoins permettra aux éditeurs de solutions logicielles d'avoir un réel aperçu des besoins des professionnels afin de répondre au mieux à la demande. L'idée est de ne pas obliger une petite entreprise qui n'utilisera le logiciel que pour mettre à jour quelques points spécifiques d'une maquette à investir dans un puissant logiciel de conception 3D à plusieurs milliers d'euros. La mise à jour directe par le prestataire présuppose en outre un accès à maquette par tous les prestataires. Dès lors un problème de traçabilité des modifications apparaît qui peut s'avérer gênant en cas de besoin de rechercher le responsable d'un sinistre par exemple… (cf. I.2.1.2.2 2).

-

<sup>&</sup>lt;sup>15</sup> Structure mise en place en 2014 par Sylvia PINEL alors ministre du logement dans le cadre de son plan de relance de la construction et visant à accélérer le déploiement des outils numériques à l'échelle de l'ensemble du secteur du bâtiment

## **I.2 Comment convaincre ces clients potentiels de franchir le pas du BIM ?**

Comme nous l'avons vu, il est peu probable qu'un maître d'ouvrage vienne commander de la maquette 3D directement au géomètre-expert. Ce dernier dépend donc de l'activité des acteurs précédemment cités qui ont un contact direct avec le maître d'ouvrage. Néanmoins, rien n'empêche le géomètre, dans le cadre de sa mission de conseil, de sensibiliser directement ses clients maîtres d'ouvrage aux avantages offerts par le BIM et plus largement par la maquette numérique. Pour cela, il doit se bâtir un argumentaire solide.

## **I.2.1 Des arguments d'ordre économique**

### **I.2.1.1 Des données factuelles basées sur les retours d'expérience existants**

Pour intéresser un maître d'ouvrage, outre le renseigner sur les avantages techniques du recours au BIM, il convient de lui présenter de manière claire des éléments d'ordre financiers concernant le coût global de la mise en œuvre de la solution ainsi que les économies qu'il peut espérer et sur quels postes de dépenses. Il convient d'avancer des chiffres concernant une opération dans son entier que ce soit pour un projet de conception/construction, de réhabilitation/rénovation ou de gestion. Il semble également important de l'informer des missions pouvant être confiées au géomètre-expert dans chacun des cas.

#### *I.2.1.1.1 Concernant les opérations de conception/construction de bâtiments neufs*

#### **Impact global sur le coût des projets**

-

On entend souvent que les maîtres d'ouvrage hésitent à passer le cap du BIM pour leurs projets de construction du fait du surcoût qu'il occasionne. L'idée circule que les investissements en matériel (informatique et logiciel) et en formation, ainsi que les temps importants de prise en main des outils et d'adaptation aux processus par les acteurs de la construction, vont entrainer une augmentation du coût de leurs prestations et donc une augmentation du coût global d'un projet BIM par rapport à un projet traditionnel. Mais l'architecte Jean-Philippe Charon, associé du cabinet *Archigroup*<sup>16</sup>, rappelle que la majorité de ces investissements ont déjà été réalisés par certains architectes utilisant la conception 3D depuis plusieurs années. Ce dernier indique également que les clients maîtres d'ouvrage n'ont pas à participer à l'amortissement des dépenses initiées par les entreprises dans leur transition vers le BIM ! En effet, ces dépenses peuvent et doivent être considérées comme des investissements et non comme des coûts de fonctionnement répercutables sur les prix de vente. Enfin, *Archigroup* concevant tous ses projets avec le logiciel de conception 3D *ArchiCAD* depuis près de quinze ans, Jean-Philippe Charon ajoute que les gains de temps réalisés grâce à la conception 3D sont sans conteste à la hauteur des investissements nécessaires.

Contrairement à beaucoup d'idées reçues, l'adoption de processus BIM ne devrait donc pas occasionner de surcoût sur les projets. La seule dépense supplémentaire pourrait être le nécessaire recours à un BIM manager à partir d'un projet BIM niveau 2b (cf. Introduction). Mais là encore, Jean-Philippe Charon réfute cette idée en indiquant que le BIM manager doit faire partie intégrante de l'équipe de maîtrise d'œuvre architecturale. Les coûts liés sont dès lors intégrés aux coûts globaux de fonctionnement de l'entreprise et n'influencent donc pas celui du projet. C'est pourquoi le cabinet *Archigroup* a décidé de faire suivre à un de ses salariés les cours dispensés dans le cadre du *Mastère Spécialisé BIM, Conception intégrée et cycle de vie du bâtiment et des* 

<sup>&</sup>lt;sup>16</sup> Un des principaux cabinets d'architectes de la région Rhône-Alpes implanté à Limonest en proche banlieue lyonnaise

*infrastructures* de l'École des Ponts, première formation dédiée pour acquérir les compétences nécessaires à un BIM manager.

Concernant les économies réalisables par l'adoption des processus BIM, les retours d'expérience sont encore insuffisants pour disposer de données chiffrées fiables. Néanmoins, l'ensemble des acteurs du monde de la construction s'accorde à dire que des économies importantes, en lien avec les gains de temps permis par le recours à l'open BIM, ainsi que la diminution du coût de la non qualité, sont possibles. Un grand nombre d'études portant sur les économies liées au BIM ont été publiées ces dix dernières années. La première, <sup>17</sup> menée en 2004 aux États-Unis par le NIST (National Institute of Standards and Technology), faisait état d'économies proches de 50 €/m<sup>2</sup>. Une seconde<sup>18</sup> portant cette fois sur le marché français réalisée par la Fédération Française du Bâtiment en 2009 avance le chiffre de 40 €/m<sup>2</sup>. Enfin, dans son livre blanc<sup>19</sup> paru en mai 2014, la Caisse des Dépôts et Consignations annonce des économies de l'ordre de 20 %. A noter que cette présentation par des pourcentages est bien plus parlante pour des néophytes.

Si ces chiffres sont extrêmement attrayants, une précision importante est à apporter : les économies réalisées en termes de temps et de diminution de la non qualité ne bénéficient pas directement au maître d'ouvrage. Ce sont les entreprises qui sont gagnantes. La question est donc de savoir si les intervenants vont répercuter la diminution de leurs charges sur leurs prix de vente…

#### **Le rôle du géomètre expert dans le processus**

Concernant un projet de conception/construction, il n'existe pas de grande variante concernant les missions du géomètre entre un projet traditionnel et un projet BIM. Comme nous l'avons déjà abordé, il est certain que l'intervention du géomètre dans un projet de conception est relativement réduite dans le sens où la modélisation émane directement de la collaboration entre l'architecte et les différents bureaux d'études. Le rôle du géomètre est donc limité à la phase préalable d'état des lieux concernant le terrain voué à accueillir la nouvelle construction (cf. I.1.1.3). Durant la phase chantier, le géomètre peut être missionné pour le contrôle de la conformité du travail effectué par les entreprises au regard des plans d'exécution, sur la base d'un levé de récolement effectué au scanner 3D.

#### *I.2.1.1.2 Concernant les projets de réhabilitation/rénovation de bâtiments existants*

#### **Impact global sur le coût des projets**

<u>.</u>

L'impact de la mise en œuvre de processus BIM dans le cadre d'un projet de réhabilitation/rénovation est globalement le même que dans un projet de conception/construction. Les données chiffrées concernant le coût de mise en œuvre et les économies associées sont donc les mêmes que celles détaillées dans la partie précédente.

Néanmoins, contrairement à un projet de conception pour lequel l'architecte monte sa maquette « tel que conçu », en réhabilitation, ce dernier ne peut commencer à travailler sans une maquette « tel que construit » du bâtiment objet de la réhabilitation. Il convient donc de tenir compte du coût de production de la maquette. Sur ce point, Jean-Philippe Charon est clair : comme en conception, il est à exclure que le prix de vente d'une maquette numérique soit supérieur à celui pratiqué habituellement pour la production de plans et coupes, à savoir entre 1,5 et 4 €/m<sup>2</sup>, en fonction du nombre de plans et du niveau de détail demandé.

<sup>17</sup> Michael P. Gallaher, Alan C. O'Connor, John L. Dettbarn, Jr., et Linda T. Gilday : "Cost Analysis of Inadequate Interoperability in the U.S. Capital Facilities Industry", 2004

<sup>&</sup>lt;sup>18</sup> P. Duchateau, E. Durand, M. Léglise, et B. Ferriès : "Évaluation des coûts des défauts d'interopérabilité supportés par entreprises, maîtres d'ouvrage et exploitants, dans le cadre de la construction et de l'exploitation de bâtiments"

<sup>&</sup>lt;sup>19</sup> Livre blanc sur la maquette numérique et la gestion patrimoniale : "Préparer la révolution numérique de l'industrie immobilière"

#### **Le rôle du géomètre expert dans le processus**

Cette mission de levé et modélisation 3D du bâtiment existant peut être confiée au géomètre-expert (cf. I.1.1.2). Ce dernier, comme dans le cas d'un projet neuf, peut également intervenir pour contrôler le respect des plans d'exécution.

Le coût de la modélisation est extrêmement dépendant du niveau de détail demandé. Les acteurs ayant du recul sur leurs coûts de reviens en termes de production de maquette sont relativement rares. Néanmoins, le prix de vente d'une prestation de modélisation de bâtiment existant respecte globalement la fourchette précédemment citée de 1,5 à 4  $\epsilon/m^2$ .

#### *I.2.1.1.3 Concernant la phase d'exploitation*

#### **Impact global sur le coût des projets**

Concernant le recours au BIM sur la phase d'exploitation d'un bâtiment, les dépenses concernent majoritairement quatre postes :

- L'analyse préalable des besoins du client permettant de déterminer le niveau de détail de
- la maquette et le niveau d'information associé ainsi que l'audit de la base de données existante ;
- La production de la maquette numérique « tel que construit » du bâtiment ;
- L'acquisition des données manquantes ou la réacquisition des données incomplètes ou obsolètes ;
- Les frais liés à la solution de gestion retenue (logiciel).

Deux cas de figure existent. Dans le cas d'un bâtiment ayant fait l'objet d'une conception BIM, la maquette a le mérite d'exister. Dès lors, les missions de production de la maquette et d'acquisition complémentaire de données sont inutiles ou considérablement diminués. Néanmoins, en fonction du niveau de détail de la maquette livrée par la maîtrise d'œuvre et si la volonté d''utiliser celle-ci à des fins de gestion n'a pas été prise en compte lors de sa conception, certains compléments d'acquisition peuvent être rendus nécessaires. En revanche, dans le cas, logiquement beaucoup plus fréquent, d'un bâtiment ayant fait l'objet d'une conception traditionnelle, la maquette « tel que construit » reste à produire et une importante mission d'acquisition de données complémentaire peut être nécessaire.

Dès lors il est très difficile voire impossible de déterminer un coût générique de mise en place d'une solution de gestion BIM. Ce coût dépend en grande partie des niveaux de détail et d'information retenus ainsi que de l'état de la base de données existante détenue par le maître d'ouvrage, et sont dégressifs en fonction de l'importance du parc. En recoupant les informations fournies par divers assistants à maîtrise d'ouvrage BIM et éditeurs de logiciels de gestion, nous arrivons aux fourchettes moyennes suivantes (sous toutes réserves).

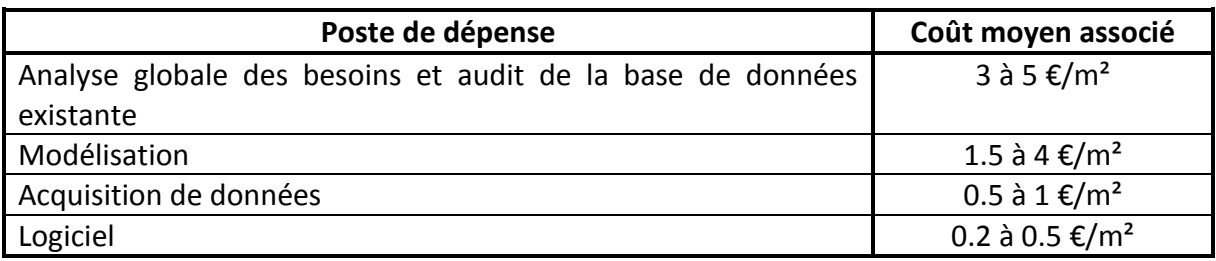

<span id="page-27-0"></span>**Tableau 3 - Coûts moyens des différents postes de dépenses liés à la mise en place d'une solution de gestion BIM**

Le coût global estimatif pour une solution de gestion relativement simple et ne répondant pas aux besoins très spécifiques d'un gestionnaire en particuliers serait donc d'environ  $7 \text{ E/m}^2$ .

En ce qui concerne les économies réalisables, elles sont majoritairement liées à un gain de temps du gestionnaire du fait de sa meilleure connaissance de son patrimoine et d'un manque d'interopérabilité de la solution de gestion. Concernant la **mauvaise connaissance du patrimoine**, elle entraîne une perte de temps à rechercher des informations dans une masse de données plus ou moins organisées, que ce soit sous format papier ou numérique. Mal connaître son patrimoine, c'est également ne pas être capable de juger de l'obsolescence éventuelle d'une donnée, ce qui peut entrainer des erreurs dues à une prise de décision sur la base d'informations périmées. La gestion BIM permet de minimiser ces pertes de temps en permettant d'accéder, grâce à un outil unique, à des informations retraçant l'intégralité du cycle de vie du bâtiment. Vient ensuite le **manque d'interopérabilité** entre les différents outils utilisés par le gestionnaire. Il n'est pas rare que des données extraites d'un outil de gestion ne puissent être importées directement dans un autre, obligeant à une ressaisie fastidieuse, source de perte d'informations et d'erreurs. Ce manque d'interopérabilité existe également entre le gestionnaire et ses prestataires. Dans le cas de la demande d'un devis à un prestataire par exemple, ce dernier doit souvent commencer par réaliser un métré/comptage. Si le bâtiment a été construit il y a plusieurs dizaines d'années, il y a fort à penser que cette mission a déjà été réalisée par le passé… Malgré tout, le gestionnaire n'en ayant pas la trace, n'aura pas d'autre choix que de procéder à une nouvelle acquisition des données. Dans le cas où la maquette du bâtiment existe, il suffit de transmettre cette dernière au prestataire afin qu'il en extraie directement les informations nécessaires à la réalisation du devis. De même, quand une entreprise intervient sur un bâtiment pour quelque mission que ce soit, bien que cette dernière remette souvent au gestionnaire la fiche technique des produits et équipements mis en œuvre, il est rare que les modifications soient intégrées dans la base de données par le gestionnaire. Les documents remis se retrouvent souvent oubliés dans un dossier papier ou informatique, faute pour le gestionnaire de bénéficier d'un moyen simple de les classer de manière pertinente. Et c'est tout l'intérêt du BIM qui permet d'affecter directement des données à des objets 3D et ainsi de les retrouver aisément.

Les deux études précédemment citées abordent également réalisables par la gestion BIM des bâtiments. Dans celle du NIST réalisée aux États-Unis en 2004, ces économies sont estimées à 2 €/m<sup>2</sup> chaque année. Un chiffre proche de 2,3 €/m<sup>2</sup> est annoncé concernant le marché français dans l'étude financée par la Fédération Française du bâtiment en 2009. Néanmoins, dans ce dernier rapport, les auteurs précisent qu'il convient de prendre du recul sur ce chiffre. Tout d'abord, le questionnaire ayant servi de base à l'étude n'étant pas suffisamment détaillé, il n'a pas toujours permis de savoir ce que les gestionnaires ont intégré dans les chiffres fournis (il semble notamment que certains aient intégré, dans les économies liées à une meilleur connaissance de leur parc, les économies de taxe foncière réalisées). De plus, les retours d'expérience n'étant pas très nombreux, l'étude n'a porté que sur un échantillon de sept maîtres d'ouvrage. Il semble que les réponses fournies par l'un d'eux possédant une part importante des 28 millions de mètres carrés pris en compte dans l'étude ait fortement influencé le résultat fourni. Il pourrait s'agir de la région Bourgogne puisque Thibault Masson<sup>20</sup> nous a présenté ce même chiffre de 2,3 €/m².

Outre les économies de temps, il semble que le BIM permette, toujours grâce à une meilleur connaissance de son parc immobilier, de réaliser des économies pouvant aller « jusqu'à 7 % des **budgets travaux d'entretien et de maintenance** du parc immobilier des bailleurs » <sup>21</sup> suite à la renégociation des contrats sur la base de nouvelles données acquises à l'occasion de la modélisation du bâtiment. Au vu de retours d'expérience récents, Alain Peuvot<sup>22</sup> indique que la réduction des coûts de maintenance pourrait atteindre 15 %.

-

<sup>20</sup> Expert chef de projet BIM au Conseil Régional de Bourgogne

<sup>&</sup>lt;sup>21</sup> Livre blanc sur la maquette numérique et la gestion patrimoniale : « Préparer la révolution numérique de l'industrie immobilière », Caisse des dépôts et consignations, 2014

<sup>22</sup> Directeur commercial d'*Active 3D*, éditeur de progiciels pour la gestion Technique et Energétique de bâtiments depuis 2003

Enfin, le chiffre de 10 à 30 % d'économies d'énergie est souvent repris sans jamais citer de source, notamment sur le site du logiciel de gestion *Active 3D*. Alain Peuvot précise ici que ce chiffre concerne plus les bâtiments conçus selon des processus BIM avec des simulations thermiques poussées. Dans le cas d'un bâtiment conçu de manière traditionnelle puis passé en gestion BIM, les économies seraient plutôt de l'ordre de 10 %. Ces dernières découlent d'une meilleure connaissance des surfaces affectables à chaque compteur d'énergie du bâtiment, ce qui permet de calculer des consommations moyennes en kWh/m<sup>2</sup>, de comparer les consommations induites par les différentes zones du bâtiment, puis d'identifier un dysfonctionnement du dispositif de chauffage ou un défaut d'isolation sur une zone donnée afin d'orienter la prise de décision concernant les travaux à entreprendre.

Pour conclure, il apparaît que les premiers retours d'expérience exposés dans le Livre Blanc édité par la Caisse des Dépôts et Consignations font apparaître une durée de retour sur investissement du passage à un mode de gestion BIM de l'ordre de deux années.

Si le recours à un mode de gestion BIM peut s'avérer extrêmement économique, cette solution n'est pas une panacée et le meilleur moyen de minimiser les frais d'exploitation d'un bâtiment reste de prendre en compte dès sa conception les problématiques de gestion futures. Et c'est là qu'un dysfonctionnement apparaît chez certains gestionnaires immobiliers : « Une démarche-projet qui n'est pas encore dans la culture des gestionnaires, une absence de transversalité entre service gestion et service projets, qui pousse au choix du moins-disant, une culture de fractionnement des réglementations et des modes d'organisation que l'on retrouve également comme frein au développement du BIM avec le séquençage du process de production d'un bâtiment. »<sup>23</sup>.

#### **Le rôle du géomètre expert dans le processus**

Le premier rôle du géomètre identifié communément dans la transition d'un gestionnaire vers une gestion BIM de son parc est la production de la maquette numérique brute, au sens objet du terme, sans données. Néanmoins, les techniques modernes d'acquisition et de représentation utilisées pour produire une maquette numérique, notamment par scanner 3D, ont induit un recul de la valeur ajoutée apportée par le géomètre-expert sur la modélisation de l'existant. Bon nombre d'entreprises en ont profité pour apparaître sur le segment de la modélisation 3D de bâtiment. La concurrence sur le marché de la production de maquette s'annonce donc rude pour les années qui viennent… **Dès lors, une réalité forte apparaît : les géomètres-experts désireux de se positionner sur les marchés liés au BIM en gestion ne pourront se contenter de proposer des prestations de production de maquette brute et devront se recentrer sur la partie « expert » de « géomètre-expert » pour décrocher des marchés globaux de conseil incluant la mission de modélisation.** En effet, il n'est pas question d'abandonner la mission de modélisation de l'existant à la base de la profession. Il convient seulement de prendre en compte une réalité du marché qui devrait se confirmer dans les années à venir : les maîtres d'ouvrage favoriseront de plus en plus les professionnels capables d'offrir une offre globale minimisant le nombre d'intervenants. Cette réalité a pu être identifiée lors de nos différents contacts avec des gestionnaires de bien. Ces derniers sont relativement effrayés par la transition qui les attend et émettent le besoin d'une solution simple et globale pour les accompagner.

Certes cela va obliger les géomètres-experts à se former de manière spécifique pour répondre à la demande. Néanmoins, ces derniers semblent représenter des acteurs particulièrement adaptés. En effet, ils possèdent déjà, au moins en partie, les connaissances requises pour appréhender la gestion BIM. Tout d'abord, en tant que techniciens de la mesure, ils sont déjà familiarisés à l'acquisition de la donnée en trois dimensions. Il ne reste donc qu'à faire évoluer leur mode de représentation de la 2,5D à la réelle 3D et les offres logiciel du marché

<u>.</u>

<sup>23</sup> « Le BIM relance le coût global », Le Moniteur.fr, 2 juin 2014

relativement intuitives devraient considérablement les y aider. De plus, n'oublions pas que l'article premier de la loi n° 46-942 du 7 mai 1946 instituant l'Ordre des géomètres experts prévoit dans son alinéa 2 que le géomètre-expert peut procéder « à toutes opérations techniques ou études sur l'évaluation, la gestion ou l'aménagement des biens fonciers ». Certains géomètresexpert se sont déjà familiarisés aux problématiques de gestion patrimoniale. Enfin, certains géomètres-experts intervenant dans le domaine du SIG, ces derniers sont donc sensibilisés à la gestion de base de données. **Le géomètre-expert pourrait donc devenir un acteur important du monde de la gestion BIM.**

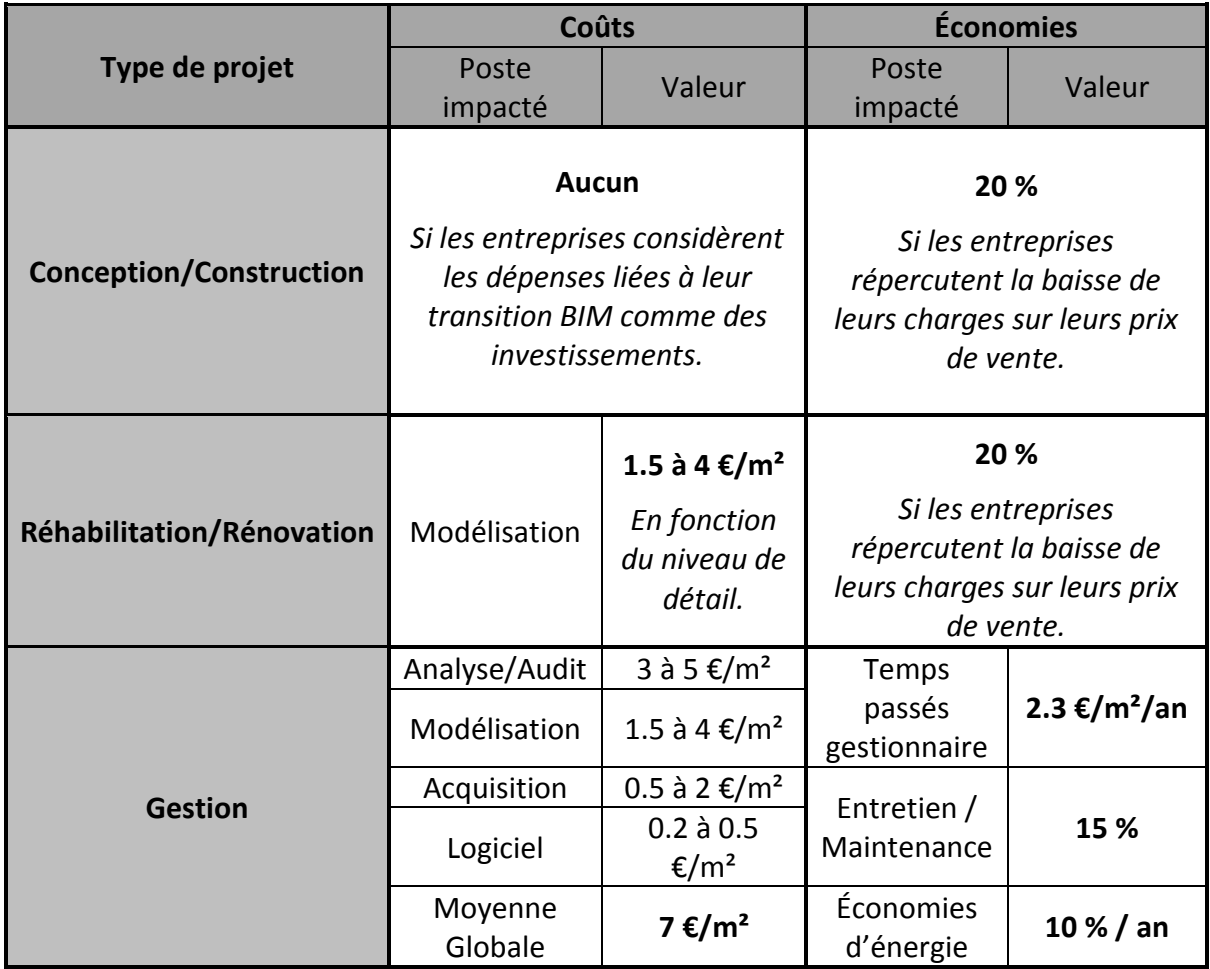

<span id="page-30-0"></span>**Tableau 4 - Tableau récapitulatif des Coûts et Economies moyennes pour un maître d'ouvrage ayant recours à des processus BIM en fonction du type de projet**

#### **I.2.1.2 Des pistes de valorisation du bâti BIMisé**

#### *I.2.1.2.1 La valeur vénale des immeubles semble pouvoir être affectée*

Comme nous l'avons explicité précédemment, les maîtres d'ouvrage sont relativement peu au courant des avantages du recours aux processus BIM, que ce soit pour des projets de construction/réhabilitation ou pour répondre à des problématiques de gestion d'actifs immobiliers. De plus, dans de nombreux cas, le maître d'ouvrage ne construit pas dans une logique utilisateur, c'est-à-dire dans le but d'utiliser le bâtiment pour son propre compte, mais dans une logique investisseur, que ce soit selon une logique de stock, c'est-à-dire dans l'optique de dégager une marge à la revente, ou selon une logique de flux qui consiste à conserver le bien dans l'optique de percevoir des loyers.

Dans les cas d'un maître d'ouvrage utilisateur ou investisseur suivant une logique de flux, ce dernier conserve l'exploitation du bâtiment. Il peut donc espérer des retombées économiques BIM à toutes les étapes du cycle de vie du bâtiment : en phase conception/construction, en phase éventuelle de réhabilitation/rénovation, et enfin en phase d'exploitation.

En revanche, dans le cas fréquent d'un investisseur suivant une logique de stock, deux cas de figure existent : le cas d'un promoteur construisant un bâtiment neuf et celui d'un marchand de bien désireux de réhabiliter un bâtiment existant. Dans les deux cas, le but de l'opération est de revendre l'immeuble en bloc, ou divisé en lots. L'investisseur ne bénéficiera des retombées économiques du recours aux processus BIM qu'à une seule étape du cycle de vie du bâtiment : en phase conception/construction pour le promoteur, et en phase réhabilitation pour le marchand de biens.

Or Franck HOVORKA<sup>24</sup> rappelait récemment à l'occasion du BIM World que sur le cycle de vie moyen d'un bâtiment estimé à cinquante ans, il apparaît qu'environ 70 % des dépenses globales mises en œuvre depuis sa conception jusqu'à sa démolition sont destinées à son exploitation. Et c'est précisément sur cette phase d'exploitation que les retombées économiques du recours aux processus BIM sont les plus importantes.

Il est donc « compréhensible » qu'un investisseur suivant une logique de stock ne soit pas forcément enclin à avoir recours à des processus BIM alors que la majorité des retombées économiques liées ne profiteront qu'à l'utilisateur final. D'autant que, comme nous l'avons vu précédemment, la répercussion de la baisse des charges pour les entreprises sur les prix de vente n'est pas encore avérée. Forts de ce constat, il convient d'identifier un moyen de l'encourager à passer le cap du BIM. Le but d'un investisseur étant que ses opérations lui permettent de dégager une marge, comment augmenter cette marge, de sorte à couvrir, *a minima*, les surcouts éventuels liés à la mise en place de processus BIM ? La marge d'une opération se calcule en soustrayant au chiffre d'affaires d'une opération (prix de revente) l'intégralité des charges de l'investisseur. Augmenter la valeur vénale du bien permettrait donc d'atteindre l'objectif souhaité. De plus, du point de vue de l'acheteur, il ne s'agira pas d'un investissement supplémentaire, puisque le prix majoré à l'achat sera contrebalancé par des frais de gestion moindres.

Pour bâtir la réflexion qui va suivre sur la valorisation du bâti BIMisé, nous nous sommes inspirés d'un l'article<sup>25</sup> publié par l'IEIF (Institut de l'Epargne Immobilière et Foncière) en 2010. Dans cet article, les experts immobiliers mènent une réflexion sur la prise en compte de la performance énergétique dans la valeur des immeubles. Nous allons donc, par le biais d'une méthodologie similaire, travailler à la prise en compte de la BIMisation sur la valeur des immeubles.

L'idée est de s'appuyer sur la méthode d'estimation par capitalisation du revenu reposant sur la formule suivante :

| Revenu net annuel<br>$Valueur$ Vénale =<br>Taux de capitalisation                                                              |  |
|----------------------------------------------------------------------------------------------------|--|
| $Revenu$ net annuel = loyers – charges                                                                                         |  |
| Taux de capitalisation<br>$=$ taux de placement sans risque $+$ prime de risque<br>$-$ croissance des revenus $+$ dépréciation |  |

<sup>&</sup>lt;sup>24</sup> Responsable du département pilotage stratégique de l'établissement public Caisse des Dépôts et Consignations

-

<sup>&</sup>lt;sup>25</sup> Gilles BOUTELOUP, Adrien BULLIER, Jean CARASSUS, David ERNEST, Lionel PANCRAZIO et Thomas SANCHEZ, « Évaluer et garantir la valeur verte immobilière », IEIF (Institut de l'Epargne Immobilière et Foncière), revue *Réflexions Immobilières* n°53 du troisième trimestre 2010

La valeur vénale dépend donc de 6 constituants. Il convient d'identifier l'impact que peut avoir la mise en place de processus BIM sur ces différents constituants afin de déterminer la valorisation pouvant être apportée au bâti.

#### **Les réflexions qui vont suivre concerneront le cas des immeubles de bureaux.**

#### **Concernant les loyers**

Jusqu'ici, nous nous sommes intéressés aux avantages du BIM pour répondre à des problématiques de gestion locative et technique d'un bâtiment dans son ensemble. Mais l'outil peut également être utilisé à l'échelle inférieure des lots objet du bail des différents locataires pour permettre à ces derniers de mettre en place, au sein même de leur entreprise, une solution dédiée pour gérer l'affectation des salles, des différents équipements… Les gains de productivité associés semblent donc pouvoir légitimer une sensible augmentation des loyers.

De plus, les travaux d'aménagement de l'espace réalisés par le preneur seront facilités du fait de la maquette numérique existante, ce qui peut également induire une hausse de loyer.

#### **Concernant les charges**

Concernant les charges d'exploitation pesant sur les propriétaires d'immeubles de bureaux, nous avons utilisé le tableau ci-contre tiré de l'ouvrage Le Marché Immobilier Français publié par l'IEIF en octobre 2013. A noter que bien que datant de 2008, ces chiffres restent d'actualité d'après les gestionnaires de patrimoine rencontrés.

Nous allons reprendre les coûts d'exploitation de ce tableau en imputant à chaque poste de dépense les économies réalisables par le propriétaire grâce à la maquette numérique fournie par son vendeur. Seules les données de la première partie du tableau seront reprises, à savoir les groupes de dépenses A et B, puisque les données du groupe C correspondent aux services communs offerts à l'occupant et n'intéressent donc pas directement la gestion du bâtiment. Concernant les économies appliquées nous utiliseront les valeurs évoquées précédemment reprises dans le tableau ci-après.

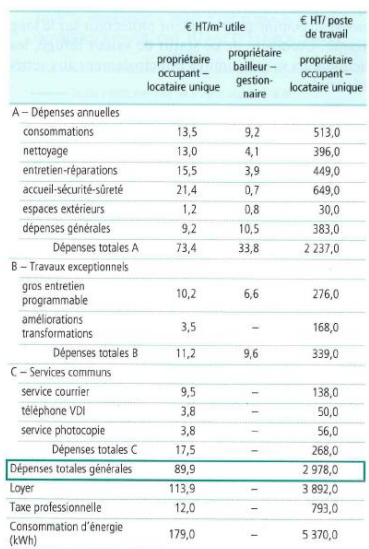

**Tableau 5 - Coûts d'exploitation des immeubles de bureaux en France en 2008 (IEIF)**

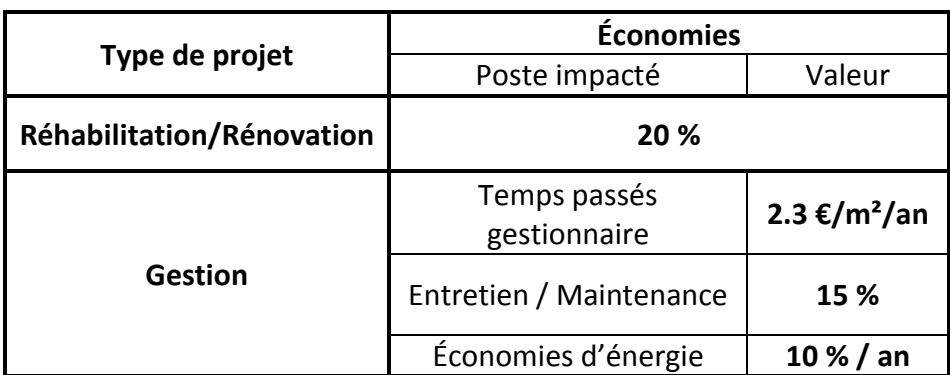

<span id="page-32-0"></span>**Tableau 6 - Tableau récapitulatif des Economies moyennes pour un maître d'ouvrage ayant recours à des processus BIM en fonction du type de projet**

Il convient dès lors de mettre en rapport chaque poste de dépenses avec les économies associées :

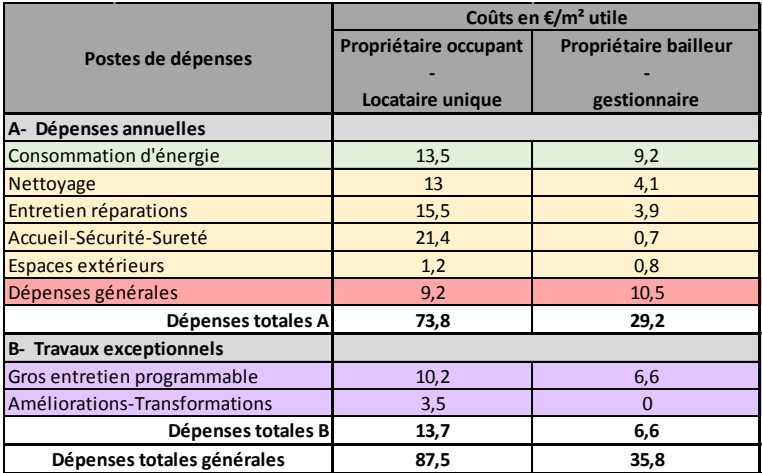

Les dépenses générales identifiées en rouge correspondent globalement aux temps passés par le gestionnaire. Les économies réalisables sur ce poste étant de 2,3 €/m²/an et le poste lui-même correspondant à un coût de 9,2 €/m²/an, cela correspond à une économie de 25 %.

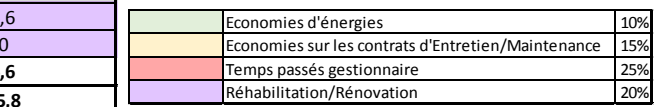

**Tableau 7 - Classification par postes des coûts d'exploitation des immeubles de bureaux en France en 2008**

Nous pouvons donc maintenant calculer la réduction globale des coûts d'exploitation imputables au recours à la maquette numérique en fonction du profil du maître d'ouvrage.

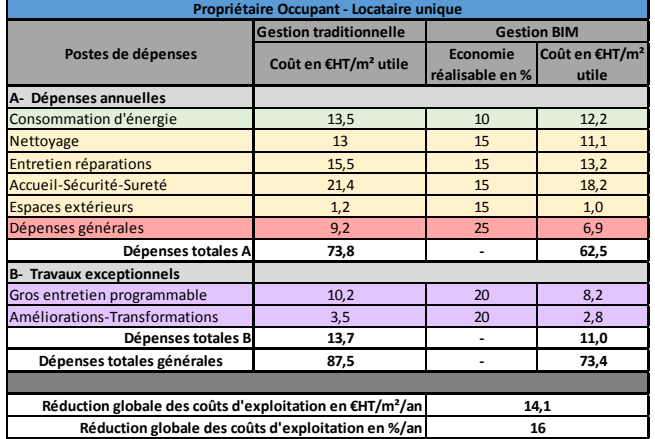

| Propriétaire bailleur - Gestionnaire                                 |                                  |                                    |                                     |  |  |
|----------------------------------------------------------------------|----------------------------------|------------------------------------|-------------------------------------|--|--|
|                                                                      | <b>Gestion traditionnelle</b>    | <b>Gestion BIM</b>                 |                                     |  |  |
| Postes de dépenses                                                   | Coût en €HT/m <sup>2</sup> utile | <b>Economie</b><br>réalisable en % | Coût en €HT/m <sup>2</sup><br>utile |  |  |
| A- Dépenses annuelles                                                |                                  |                                    |                                     |  |  |
| Consommation d'énergie                                               | 9,2                              | 10                                 | 8,3                                 |  |  |
| Nettoyage                                                            | 4,1                              | 15                                 | 3,5                                 |  |  |
| Entretien réparations                                                | 3,9                              | 15                                 | 3,3                                 |  |  |
| Accueil-Sécurité-Sureté                                              | 0,7                              | 15                                 | 0,6                                 |  |  |
| Espaces extérieurs                                                   | 0,8                              | 15                                 | 0,7                                 |  |  |
| Dépenses générales                                                   | 10,5                             | 25                                 | 7,9                                 |  |  |
| Dépenses totales A                                                   | 29,2                             |                                    | 24,2                                |  |  |
| <b>B- Travaux exceptionnels</b>                                      |                                  |                                    |                                     |  |  |
| Gros entretien programmable                                          | 6,6                              | 20                                 | 5,3                                 |  |  |
| Améliorations-Transformations                                        | $\Omega$                         |                                    | $\Omega$                            |  |  |
| Dépenses totales B                                                   | 6,6                              |                                    | 5,3                                 |  |  |
| Dépenses totales générales                                           | 35,8                             |                                    | 29,5                                |  |  |
|                                                                      |                                  |                                    |                                     |  |  |
| Réduction globale des coûts d'exploitation en €HT/m <sup>2</sup> /an |                                  |                                    | 6,3                                 |  |  |
| Réduction globale des coûts d'exploitation en %/an                   |                                  | 18                                 |                                     |  |  |

<span id="page-33-0"></span>**Tableau 8 - Tableaux de calcul de la réduction des coûts d'exploitation imputable au BIM pour un immeuble de bureaux en fonction du profil du maître d'ouvrage**

Une baisse globale des charges d'exploitation de l'ordre de 16 % à 18 % est identifiée selon le type de propriétaire.

#### **Concernant le taux de placement sans risque**

Ce taux détermine le rendement espéré par un investissement et ne concerne pas le sujet qui nous occupe.

#### **Concernant la prime de risque**

Le modèle numérique du bâtiment étant réalisé, les coûts économisés sur ce poste par le preneur dans le but de mettre en place une solution de gestion BIM peuvent être affectés à d'autres postes.

On peut penser que dans un avenir proche, la commercialisation des biens BIMisés sera plus rapide que celle de biens non BIMisés.

#### **Concernant la croissance des revenus**

Malgré l'explosion du BIM, les bâtiments non BIMisés devraient rester majoritaires pendant les dix années à venir au minimum. Plus compétitifs et attractifs, ils devraient donc permettre à leurs propriétaires d'augmenter leurs revenus.

#### **Concernant la dépréciation**

La tenue à jour de la maquette numérique d'un immeuble doit permettre l'optimisation et le maintien de ses performances et ainsi allonger son cycle de vie. Le facteur de dépréciation est donc minimisé.

Afin de conclure, nous avons récapitulé l'impact du recours à une gestion BIM sur les composants de la valeur vénale dans le tableau suivant.

|                           | Constituants de la valeur vénale | Déterminants impactés<br>$(+)$ : à la hausse<br>$(-)$ : à la baisse |                          | Impact sur le<br>constituant de<br>la valeur<br>vénale | Impact sur<br>l'équation | Impact sur<br>la valeur<br>vénale |
|---------------------------|----------------------------------|---------------------------------------------------------------------|--------------------------|--------------------------------------------------------|--------------------------|-----------------------------------|
|                           |                                  | Productivité des occupants                                          | ÷                        |                                                        | Numérateur               |                                   |
|                           | Loyer                            | Coûts d'aménagement des preneurs                                    | $\ddot{}$                |                                                        |                          |                                   |
| Revenu net                |                                  | Consommation d'énergie<br>$\overline{\phantom{0}}$                  |                          |                                                        |                          |                                   |
| annuel                    | <b>Charges</b>                   | Coûts d'entretien / maintenance                                     | $\blacksquare$           |                                                        |                          |                                   |
|                           |                                  | Temps passés gestionnaire                                           | $\overline{\phantom{0}}$ |                                                        |                          |                                   |
|                           |                                  | Coûts de Réhabilitation/Rénovation                                  | $\blacksquare$           |                                                        |                          |                                   |
|                           | Prime de risque                  | Coûts de modélisation à prévoir                                     | $\blacksquare$           |                                                        | Dénominateur             |                                   |
|                           |                                  | Temps nécessaire à la commercialisation                             | $\overline{\phantom{0}}$ |                                                        |                          |                                   |
| Taux de<br>capitalisation |                                  | Croissance des revenus Compétitivité/Attractivité                   | $\ddot{}$                |                                                        |                          |                                   |
|                           | Dépréciation                     | Perte de performances globales                                      | $\overline{\phantom{0}}$ |                                                        |                          |                                   |

**Tableau 9 - Tableau récapitulatif de l'impact de la BIMisation d'un immeuble sur sa valeur vénale**

<span id="page-34-0"></span>Cette étude indique donc bien une augmentation globale de la valeur vénale des biens BIMisés, bien que les retours d'expérience existants ne soient pas suffisamment importants pour calculer un taux d'augmentation précis prenant en compte l'impact de la BIMisation sur l'intégralité des constituants de cette valeur. De plus, ce taux dépendra forcément du niveau de détail de la maquette existante en lien direct avec les économies réalisables et il ne s'agira donc pas d'un taux générique applicable à tous les biens modélisés.

Néanmoins, nous avons mis en évidence une diminution globale des charges d'exploitation allant de 6,3 €/m<sup>2</sup>/an à 14,1 €/m<sup>2</sup>/an. Or le taux de retour à l'investissement habituellement pratiqué concernant les immeubles de bureaux est de l'ordre de 10 % et les économies réalisées sur 10 ans varient donc entre 63 € et 141 €. De plus, l'ouvrage de référence national<sup>26</sup> concernant les valeurs vénales immobilières indique un prix moyen du mètre carré de bureaux, toutes catégories confondues et dans l'enceinte d'une grande ville comme Lyon, de l'ordre de 1400 €. Les économies réalisées sur la durée de retour à l'investissement de 10 ans précédemment calculées représentent donc 5 à 10 % de l'investissement de départ.

**On en conclu une valorisation de la valeur vénale des immeubles BIMisés de l'ordre de 5 % à 10 % par rapport aux immeubles non BIMisés.**

*Remarque : Ces chiffres sont cohérents avec celui de 10 % de valorisation avancé par la société Active 3D sur son site internet (sans explication du calcul menant à ce résultat).*

<u>.</u>

<sup>26</sup> La cote annuelle des valeurs vénales immobilières et foncières, CALLON, 2016

#### *I.2.1.2.2 Les assureurs semblent intéressés par le BIM*

#### **Assurance en phase chantier**

Afin de déterminer le montant de la prime d'assurance d'un chantier ainsi que les plafonds d'indemnités correspondant aux différents types de sinistres susceptibles de survenir, l'assureur doit analyser le risque encouru. Pour cela, il doit avoir une connaissance pointue du chantier entrepris ce qui l'amène à exploiter un nombre important de documents en provenance des différents intervenants à l'acte de construire (maître d'ouvrage, maître d'œuvre, entreprises…). Voir ces documents regroupés dans un unique modèle numérique constituerait donc un gain de temps passés non négligeable. De plus, le BIM fait diminuer le risque d'erreurs en construisant virtuellement avant de construire physiquement. L'économie de temps passés et la diminution du risque d'erreur devraient donc être susceptibles d'induire une baisse significative des primes d'assurance des projets BIM.

#### **Assurance de bâtiments existants**

Les sociétés d'assurance membres du réseau AGIRA<sup>27</sup> ont accès à une base de données appelée « fichier des résiliations automobile ». Il contient l'historique des antécédents de tout conducteur à partir du moment où ce dernier a souscrit une assurance. Cela leur permet de vérifier les informations fournies par un client potentiel suite à une demande de souscription de contrat d'assurance automobile afin d'une part de prendre la décision d'accepter le client ou non, et d'autre part de fixer le montant de sa prime d'assurance.

Dans le domaine de l'assurance de bâtiments, aucun fichier comparable n'existe. Pour les biens de faible importance, un montant au mètre carré en fonction du type de bien est appliqué à la surface déclarée par l'assuré. Pour les biens plus importants comme des locaux professionnels, l'assureur se déplace sur site pour réaliser une visite de risques et affiner sa proposition en fonction de divers critères.

Si les assureurs pouvaient avoir accès aux informations contenues dans la maquette comme la superficie, l'état des équipements communs et l'historique de leur entretien, il semble que les cotisations pourraient être réduites du fait de la prise de risque amoindrie par la connaissance du bien à assurer.

#### *I.2.1.2.3 Vers des labels BIM ?*

À l'heure actuelle, aucun label de qualité BIM n'existe, que ce soit pour attester de la compétence d'un intervenant à l'acte de construire ou de la qualité du modèle numérique d'un bâtiment. Le seul label BIM existant est destiné aux industriels produisant des éléments de construction afin d'attester de la qualité des objets de leur gamme modélisés en BIM et téléchargeables en vue de les incorporer à des maquettes. Ce label nommé « certifié BIM » est délivré par *Polantis*<sup>28</sup> .

Néanmoins, il semble que le critère de recours au BIM pour des opérations de construction réhabilitation de bâtiments puisse être pris en compte dans la délivrance de labels environnementaux. « C'est le sens dans lequel évolue la future Réglementation bâtiment responsable<sup>29</sup> (RBR 2020), qui vise à qualifier le bâtiment sur une base multicritère et non plus seulement énergétique »<sup>30</sup>, indique François Péllegrin.

<u>.</u>

 $27$  Association pour la Gestion des Informations sur le Risque en Assurance

<sup>28</sup> Plateforme de téléchargement gratuit d'objets BIM

<sup>29</sup> Future réglementation thermique et environnementale en cours d'élaboration

<sup>30</sup> Lemoniteur.fr, Le BIM relance le coût global, 21 avril 2014

## **I.2.2 Les maîtres d'ouvrage doivent profiter d'une absence temporaire d'obligation réglementaire de recours au BIM pour s'y familiariser**

S'il est avéré que la France accuse un certain retard dans la mise en place des processus BIM par rapport à certains de ses voisins européens comme le Royaume-Uni, les Pays-Bas, la Norvège ou le Danemark, l'État semble néanmoins avoir pris conscience de la nécessité d'accélérer cette mise en œuvre. Pour preuve, dès 2012, le *Plan Bâtiment Durable* porté par Cécile Duflot, à l'époque ministre du logement, créait un groupe de travail intitulé « BIM et gestion de patrimoine ». En 2014, Sylvia Pinel prenait, dans le cadre de son plan de relance de la construction, une décision allant dans le même sens en créant le *Plan Transition Numérique du Bâtiment* dont l'objectif est d'accélérer le déploiement des outils numériques à l'échelle de l'ensemble du secteur du bâtiment et en affectant à ce dernier un fonds de vingt millions d'euros.

À la même époque, les instances de l'Union européenne encourageaient également le déploiement du BIM par le biais de la Directive Européenne 2014-24 du 26 février 2014. Dans son article 22 alinéa 4, cette directive prévoit que : « *Pour les marchés publics de travaux et les concours, les États membres peuvent exiger l'utilisation d'outils électroniques particuliers tels que des outils de modélisation électronique des données du bâtiment*. […] ».

Dans le contexte français favorable précédemment décrit, et partant du principe que l'adoption de changements radicaux comme l'adoption des processus BIM doit avant tout passer par des initiatives concernant le domaine public, l'ensemble des professionnels du bâtiment s'attendaient à ce que l'ordonnance 2015-899 du 23 juillet 2015 relative aux marchés publics montre la voie. Mais à aucun moment cette ordonnance n'aborde le sujet du recours aux outils de modélisation électronique des données du bâtiment.

Une nouvelle attente est née à l'occasion de la publication du décret n° 2016-360 du 25 mars 2016 dont le but était notamment de transposer la directive européenne 2014-24 en droit français et de prévoir les mesures d'application de l'ordonnance 2015-899 relative aux marchés publics. Mais l'article 42 alinéa 3 de ce décret se contente de reprendre les dispositions prévues par la directive européenne : « *L'acheteur peut, si nécessaire, exiger l'utilisation d'outils et de dispositifs qui ne sont pas communément disponibles, tels que des outils de modélisation électronique des données du bâtiment ou des outils similaires.* […] ».

Contrairement à l'idée, largement répandue chez les professionnels du bâtiment, selon laquelle un texte réglementaire aurait fixé une échéance de recours obligatoire aux processus BIM à l'horizon 2017 concernant la conception/construction et la gestion/maintenance d'ouvrages publics, aucune obligation de ce type n'existe, comme l'a rappelé Bertrand Delcambre, président du *Plan Transition Numérique du Bâtiment*, à l'occasion du salon *BIM World* en avril dernier. Cette erreur semble être née de la « surmédiatisation » d'une mesure annoncée en 2014 par Cécile Duflot dans le cadre de la concertation « Objectif 500 000 » qui visait à rendre progressivement obligatoire l'usage de la maquette numérique pour les équipements de l'État à horizon 2017. La politique actuelle de l'État est de mener la transition vers le BIM de manière progressive par des mesures incitatives et non par des obligations.

Néanmoins il y a fort à penser que, bien que reportées, des mesures d'obligation seront rapidement prises pour les bâtiments publics, puis pour le domaine privé. Il semblerait intéressant pour les maîtres d'ouvrage publics comme privés de profiter de l'absence d'obligation réglementaire actuelle pour initier une transition paisible vers le BIM plutôt que dans l'urgence au jour de l'obligation.

Le projet de loi « Pour une république numérique » actuellement en commission mixte paritaire prévoit de modifier, en son article 10, l'ordonnance n° 2015-899 du 23 juillet 2015 relative aux marchés publics. Serait inséré dans l'ordonnance, un article 57-1, prévoyant que le titulaire d'un marché public, qui concourt à l'exécution d'une mission de service public, « fournit à l'acheteur public, dans un standard ouvert aisément réutilisable et exploitable par un système automatisé de traitement de données, les données et les contenus des bases de données

collectées ou produites à l'occasion de l'exécution de sa mission […] ». Il est certes trop tôt pour tirer des conclusions mais il semble que cet article, appliqué à un marché public de construction, puisse ouvrir la voie à l'obligation de remise, par le maître d'œuvre à l'acheteur public, d'un DOE au format IFC en fin de chantier. Affaire à suivre donc…

## **I.3 Sur quelles bases le géomètre-expert peut-il initier sa transition vers le BIM ?**

### **I.3.1 Un besoin de partenariats avec des acteurs stratégiques**

La partie précédente ayant mis en lumière le fait que les chances sont minces pour qu'un maître d'ouvrage commande spontanément une maquette numérique à un géomètreexpert, il convient pour ce dernier de trouver un moyen détourné de le faire venir lui. Pour cela, il semble qu'établir des partenariats avec les intermédiaires précédemment identifiés (architecte, AMO BIM, éditeur de logiciels de gestion BIM-compatible) soit une solution intéressante. En effet, dans la plupart des cas, lesdits intermédiaires n'ayant pas intégré la compétence de levé/modélisation, ils ont recours à des prestataires pour mener à bien cette mission. En se faisant connaître des intermédiaires, ces derniers pourraient alors orienter leurs clients maîtres d'ouvrage vers le géomètre-expert.

Bien sûr, le principe d'un partenariat étant pour les partenaires de s'apporter réciproquement un avantage, le géomètre doit trouver le moyen de contenter les intermédiaires. Et la solution est toute trouvée : le géomètre expert côtoie au quotidien des acteurs du monde du bâtiment et des gestionnaires de biens. Se faire « commercial du BIM » en exposant les gains envisageables permettrait potentiellement au géomètre de rapporter des clients à ses partenaires.

La condition du fonctionnement de tels partenariat est la production de maquette de qualité. La balle est donc dans le camp des géomètres.

Afin de s'assurer que les intermédiaires sont prêts à sous-traiter la mission de levé/modélisation à un géomètre, nous avons débuté une campagne de démarchage. Résultat des premiers contacts : deux des plus gros cabinets d'architectes lyonnais (*Archigroup* et *Sud Architectes*) ainsi qu'un éditeur de logiciel de gestion BIM-compatible (*Active 3D*) sont prêts à tenter l'expérience. Des discussions sont également encours avec une entreprise d'assistance à maîtrise d'ouvrage BIM (BIM in Motion).

## **I.3.2 Le géomètre-expert doit prouver sa capacité à produire de la maquette de qualité sur des projets pilotes**

De nos jours, sur un marché relativement récent et en fort développement comme celui du BIM, une condition indispensable pour décrocher des marchés est de pouvoir justifier d'une certaine expérience traduisant ses capacités dans ledit domaine. Et le géomètre-expert est là dans un cercle vicieux. En effet, comment prouver cette capacité si les clients potentiels qui lui permettraient de bâtir son expérience ne sont pas prêts à lui faire confiance du fait de son inexpérience… ? Pour pallier cette difficulté et s'extraire de son statut de novice dans le domaine, la première initiative du géomètre-expert doit être de tenter de suggérer le recours au BIM, ou du moins à la maquette numérique, à des clients venus le consulter sans idée préconçue de la méthode à employer.

#### **I.3.2.1 Une suggestion nécessaire du recours à la maquette numérique sur des dossiers adaptés**

Dans un premier temps, il semble évident que le géomètre-expert ne doit pas attendre que ses potentiels clients identifient eux même leur besoin de recourir au BIM. C'est à lui, à l'occasion des demandes de travaux traditionnels par sa clientèle, de suggérer les avantages que procurerait le recours aux processus BIM ou à la maquette numérique.

#### **Aperçu de quelques tentatives de ce type au sein du cabinet Arpenteurs**

Nous avons tenté cette suggestion de recours à des processus BIM sur deux dossiers. Le premier consistait à produire les plans d'intérieur, de façades et de coupes d'un ensemble scolaire privé en proche banlieue lyonnaise. Ces documents devaient servir de base à un projet de rénovation et de mise aux normes du bâtiment par un architecte. Les besoins en terme de niveaux de détail étaient relativement importants. Devaient notamment figurer sur les plans : les passages de réseaux électriques, la position des interrupteurs, les réseaux de chauffage ainsi que la position et les dimensions des radiateurs… Autant d'éléments qu'il aurait été beaucoup plus simples à traiter dans un modèle 3D. Nous avons donc tenté d'imposer l'idée du recours à la maquette numérique afin de simplifier le processus. De plus, l'école en question faisant partie d'un groupement de plusieurs établissements, nous avons également émis l'idée que la maquette pourrait alimenter un futur système de gestion globale. Si le client semblait relativement intéressé par la proposition, le projet a finalement été traité de manière traditionnelle du fait de l'incapacité de l'architecte chargé de l'opération à travailler sur la base d'une maquette numérique.

Pour le second dossier, le client était un bureau d'études structure. Ce dernier ayant été missionné par le bureau de la Poste centrale de la ville de Lyon afin d'étudier la faisabilité d'un changement d'affectation du rez-de-chaussée du bâtiment, le but de sa mission était de définir si les éléments de structure présents en sous-sol (murs porteurs, poteaux et poutres) ainsi que la dalle de plancher du rez-de-chaussée pourraient supporter l'augmentation de la charge imposée par les nouveaux équipements à mettre en place. Le bureau d'études nous a donc commandé la production d'un plan faisant figurer l'intégralité des éléments de structure visibles au niveau du sous-sol du bâtiment à usage de parking ainsi que des informations comme la section des poteaux et l'épaisseur des murs porteurs et de la dalle. Afin d'éviter la ressaisie de ces informations dans le logiciel de calcul structurel du bureau d'étude, nous avons proposé de produire une maquette numérique du bâtiment limitée au niveau de sous-sol. Malheureusement, le logiciel métier utilisé par le professionnel ne permettant pas l'import IFC de données, la solution de la production de simples plans 2D a été retenue.

La conclusion de ces deux tentatives est qu'essayer d'imposer le recours à des processus BIM comme alternative à une demande traditionnelle de la clientèle du cabinet s'avère relativement difficile dans le sens où la réussite d'une telle tentative repose sur la capacité des autres intervenants au projet à suivre notre démarche. S'il est difficile d'obtenir des marchés BIM du fait d'un manque de références, et que tenter de créer ces références en suggérant des solutions BIM à nos clients comme alternative à des solutions traditionnelles semble également compliqué, une solution serait de chercher des marchés en s'associant à d'autres acteurs ayant déjà des références, en un mot : coopérer.

#### **I.3.2.2 La cotraitance comme aide au lancement de l'activité**

La recherche de cotraitants adaptés n'est pas évidente. En effet, inutile de tenter de s'associer avec de grosses structures déjà fortement familiarisées aux processus BIM, ces dernières bénéficiant des ressources suffisantes en interne pour gérer seules leurs projets. Il convient donc de trouver des structures de plus petites tailles susceptibles de devoir s'associer pour répondre à des demandes importantes. La recherche doit donc s'orienter vers des confrères géomètres de la région.

#### **Aperçu des résultats obtenus au sein du cabinet arpenteurs**

Nous avons tenté de trouver des géomètres de la région proposant des services de production de maquette numérique mais sans grand résultat. Le hasard a fait qu'un confrère de la région de Clermont-Ferrand justement à la recherche d'un partenaire pour répondre à un appel d'offre important nous a contacté.

Cet appel d'offre émis par l'Université Blaise Pascal de Clermont-Ferrand porte sur la production de la maquette numérique d'un ensemble de quatre bâtiments (environ 6000 m²) du département biologie de l'université construits sur le campus des Cézeaux à Aubière, commune située en proche banlieue sud de Clermont. La maquette, dans le cadre d'un Contrat de Plan État-Région, doit servir de base à un projet de restructuration lourde visant à adapter ces bâtiments à une nouvelle affectation, en mettant l'accent sur la gestion de l'énergie (chauffage, ventilation, courants forts et courants faibles). Le CCTP de l'appel d'offre indique que l'Université Blaise Pascal a également pour ambition d'utiliser la maquette numérique dans la phase exploitation/maintenance et pour la gestion des données patrimoniales du bâtiment. Cette mission de production de maquette numérique s'inscrit donc dans une phase d'expérimentation globale destiné à un nouveau mode de gestion immobilière du patrimoine bâti de l'université.

L'intérêt de répondre à cet appel d'offre avec un cotraitant plus aguerri est double. Tout d'abord, ses références ont pu être intégrées au dossier de réponse à l'appel d'offre et ainsi nous profiter. De plus, le cotraitant en question ayant déjà travaillé sur trois dossiers de production de maquette, il dispose de références lui permettant de calculer un prix de vente, ce qui est rassurant quand les nôtres ne sont que le produit d'estimations. Enfin, il constituera un allié de choix dans la phase de production de la maquette numérique du fait de son expérience.

Au regard du nombre de personnes présentes le jour de la visite des locaux, le règlement de la consultation faisant de la présence à cette visite une condition indispensable pour pouvoir répondre à l'appel d'offre, trois autres entreprises étaient susceptibles de présenter une offre. L'obtention de ce premier chantier étant la condition pour en décrocher de nouveaux dans l'avenir, il convenait de faire un effort important sur le prix de notre prestation puisque ce prix représentait 40 % dans le jugement des offres. Cet effort s'est avéré payant puisque notre offre a été retenue. Le rendu est prévu fin juillet 2016.

Afin de rencontrer d'autres acteurs désireux de s'associer pour répondre à des marchés et nos recherches personnelles n'ayant pas été fructueuses, il semblerait intéressant d'adhérer à des organismes locaux de coopération regroupant des entreprises du secteur du bâtiment.

#### **I.3.2.3 Des organismes locaux pour favoriser les contacts avec des partenaires potentiels**

L'explosion récente du BIM a provoqué la création d'une multitude de plates-formes collaboratives, de pôles d'innovation ou de compétitivité et de clusters en lien plus ou moins direct avec le domaine. Adhérer à ce genre de structures permettrait au géomètre de s'ancrer localement dans le tissu entrepreneurial du bâtiment. Outre le fait de mettre en lien les professionnels susceptibles de s'apporter mutuellement des compétences, ces structures organisent des salons, des formations, voire même proposent des prestations d'accompagnement et de conseil.

#### **Aperçu des structures existant à proximité du cabinet Arpenteurs**

Nous avons trouvé deux structures susceptibles de nous intéresser sur la région Rhône-Alpes : ASTUS Construction et Tenerrdis Energy.

#### **Plateforme ASTUS construction** *(Villefontaine, Isère)*

Il s'agit d'une structure mixte public/privé dont le conseil d'administration est composé d'entreprises, de collectivités et de la Chambre de Commerce et d'Industrie Nord-Isère.

Les deux axes principaux pris en compte sont les nouvelles techniques constructives et les pratiques numériques ainsi que travail collaboratif.

La plateforme peut proposer (contre cotisation ou rémunération selon les prestations) :

- Des formations (organisme certifié) ;
- Un accompagnement ciblé sur des projets spécifiques ;
- Un accompagnement stratégique pour une transition vers le BIM ;
- Des prestations de communication (salons, revue technique...).

Clément Mabire, directeur de la plateforme, nous a indiqué que la région Rhône-Alpes a décidé de lancer tous ses marchés de rénovation en BIM, ce qui représente plus de cent millions d'euros d'investissement sur l'année 2016…

#### **Tenerrdis Energy** *(Grenoble, Isère)*

Il s'agit d'un pôle de compétitivité<sup>31</sup> composé d'entreprises, d'organismes de recherche et de formation, ainsi que de la Chambre de Commerce et d'Industrie Nord-Isère. Il a pour vocation d'accroître la compétitivité des filières industrielles des nouvelles technologies de l'énergie grâce à l'innovation. Le but est de dynamiser les partenariats entre les entreprises, les centres de recherche et de formation et les acteurs institutionnels pour développer des projets créateurs de compétences, d'activités et d'emplois.

Le pôle s'est fixé deux objectifs stratégiques susceptibles de nous intéresser :

- Accompagner les projets collaboratifs innovants des acteurs du pôle et favoriser leur croissance ;
- Insérer les PME dans les écosystèmes existants des Nouvelles Technologies de l'Energie.

Contrairement à la plateforme ASTUS, Tenerrdis ne propose pas de services payants. Elle propose, contre simple cotisation, une veille juridique, une mise en relation des acteurs, l'organisation d'évènements, l'accompagnement de projets et la création de groupes de travail…

Cette structure nous permettrait d'entrer en contact avec des architectes et bureaux d'études thermiques de la région travaillant ou désireux de travailler en BIM selon Céline Fallot-Buclet, chargée de mission innovation du pôle. Un travail avec une société éditrice de logiciels faisant partie de la structure pourrait également être intéressant pour répondre aux besoins spécifiques du géomètre-expert.

### **I.3.3 Une démarche de communication efficace est primordiale**

Le marché du BIM étant encore relativement nouveau, maîtriser les processus liés ne suffira pas. Une démarche de communication efficace semble indispensable pour sensibiliser les maîtres d'ouvrage et informer les professionnels du domaine de notre positionnement sur le secteur. Outre une mise à jour du site internet du cabinet créant un onglet dédié au BIM, et une campagne de démarchage globale, deux outils de communication semblent intéressants :

Partant du principe que la communication visuelle a un impact fort, réaliser de courtes animations vidéo mettant en scène les possibilités offertes par le BIM et illustrées par nos premiers dossiers de production maquette ou à défaut par des projets test. Ces vidéos diffusées sur des réseaux sociaux dédiés au BIM et extrêmement actifs comme *Hexabim* ou le groupe *Linkedin « Pratique du BIM »* contribuerait à nous faire connaître rapidement ;

Toujours concernant la communication visuelle et bien que nous nous éloignions là du BIM à proprement parler, il semble que certains acteurs, comme les communes de la région, soient intéressés par des rendu 3D visant à mettre en avant leur patrimoine architectural. Afin de communiquer auprès de ces interlocuteurs, faire imprimer en 3D un bâtiment test afin de donner une idée des possibilités de cette technologie semble intéressant. Après consultation de la société BeCom3D, spécialisée dans le domaine, il ressort que le coût d'impression est de l'ordre d'une centaine d'euros pour une maquette globalement cubique de sept centimètres de côté, sachant que les logiciels courants de modélisation 3D type *Revit* permettent un export au format FBX directement imprimable.

<u>.</u>

<sup>31</sup> Type d'association labélisée par le gouvernement

# **II Une modification des processus d'acquisition, de représentation et d'organisation de la donnée par le géomètre-expert**

## **II.1 Des outils et méthodes à adapter au levé 3D de bâtiments**

## **II.1.1 Quel matériel pour quels usages**

Pour produire de la maquette numérique 3D, utiliser un mode d'acquisition 3D comme un scanner semble logique. Cet outil peut en effet s'avérer extrêmement adapté dans le cas d'espaces relativement ouverts comme de grands ensembles de bureaux. Néanmoins, dans le cas d'espaces confinés avec une multitude de petites pièces, le scanner oblige à multiplier les stations pour permettre l'intervisibilité des cibles et sphères nécessaires à l'assemblage des différents nuages de points entre eux. Le posttraitement pour produire le nuage assemblé étant également d'autant plus long que le nombre de stations est importants, il apparaît que le scanner fixe n'est pas toujours la solution adaptée. Le coût d'un tel appareil étant relativement élevé (de l'ordre de 50 000 € pour un Faro Focus 3D X 330) la question se pose d'autant plus.

Une solution plus adaptée à des espaces confinés et segmentés est le recours au *Tripod* développé par la société *Measurix*. Cette solution couplant un mini théodolite numérique et un télémètre laser se comporte comme une station totale traditionnelle mais avec l'avantage d'être beaucoup moins encombrant et donc beaucoup plus adapté au levé d'intérieur. De plus, la solution étant couplée à une tablette numérique, elle permet une modélisation en direct sur le terrain. Cet appareil initialement conçu pour réaliser des plans 2D est aujourd'hui capable de produire directement de la maquette au format IFC. La limite de cette solution apparaît dans le cas d'un bâtiment au formes relativement complexes et irrégulières.

La solution la plus rapide et la plus universelle s'avère être le scanner mobile Zeb-Revo développé par la société Geoslam. Basé sur le même principe de fonctionnement qu'un scanner fixe, le scanner mobile ne nécessite pas d'être mis en station. Il est tenu à la main par l'opérateur qui se contente de déambuler dans le bâtiment en longeant les murs. La seule contrainte est de se déplacer en effectuant une boucle fermée afin de permettre à l'appareil, en reconnaissant une même zone levée deux fois, de calculer des écarts de fermeture afin de pouvoir les compenser pour améliorer la précision du nuage de points final. Cette solution permettant de lever environ 450 m² en 15 minutes soit approximativement 10 000 m² par jour est de loin la plus rapide (environ 5 à 6 fois plus rapide qu'un scanner fixe). Pour un tarif de 30 000 €, il s'agit sans conteste du meilleur rapport rendement / prix du marché.

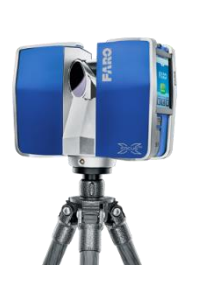

**Figure 9 - Scanner Faro Focus 3D** (faro.com)

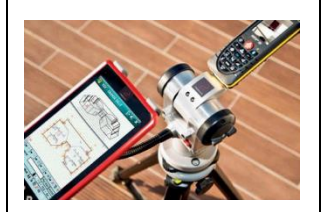

**Figure 10 - Tripod**  *Measurix* (measurix.com)

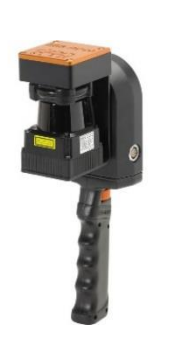

**Figure 11 - Zeb-Revo Geoslam** (geoslam.com)

<span id="page-42-0"></span>**Tableau 10 - Tableau comparatif de trois solutions de levé 3D**

## **II.1.2 Des méthodes de levé à adapter en fonction des contraintes**

#### **II.1.2.1 Le niveau de détail attendu doit être clairement définit dans un cahier des charges**

Comme nous l'avons indiqué en introduction, la classification des niveaux de détail de maquette numérique en LOD n'est pas réellement adaptée à la modélisation de bâtiment existant. Si les LOD 200 et 300 semblent adéquats, ils ne définissent pas précisément les éléments qui devront être modélisés. Un cahier des charges précis doit donc être fourni par le client afin de déterminer la méthode de levé la plus adaptée en fonction de la précision attendue et des éléments à représenter. La précision de modélisation et le niveau de détail des objets en eux même est également à définir. La définition de ce cahier des charges relève de la mission de l'assistant à maîtrise d'ouvrage BIM. En marchés public, il est souvent intégré au CCTP.

#### **II.1.2.2 Le moment du levé pose problème**

Dans le cadre d'un projet de réhabilitation de bâtiment, s'il est prévu de supprimer une partie des éléments en place comme certains doublages, ce qui intéresse l'architecte est de connaître la position précise du mur porteur. Or les rayons du scanner 3D étant arrêtés par le doublage, ils ne détectent que celui-ci et pas le mur porteur présent derrière. Dès lors, la solution la plus simple serait de demander à l'architecte de faire réaliser le curage des éléments voués à être supprimés avant de procéder au levé.

Cependant, l'architecte a besoin de la maquette en amont du projet, pour réaliser ses esquisses et son estimation de coûts. De plus, la démolition représente un poste important d'un chantier de réhabilitation, et ne peut être entreprise sans être chiffrée. Un levé en amont du curage est donc indispensable.

Dès lors, la solution serait de réaliser un premier levé avant curage pour réaliser une maquette « estimée », dans le sens où on représentera un mur en respectant sa structure avec une partie porteuse et une partie doublage, même s'il n'est pas possible de définir la limite entre ces deux parties et donc leurs épaisseurs respectives. Une fois le curage effectué, on pourra effectuer un nouveau levé et ainsi retirer l'épaisseur de doublage ayant été supprimée, et donc placer précisément la limite de la partie porteuse restante. Cette solution proposée à l'architecte Christoph Köhler, associé du cabinet Sud Architectes<sup>32</sup>, lui apparaît comme un bon compromis. Il insiste sur le fait que cette dernière n'est viable que pour la production de maquette 3D. En effet, pour les plans 2D, les objets n'étant pas paramétriques, les modifications à apporter suite au second levé seraient trop importantes et obligeraient presque de reprendre l'intégralité du plan.

Certains projets de réhabilitation (énergétiques notamment) ne portant que sur l'enveloppe extérieure d'un bâtiment (isolation par l'extérieure par exemple), la question du moment du levé ne se pose donc pas.

### **II.1.3 Des missions spécifiques nécessitent de sous-traiter**

<u>.</u>

En fonction des éléments à modéliser, le recours à un sous-traitant peut s'avérer nécessaire. En effet, si les réseaux divers du bâtiment sont à représenter, deux problématiques se posent. Tout d'abord, le géomètre n'ayant pas l'habitude de représenter ces réseaux, ses connaissances en la matière sont limitées, ce qui complexifie considérablement la mission. De plus, les réseaux étant la plupart du temps intégrés dans le doublage des murs ou dans les faux plafonds, ils ne sont pas visibles et nécessitent d'être détectés. Cette mission de détection demande des connaissances spécifiques maîtrisées par certaines entreprises de CVC (Climatisation Ventilation Chauffage) et d'électricité.

<sup>32</sup> 10ème cabinet d'architecture français au classement du Moniteur 2015 dont le siège social est basé à Lyon

## **II.2 Un nouveau mode de représentation à appréhender : avantages et problématiques liées à la modélisation 3D**

#### **Présentation de la démarche mise en place au sein du cabinet Arpenteurs**

Afin d'appuyer notre réflexion sur une expérience personnelle et non sur des retours d'expérience externes, nous avons décidé de nous lancer dans la modélisation d'un bâtiment. Nous avons donc réfléchi à un dossier du cabinet ayant donné lieu à la production d'un nuage de points pouvant convenir pour une modélisation. Ayant lu dans divers articles, dont un<sup>33</sup> publié sur le site internet d'Autodesk<sup>34</sup>, que commencer par un projet simple n'était pas forcément la bonne solution dans le sens où certaines problématiques complexes n'émergeraient pas, nous avons décidé de retenir un bâtiment ancien d'époque Renaissance présentant des murs et escaliers en pierre irréguliers, des demi-niveaux, des fenêtres à meneaux…

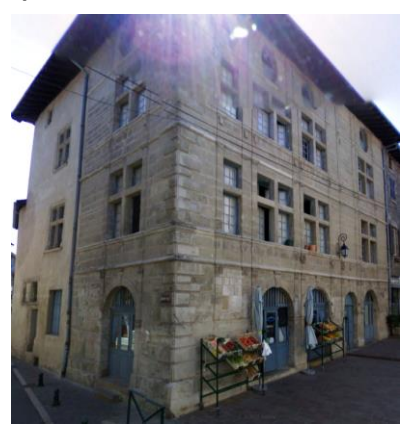

**Figure 12 - Photographie du bâtiment objet du test de modélisation**

En ce qui concerne le logiciel de modélisation, nous n'avons pas souhaité mener d'étude comparative, ce travail ayant déjà été effectué à de multiples reprises. Les conclusions des travaux existants ne mettant pas en évidence de différences notables concernant les principaux logiciels du marché, nous avons décidé d'utiliser le logiciel *Revit* du fait de la facilité de téléchargement d'une version étudiante gratuite sur le site d'Autodesk.

Afin de prendre le logiciel en main, j'ai suivi une formation de deux jours d'initiation. Après avoir passé de très nombreuses heures à la modélisation de notre bâtiment test et mis en évidence une longue liste de difficultés, j'ai bénéficié d'une seconde formation individuelle afin de d'apprendre à gérer ces dernières.

## **II.2.1 Détermination du logiciel le plus adapté à la modélisation de l'existant**

Les trois logiciels de modélisation 3D permettant un travail collaboratif les plus connus sont *Revit*, *ArchiCAD* et *Allplan*. Comme nous l'avons expliqué plus haut, nous n'avons pas souhaité mener d'étude comparative entre les différents logiciels du marché. Ce travail aurait pris trop de temps et de nombreux comparatifs ont déjà été menés, qui mettent en évidence des prix relativement similaires et des possibilités de modélisation proches. Trois arguments ont guidé notre choix. Le premier d'ordre pratique est que comme tous les logiciels Autodesk, *Revit* est téléchargeable gratuitement en version étudiante. Le deuxième plus technique est que bien que *Revit* soit, de l'avis général, le plus complexe à utiliser, il semble que ce soit celui permettant d'aller le plus loin dans la modélisation. C'est également le plus évolué en ce qui concerne l'aspect collaboratif. Enfin, *Revit* occupe environ 90 % du marché des logiciels BIM toutes professions confondues (architectes, bureaux d'études, entreprises…). En théorie, le but du format IFC étant l'interopérabilité entre les différents logiciels, cet argument ne devrait pas avoir de poids. En pratique, lors de l'export IFC depuis un logiciel BIM, un certain nombre de données sont perdues. Choisir le logiciel le plus utilisé permettra donc, dans de nombreux cas, de continuer à travailler en format natif *Revit* en attendant des avancées dans le domaine de l'IFC.

-

<sup>33</sup> « L'entretien du jour » avec Norb Howell, Autodesk.fr

<sup>34</sup> Editeur américain de logiciels dans le domaine de la construction au sens très généraliste du terme

## **II.2.2 La modélisation 3D peut se faire selon différentes bases**

#### **II.2.2.1 Deux méthodes de montage de la structure**

*Revit* permet de monter la structure de la maquette selon deux méthodes. La première, qui semble la plus adaptée, consiste à intégrer le nuage de points issu d'un levé au scanner 3D dans le logiciel puis à travailler en numérisant les éléments en plan sur une couche du nuage avant de passer en vue d'élévation pour régler la hauteur des éléments, toujours avec comme support le nuage de points.

La seconde consiste à utiliser un plan 2,5D CAO voire un simple scan placé en fond d'espace de travail et servant de base à la numérisation en plan des éléments. Le réglage de la hauteur des éléments se fait en appliquant les valeurs numériques d'élévation inscrites sur le plan 2,5D. Cette méthode est clairement critiquable pour deux raisons : tout d'abord il est extrêmement fréquent que des données d'élévation manquent sur les plans, obligeant à effectuer un complément d'acquisition sur le terrain. De plus, les plans existants plus ou moins anciens sont rarement à jour et peuvent entrainer des erreurs de modélisation, sans parler de leur précision parfois médiocre.

La meilleure solution semble donc de travailler sur la base d'un nuage de points regroupant un très grand nombre d'informations. La solution *Tripod* de *Measurix* précédemment citée constitue également une alternative intéressante.

#### **II.2.2.2 Différentes sources possibles des objets intégrés**

En conception, les éléments de construction utilisés étant récents, il est fréquent qu'ils soient disponibles en téléchargement au format IFC ou natif de certains logiciels sur le site du fabriquant ou sur une plateforme de téléchargement d'objets BIM type *Polantis*, *BIMobject*… Dès lors, l'objet de la maquette correspond parfaitement à l'élément qui sera mis en œuvre en phase chantier.

En ce qui concerne la modélisation de bâtiments existants, si ces derniers sont relativement récents, il est possible de trouver les objets correspondant selon le même procédé. Néanmoins, dans la plupart des cas, les éléments trop anciens n'ont pas été modélisés. Si le niveau de détail requis impose d'insérer des objets spécifiques représentant fidèlement les éléments existants, il convient de modéliser l'élément ; si le niveau de détail permet l'insertion d'objets génériques non strictement fidèles à la réalité mais respectant seulement la forme et les dimensions de l'élément, il suffit de piocher dans la bibliothèque d'objets du logiciels ou tout autre bibliothèque téléchargée sur internet.

Il est important de noter que, le plus souvent, dans la modélisation de l'existant c'est bien la forme et les dimensions qui importent et non la fidélité stricte à la réalité. Dès lors l'utilisation d'objets génériques souvent bien plus légers que les éléments spécifiques des fabricants, contribue à diminuer le poids de la maquette.

## **II.2.3 Une solution pour rester compétitifs dans la modélisation**

De nombreuses structures proposant des prestations de levé/modélisation 3D étant en train de voir le jour, il semble que la concurrence sera rude et le prix de vente des prestations tiré vers le bas. Il convient donc de trouver des solutions permettant de diminuer les prix de revient afin de pouvoir conserver une marge acceptable. Dans cette optique, une solution simple serait de sous-traiter.

Le géomètre-expert étant, selon l'adage, « l'Homme de la juste mesure », nous ne saurions abandonner notre mission de levé de l'existant. Bien que les technologies récentes de levé 3D aient considérablement simplifié l'acquisition de données et leur traitement, une certaine expérience demeure nécessaire pour obtenir un nuage de points de qualité et un niveau de détail cohérent avec l'utilisation projetée. Aucune sous-traitance de la mission de levé ne saurait donc être envisagée, d'autant plus qu'aucun contrôle fiable du nuage de points fourni ne serait possible.

En revanche, la mission de modélisation ne consiste qu'à identifier des éléments de bâti dans le nuage de points et à créer des objets 3D pour les représenter. Cette tâche, bien que nécessitant également d'acquérir de l'expérience, demeure relativement fastidieuse et ne fait intervenir aucune valeur ajoutée du géomètre-expert. Cette mission semble donc pouvoir être facilement sous-traitée. Certains l'ont déjà compris et sous-traitent la mission de modélisation dans des pays où le coût du travail est moindre, notamment en Europe de l'Est et en Asie, voire même, pour les plus gros groupes, en créant directement des filiales en Afrique du Nord…

Cette idée de délocaliser la production n'étant à nos yeux pas satisfaisante, nous avons réfléchi à un autre moyen de la rentabiliser et sommes arrivés à la conclusion qu'il était indispensable de trouver un moyen d'industrialiser les processus de modélisation. Ne disposant ni du personnel qualifié en interne, ni du budget nécessaire à l'externalisation du développement de logiciels ou applicatifs susceptibles de nous aider dans la poursuite de cet objectif, nous avons cherché une solution existante. C'est ainsi que nous nous sommes intéressés à la société Snapkin. Il s'agit d'une start-up montpelliéraine ayant développé un logiciel capable de reconnaître automatiquement des éléments dans un nuage de points tels que des murs, dalles, plafonds, ouvertures… Cette automatisation permet à l'entreprise de « dégrossir » la modélisation à des tarifs très intéressants.

#### **Un principe de fonctionnement simple et efficace**

**1-** Le client conserve la mission de levé 3D et d'assemblage des nuages de points. Le format d'export du nuage de points assemblé demandé par *Snapkin* est le E57. Il s'agit d'un format d'export très répandu et proposé par tous les logiciels de traitement de nuages de points.

**2-** L'entreprise met à disposition du client la version gratuite de son logiciel de compression de nuage de points, Snap Send, afin de lui permettre un envoi facilité via une plateforme de transfert de fichiers en ligne type We-Transfer (ou directement par mail si la taille du fichier compressé le permet).

**3-** L'entreprise procède à un contrôle de l'assemblage du nuage de points et vérifie que sa qualité est suffisante pour permettre aux algorithmes de le traiter. Si le nuage est « validé », l'entreprise indique le délai de traitement et transmet un devis pour acceptation avant passer à la production de la maquette.

**4-** L'entreprise renvoi directement les éléments de rendu suivants :

- La maquette au format natif *Revit* (.rvt) ;
- Les plans 2D par niveaux au format DWG (qui ne sont en fait que de simples exports depuis *Revit*) ;
- Un compte rendu de modélisation dans lequel sont indiqués les éventuels problèmes rencontrés, les zones floues du nuage de points nécessitant un contrôle renforcé de la part du client voire un complément de levé…

#### **Deux niveaux de détail proposés en fonction des besoins**

*Snapkin* propose deux niveaux de détail de la maquette : une version « *soft* » et une version plus complète. Le tableau ci-dessous précise les éléments intégrés à chaque maquette.

|                   | <b>Version Soft</b> | <b>Version Complète</b> |
|-------------------|---------------------|-------------------------|
| Murs et Cloisons  |                     |                         |
| Sols et plafonds  |                     |                         |
| <b>Ouvertures</b> |                     |                         |
| <b>Escaliers</b>  |                     |                         |
| Poteaux           |                     |                         |

**Tableau 11 - Tableau comparatif des composants des deux niveaux de détail proposés par** *Snapkin*

<span id="page-47-1"></span>Quel que soit le niveau de détail, *Snapkin* ne modélise pas certains éléments. Ne sont pas inclus :

- les toitures, charpentes et systèmes de poutres ;
- les escaliers (seules les positions du départ et de l'arrivée sont indiquées par le biais de flèches, ce qui n'a objectivement que peu d'intérêt… aucun objet 3D n'est créé comme nous pouvons le voire sur la capture ci-contre) ;

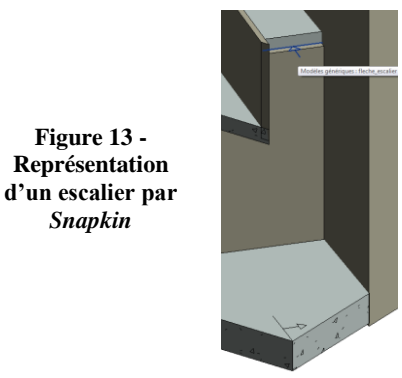

**Figure 13 -**

*Snapkin*

- les annotations (côtes, surfaces, affectations des pièces, HSP, HSFP, HSPO…).

La solution proposée par *Snapkin* permet juste de dégrossir à moindres frais la modélisation, mais nécessite un travail complémentaire sur la maquette afin de la rendre conforme aux attentes du client.

La version *soft* convient parfaitement pour réaliser de simples attestations de superficies. Elle peut également suffire dans le cas où les besoins du client nécessitent d'insérer des objets avec un certain niveau de détail graphique. En effet, la maquette livrée par *Snapkin* en version complète comporte, par exemple, des modèles d'ouvertures génériques qui ne sont là que pour indiquer la forme, la position et les dimensions précises de ces dernières, mais en aucun cas pour donner un aperçu strictement conforme à la réalité, comme on peut le voir en comparant la capture d'écran de la maquette livrée et la photographie ci-dessous. Le choix de la version commandée dépendra donc des besoins du client et du niveau de détail attendu.

<span id="page-47-0"></span>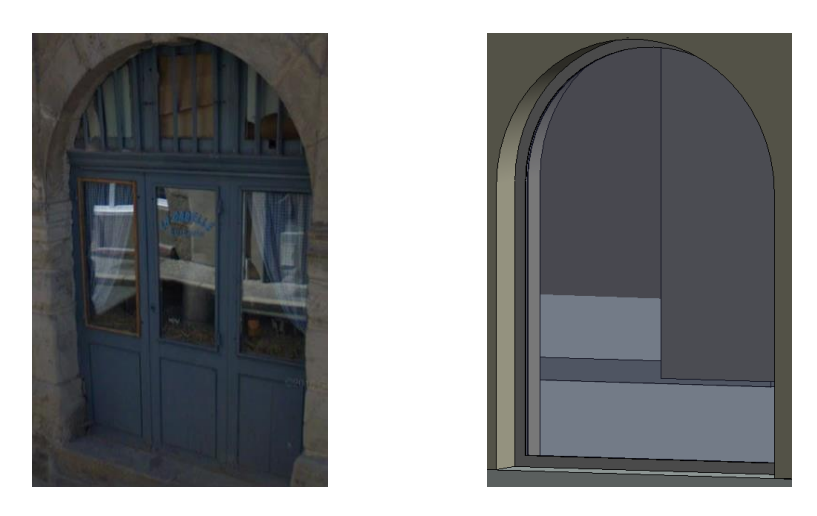

**Figure 14 - Comparaison entre la menuiserie en place et l'objet utilisé par** *Snapkin*

#### **Aperçu du livrable et niveau de détail**

La capture ci-dessous donne un aperçu du rendu livré par *Snapkin* en version complète. On peut identifier un niveau de détail de l'ordre du LOD 200.

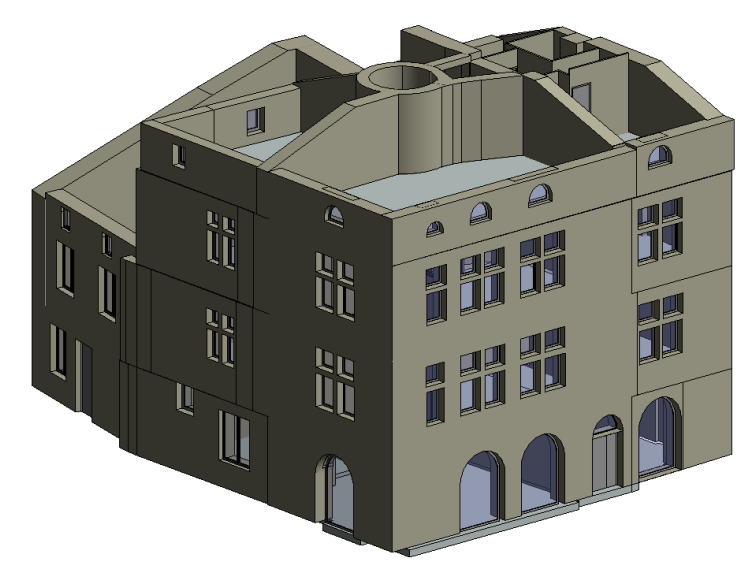

**Figure 15 - Aperçu de la maquette livrée par** *Snapkin*

#### <span id="page-48-0"></span>**Un contrôle simple et rapide**

Afin de permettre à ses clients un contrôle rapide de la qualité de la maquette produite, le fichier *Revit* livré contient un élément de contrôle : la *density grid*. Il s'agit d'un traitement spécifique du nuage de points qui consiste à prendre une tranche épaisse du nuage allant du sol au plafond d'un niveau, et à « écraser » cette tranche pour ramener tous les points sur un même plan horizontal. Cet outil est livré calé sur les plans de niveaux de la maquette. Un simple contrôle visuel permet alors de vérifier la concordance entre les contours mis en évidence dans le nuage de points et les objets 3D modélisés comme on peut le voir sur la capture ci-contre. Le très gros avantage de la *density grid* comparé à une tranche fine du nuage de points à un niveau donné est que sur la *density grid*, tous les éléments apparaissent sur un même plan, quelle que soit leur élévation. On peut donc visualiser sur un même document aussi bien une marche au niveau du sol qu'une poutre au niveau du plafond. Cela permet d'éviter de jongler entre des coupes du

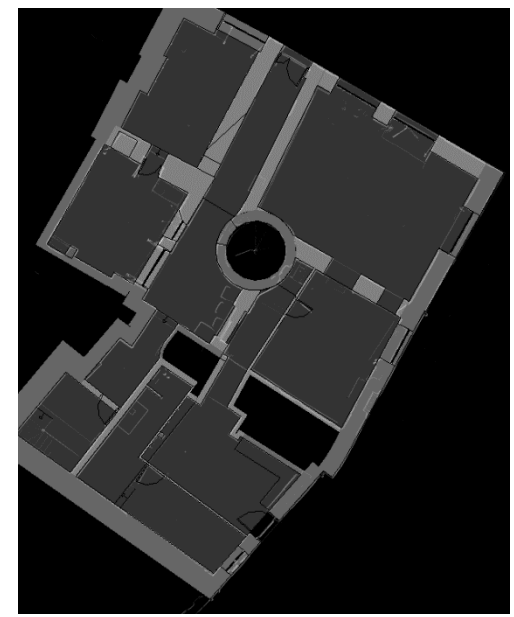

**Figure 16 - Aperçu de la** *density grid* **calée sur la maquette**

nuage de points à différentes hauteurs pour localiser les éléments présents à des élévations différentes.

Pour écarter toute erreur de modélisation liée à un incident dans la compression du nuage ou dans la production de la *density grid* par le sous-traitant, il est très simple de réimporter le nuage de points brut dans *Revit* (nuage et maquette étant géoréférencés, aucun calage n'est nécessaire), afin de contrôler la cohérence de la modélisation en plan (position planimétrique des éléments : position et épaisseur des murs et cloisons, position et largeur des ouvertures…) et en élévation (position altimétrique des éléments : calage des niveaux, épaisseurs de dalles, positionnement des ouvertures…).

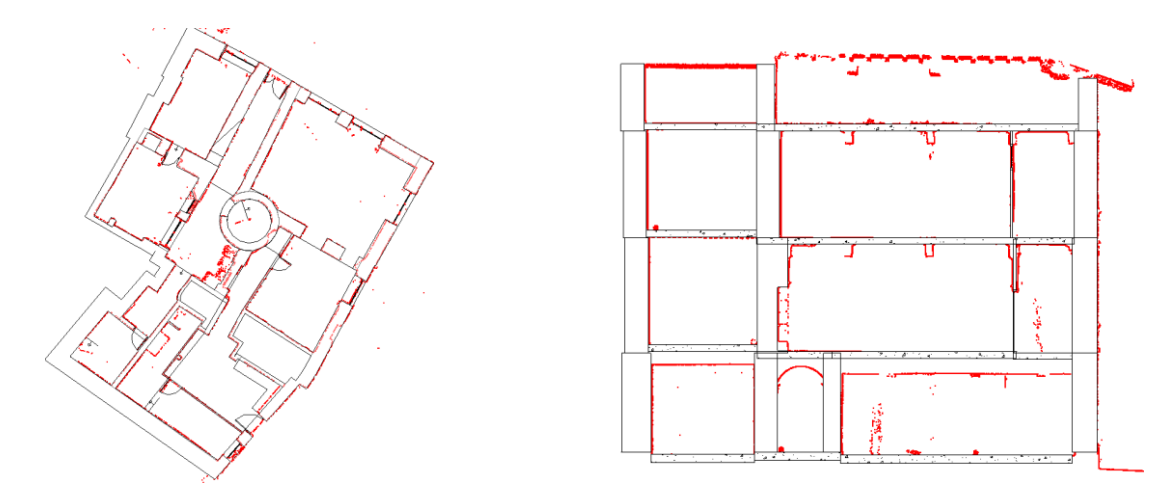

<span id="page-49-0"></span>**Figure 17 - Le recalage du nuage de points sur la maquette livrée par** *Snapkin* **met en évidence une très bonne modélisation, tant en plan (à gauche) qu'en élévation (à droite)**

#### **Des tarifs très attractifs**

L'automatisation des processus de modélisation développée par *Snapkin* leur permet de diminuer considérablement le temps de traitement et ainsi de proposer des tarifs extrêmement intéressants. Pour un projet isolé, les tarifs appliqués sont les suivants :

| Quantité projet               | Prix unitaire en € HT / $m2$ |                  |  |  |  |
|-------------------------------|------------------------------|------------------|--|--|--|
|                               | <b>Version Soft</b>          | Version complète |  |  |  |
| $< 2000 \text{ m}^2$          | 0.3                          | 0.6              |  |  |  |
| De 2000 à 5000 m <sup>2</sup> | 0.25                         | 0.45             |  |  |  |
| $>$ 5000 m <sup>2</sup>       | በ 1ጸ                         |                  |  |  |  |

**Tableau 12 - Prix proposés par** *Snapkin* **sur un projet isolé**

<span id="page-49-1"></span>La société propose également des package annuels permettant d'obtenir des tarifs encore plus intéressants reportés dans le tableau ci-dessous.

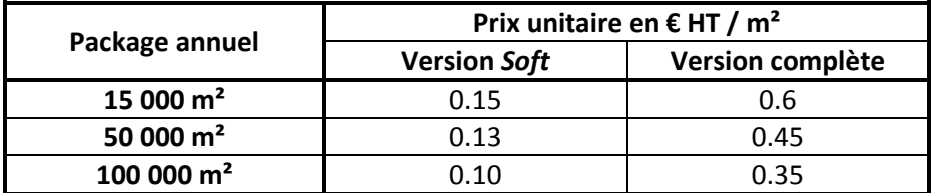

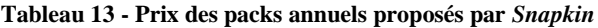

<span id="page-49-2"></span>Certes il apparaît difficile d'estimer précisément les besoins à venir en fonction de la vitesse de développement de l'activité. Néanmoins, sans être trop optimistes, on peut penser que le seuil des 15 000 m² annuels devrait être facilement atteint. De plus, il est à noter que le recours aux services de *Snapkin* pourrait être étendu à des cas où la demande du client n'est pas directement de la maquette, pour produire du plan d'intérieur par exemple.

#### **Une solution très efficace mais avec certaines limites**

Si la solution proposée par *Snapkin* peut être extrêmement intéressante, il convient néanmoins d'en connaître les limites. La plus importante est à mettre en relation avec la typologie de bâti à modéliser. En effet, le processus de modélisation reposant sur des algorithmes, certaines

configurations complexes ou irrégulières de bâti ne peuvent être reconnues et ne sont donc pas représentées. Bien entendu, la maquette, après production d'un rendu brut par le logiciel, est analysé par le service qualité de l'entreprise. Une reprise manuelle des zones où des problèmes sont apparus est alors effectuée avant livraison.

#### **Résultat du test de modélisation commandé par le cabinet Arpenteurs**

Afin de tester la pertinence de la solution proposée par *Snapkin* en rapport avec nos besoins, notamment en termes de précision, le cabinet a commandé la modélisation du bâtiment test déjà modélisé manuellement par nos soins. Après une fine étude comparative des deux maquettes et de nombreux échanges avec les équipes techniques de *Snapkin*, il en ressort que les bâtiments aussi irréguliers et complexes que notre bâtiment test ne sont pas compatibles avec la modélisation automatique. De nombreux murs anciens n'ont pas pu être modélisés du fait de leur fruit/contrefruit, de l'irrégularité due aux joints creux de certains murs en pierre…

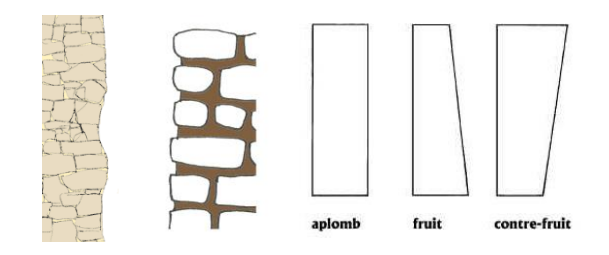

<span id="page-50-0"></span>**Figure 18 - Différentes sources de difficultés pour les algorithmes en lien avec l'irrégularité des surfaces**

En effet, avec la *density grid,* si la face du mur n'est par relativement verticale et régulière, le fait de travailler sur une couche épaisse du nuage de points rend les contours des éléments imprécis et la reconnaissance des murs impossible. L'exemple ci-dessous met en évidence une face de mur incertaine qui s'étale sur plus de 11 cm d'épaisseur, ce qui ne permet pas aux algorithmes d'aboutir à une quelconque modélisation.

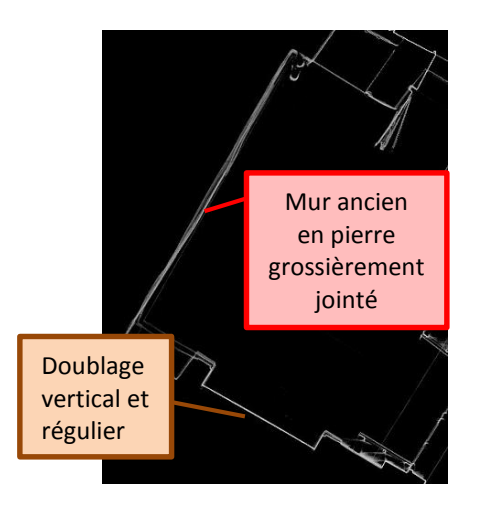

<span id="page-50-1"></span>**Figure 20 - Comparaison de rendu sur la** *density grid* **entre un mur régulier et un mur irrégulier**

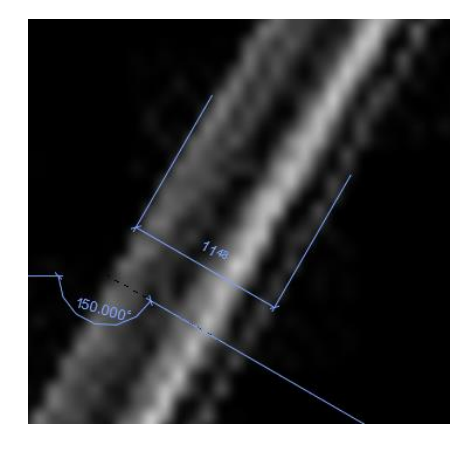

**Figure 19 - Zoom sur un limite imprécise de la**  *density grid* **faisant apparaître une imprécision globale de plus de 11 cm**

En conclusion, il apparaît que la solution *Snapkin* peut être extrêmement intéressante à condition de savoir sur quels types de projet l'utiliser. Elle convient parfaitement pour des bâtiments relativement réguliers. Une part importante de l'activité de l'entreprise concerne de grands ensembles de bureaux avec des plateaux importants.

## **II.2.4 La production de documents 2D à partir de la maquette demande quelques ajustements**

#### **II.2.4.1 Des rendus visuels à gérer en rétroconception 2D**

Dans un logiciel comme *Revit*, les vues 2D (plans, coupes et élévations) étant créés automatiquement sur la base de la maquette 3D, certains résultats ne sont pas satisfaisants et nécessitent d'être retravaillés pour arriver à un rendu correct. Prenons un exemple issu de la modélisation de notre bâtiment test.

Sur la capture ci-contre, on peut voir que le rendu 2D n'est pas satisfaisant. En effet, la structure en pierre de l'escalier en colimaçon visible au centre présentant une géométrie relativement complexe, cette dernière n'a pas pu être modélisée par un objet mur. Nous avons donc utilisé un composant créé in situ de type « mur ». Il s'agit d'un volume 3D créé sur la base d'un profil (en coupe horizontale) que l'on vient extruder sur une hauteur souhaitée. Mais comme nous pouvons le voir, le logiciel ne permet pas de lier des objets murs directement à un composant créé in situ. Le résultat observé est que les murs viennent s'agréger dans le composant ce qui occasionne des traits parasites sur les plans 2D.

Pour arriver à un rendu 2D satisfaisant, il existe plusieurs outils. Tout d'abord, il est possible de masquer des lignes de scission gênantes en agissant sur le style de ligne. Pour cela, dans l'onglet *Modifier* puis dans le groupe *Vue*, on utilise l'outil *Traits* en choisissant d'appliquer le style *« Lignes invisibles »* comme indiqué sur la capture ci-contre.

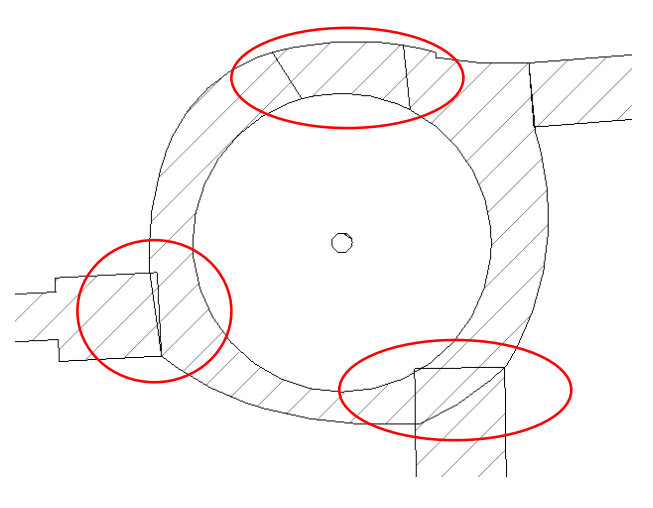

**Figure 21 - Mise en évidence de problématiques de représentation 2D sous** *Revit*

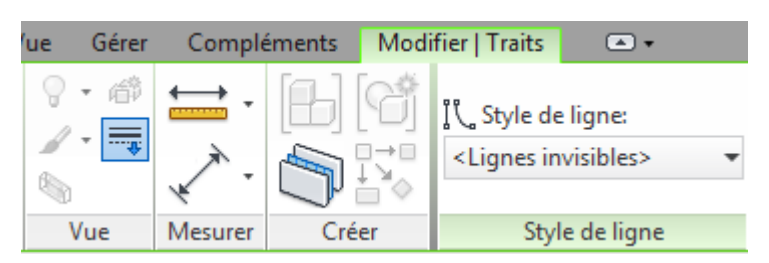

**Figure 22 - Aperçu du chemin d'accès à l'outil** *Traits* **de** *Revit*

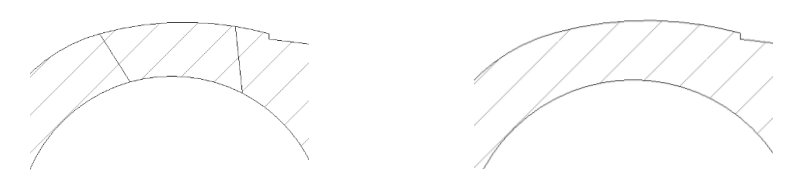

<span id="page-51-0"></span>**Figure 23 - Mise en évidence de la disparition des lignes de scission en 2D**

L'outil *Traits* de *Revit* est également utilisable en 3D. Sur l'exemple ci-dessous, on peut voir un grand nombre de lignes de scission sur la façade du bâtiment. Elles représentent les limites des différents objets mur utilisés pour modéliser le mur de façade très irrégulier. Il n'est donc pas utile de les afficher sur le rendu 3D.

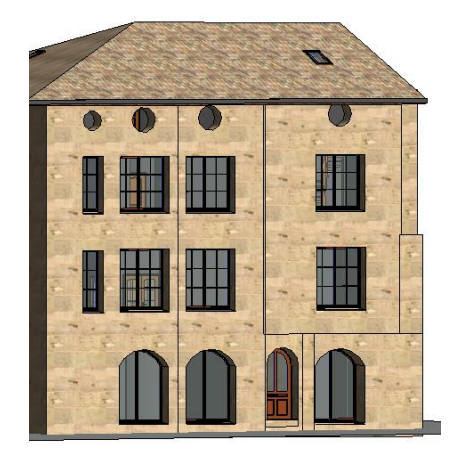

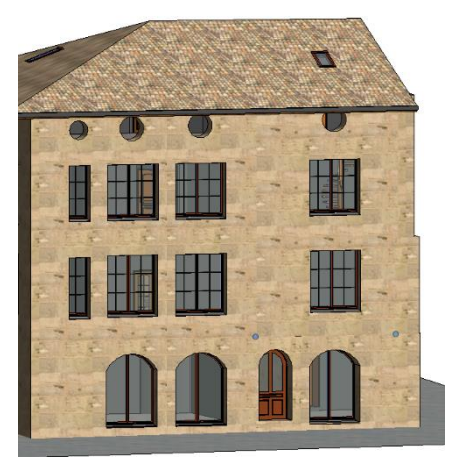

**Figure 24 - Mise en évidence de la disparition des lignes de scission en 3D**

Si le problème ne concerne pas seulement des lignes de scission mais un conflit d'emprise géométrique 3D entre deux composants, un autre outil peut être utilisé. Il permet de découper un objet à partir d'un volume vide.

Dans l'exemple ci-contre, on peut voir sur la capture du plan 2D qu'un mur vient s'imbriquer dans la structure de l'escalier et même la traverser. Sur la vue 3D, on aperçoit un angle du mur dépassant dans la cage d'escalier. La solution est de couper le mur afin que sa limite

l'escalier en colimaçon.

<span id="page-52-0"></span>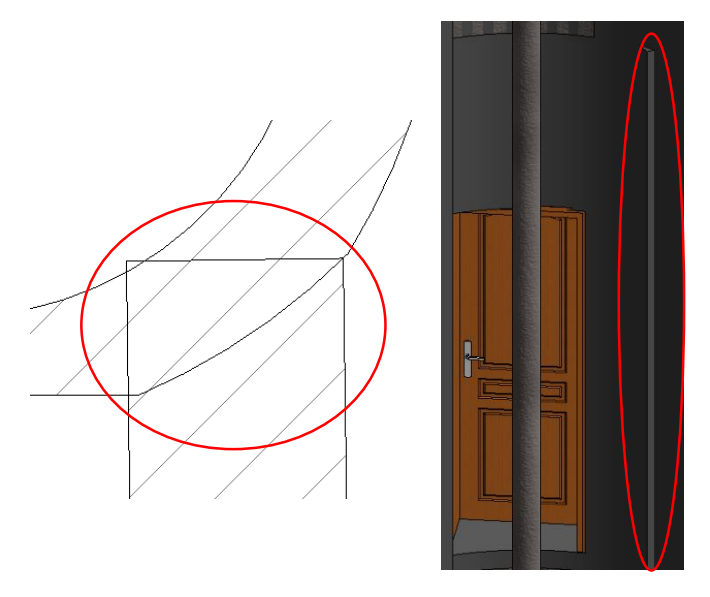

coïncide avec celle de la structure de **Figure 25 - Mise en évidence d'un problème d'imbrication de deux objets**

Pour régler ce problème, il convient de commencer par créer un vide par extrusion qui servira de base à la découpe du mur posant problème. Pour cela, dans l'onglet *Architecture* puis dans le groupe *Création*, on utilise l'outil *Composants* en choisissant *Créer in situ* puis *Formes vides* et enfin *Vide par extrusion*.

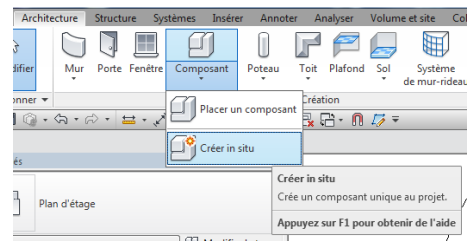

<span id="page-52-1"></span>

|    |                        |                       |                                  |    |                    | ନା                                                         |          |                                                 |         |
|----|------------------------|-----------------------|----------------------------------|----|--------------------|------------------------------------------------------------|----------|-------------------------------------------------|---------|
| đ. | <b>Formes</b><br>vides | Liane<br>de modèle    | Composant Texte Ouverture        | 3D |                    | Groupe<br>de modèles                                       | Contrôle | <b>Connecteur Connect</b><br>électrique         | de gair |
|    |                        | Vide par extrusion    |                                  |    |                    |                                                            | Contrôle |                                                 |         |
|    |                        | Vide par raccordement |                                  |    | Vide par extrusion |                                                            |          |                                                 |         |
|    |                        | lide par révolution   |                                  |    | forme 3D solide.   | Crée une forme 3D utilisée pour supprimer une partie d'une |          |                                                 |         |
|    |                        |                       | Vide par extrusion par chemin    |    |                    | Appuyez sur F1 pour obtenir de l'aide                      |          | La vidéo est en<br>E.<br>cours de<br>chargement |         |
|    |                        |                       | Vide par raccordement par chemin |    |                    |                                                            |          |                                                 |         |

<span id="page-52-2"></span>**Figure 26 - Aperçu du chemin d'accès à l'outil de création de vide par extrusion de** *Revit*

La création d'un vide par extrusion se fait en deux étapes. On commence par dessiner le profil du vide souhaité sur une vue en plan 2D puis on passe en coupe 3D pour régler la hauteur de l'extrusion.

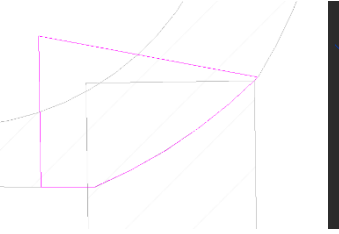

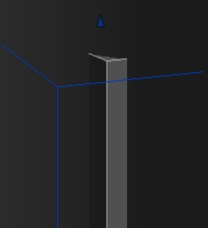

**Figure 27 - Création d'un vide par extrusion en deux étapes**

<span id="page-53-0"></span>L'étape suivante consiste à couper le mur objet du problème selon la forme du vide précédemment créé. Pour cela, dans l'onglet *Modifier* puis dans le groupe Géométrie, on utilise l'outil *Couper* en choisissant *Couper la géométrie*. En sélectionnant le vide puis le mur à couper, on obtient le résultat ci-dessous.

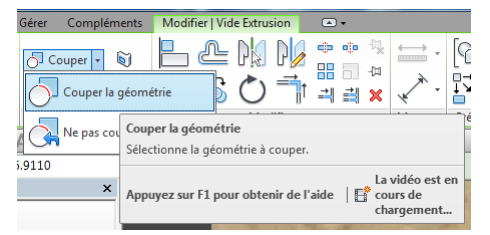

**Figure 28 - Aperçu du chemin d'accès à l'outil**  *Couper la géométrie* **de** *Revit*

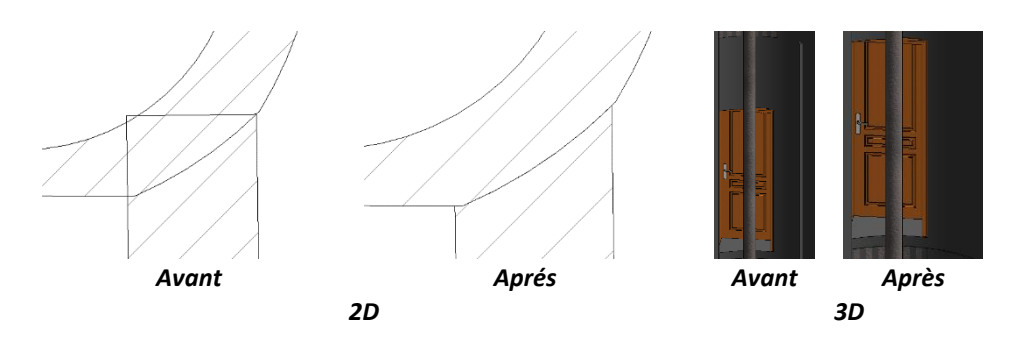

**Figure 29 - Mise en évidence du résultat d'une opération de découpage d'un mur sous** *Revit*

#### <span id="page-53-1"></span>**II.2.4.2 Un export DWG à paramétrer pour respecter la charte graphique du cabinet**

Bien que l'idée du BIM soit de travailler en 3D, les plans 2D restent néanmoins indispensables pour de nombreux acteurs. Si l'idée est de produire les plans au format papier ou PDF, tout se fait directement dans *Revit*. En revanche, dans le cas fréquent où un intervenant demande un plan au format informatique CAO type DWG, un export depuis *Revit* est nécessaire. Or, par défaut, le paramétrage de cet export donne naissance à des plans DWG respectant une charte graphique relativement originale…

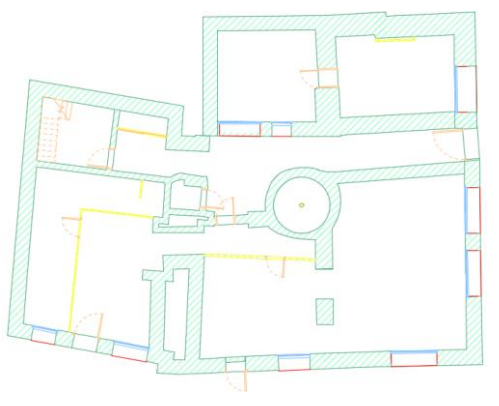

**Figure 30 - Export DWG brut du plan du rez-dechaussée de notre bâtiment test**

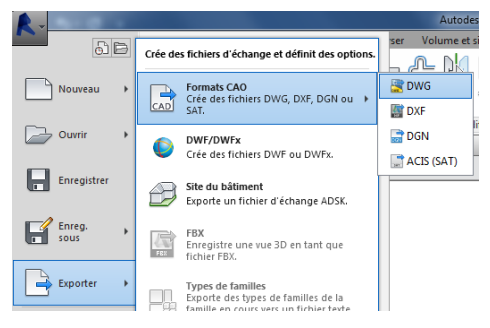

Pour remédier à cela et respecter la charte graphique du cabinet, il est possible de créer une configuration d'exportation personnalisée. Pour cela, depuis le menu principal *Revit*, suivre *Exporter → Formats CAO* → *DWG*. Il suffit ensuite dans l'onglet configuration d'importation de cliquer sur le bouton *Parcourir* puis *Nouvelle configuration d'exportation*.

**Figure 31 - Aperçu du chemin d'accès à la fonction d'export DWG de** *Revit*

Comme on peut le voir sur la capture ci-dessous, il est ensuite possible, pour chaque catégorie d'éléments *Revit* en plan (Projection) ou en Coupe (coupes et élévations), de définir le calque d'export associé. Peuvent alors être précisés :

- L'identifiant de la couleur (ID) ;
- Le type de ligne à employer ainsi que l'échelle de chaque type ;
- Le type de hachures (Motif) ;
- Les polices de texte.

La configuration détermine également :

- L'unité et le type de coordonnées ;
	- Le format d'export en fonction de la version d'AutoCAD.

| Exporter les options de calque:                |                                              |                | Exporter les propriétés de la catégorie BYLAYER et les remplacements BYENTITY |                           |          |                         |  |
|------------------------------------------------|----------------------------------------------|----------------|-------------------------------------------------------------------------------|---------------------------|----------|-------------------------|--|
| Charger les calques à partir de normes:        | Norme AIA (American Institute of Architects) |                |                                                                               |                           |          |                         |  |
| Projection<br>Coupe                            |                                              |                |                                                                               |                           |          |                         |  |
| Catégorie                                      | Calque                                       | ID de la       | Modificateurs de calque                                                       | Calque                    | ID de la | Modificateurs de calque |  |
| Catégories de modèles<br>e-                    |                                              |                |                                                                               |                           |          |                         |  |
| Accessoire de canalisation                     | <b>P-PIPF</b>                                | в              | Ajouter/Modifier                                                              |                           |          |                         |  |
| Accessoire de gaine                            | M-HVAC-DUCT                                  | 70             |                                                                               |                           |          |                         |  |
| Appareil d'appel malade                        | <b>E-NURS</b>                                | $\overline{2}$ |                                                                               | a ann an                  |          |                         |  |
| Appareils de communication                     | <b>F-COMM</b>                                | 2              |                                                                               |                           |          |                         |  |
| Appareils sanitaires<br>田                      | <b>P-SANR-FIXT</b>                           | 6              |                                                                               |                           |          |                         |  |
| Appareils téléphoniques                        | E-COMM                                       | $\overline{2}$ |                                                                               |                           |          |                         |  |
| Armature surfacique<br>田                       | S-RBAR                                       | 171            |                                                                               | S-RBAR                    | 171      |                         |  |
| Armature surfacique (treillis)<br>$\mathbf{F}$ | S-RBAR                                       | 171            |                                                                               | S-RBAR                    | 171      |                         |  |
| Armature à béton<br>审                          | S-RBAR                                       | 171            |                                                                               | S-RBAR                    | 171      |                         |  |
| Armatures surfaciques (treillis)<br>由          | S-AREA                                       | 171            |                                                                               | S-AREA                    | 171      |                         |  |
| Bouche d'aération                              | M-HVAC-CDFF                                  | 50             |                                                                               | ,,,,,,,,,,,,,,,,,,,,,,,,, |          |                         |  |
| Canalisation<br>审                              | <b>P-PIPE</b>                                | 3              |                                                                               |                           |          |                         |  |
| <b>Canalisation souple</b><br>审                | <b>P-PIPE</b>                                | 3              |                                                                               |                           |          |                         |  |

<span id="page-54-0"></span>**Figure 32 - Aperçu de la fenêtre de configuration d'exportation DWG/DXF de** *Revit*

Une fois l'export des calques utilisés paramétré pour correspondre à la charte graphique du cabinet, l'export DWG ci-contre est obtenu.

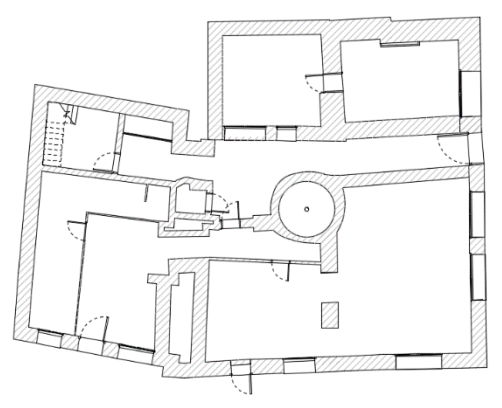

**Figure 33 - Export DWG du plan du rez-de chaussée de notre bâtiment test après paramétrage**

## **II.2.5 Un outil d'aide à la modélisation crucial : le rendu 3D photo-réaliste**

Quel que soit le mode de montage d'une maquette numérique (sur la base de plans 2D ou d'un nuage de points), il peut arriver que des questions se posent sur l'imbrication des différents éléments dans la réalité. Cela peut obliger à retourner sur le terrain afin de visualiser à nouveau la configuration des lieux, voire à effectuer un complément d'acquisition. Dans le cas où la maquette est réalisée sur la base d'un nuage de points, bien que ce dernier centralise un grand nombre d'informations, il peut néanmoins arriver que certaines zones du nuage soient difficiles à interpréter pour diverses raisons. En cas de doute et afin d'économiser un temps important en évitant d'avoir à retourner sur le terrain, un outil très intéressant peut être utilisé : le rendu 3D photo-réaliste.

Un scanner 3D enregistre deux types de données : des points en coordonnées sphériques (angle horizontal, angle vertical et distance) et des indications sur la couleur correspondant à chaque point. En combinant ces deux informations, c'est-à-dire en associant à chaque point du nuage une valeur de couleur, certains logiciels de traitement de nuage de points peuvent produire un rendu 3D photo-réaliste. Ce dernier permet de réaliser une visite virtuelle du bâtiment relevé depuis chaque station occupée par le scanner lors du levé. Il permet également de prendre directement des mesures. Cet outil permet donc d'accompagner le concepteur d'une maquette dans sa tâche en lui permettant d'aller piocher un grand nombre d'informations, tout en restant au bureau. Plusieurs logiciels de traitement de nuage de points offrent la possibilité de créer de tels rendus. Concernant le logiciel *RealWorks* développé par *Trimble*, l'outil a été appelé le « s*can explorer* » (chez *Leica* on parle de « *true view* »).

Afin d'avoir une idée réelle de l'utilité de cet outil, suivent quelques cas concrets de l'aide apportée par le scan explorer lors de la conception de notre bâtiment test.

Tout d'abord, les captures ci-dessous montrent comment a été modélisé un ensemble de murs sur la base d'une tranche du nuage de points. Un décalage inexpliqué apparaît (cerclé de bleu sur la figure 34). L'analyse du nuage de points en 3D ne permet pas de mieux comprendre le phénomène (figure 35).

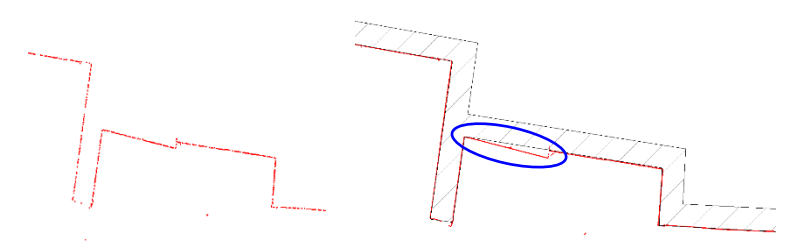

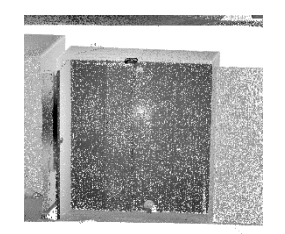

<span id="page-55-0"></span>**Figure 34 - Mise en évidence d'un décalage inexpliqué lors de la modélisation d'un ensemble de murs sous** *Revit*

**Figure 35 - Aperçu du nuage de points correspondant à la figure 34**

C'est le scan explorer (figure 36) qui permet ici de mettre en évidence le fait que le décalage observé correspond à une porte de placard entrouverte. Bien qu'obligés dans ce cas concret de retourner sur le terrain afin de relever la profondeur du placard dans le but de confirmer la position du mur, le scan explorer a ici permis d'éviter une grossière erreur de modélisation pour arriver au résultat suivant (figure 37).

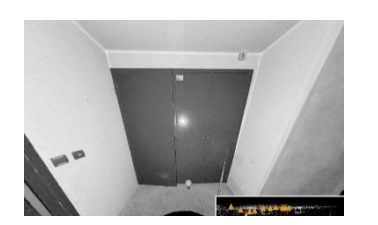

**Figure 37 - Aperçu du scan explorer correspondant à la figure 34**

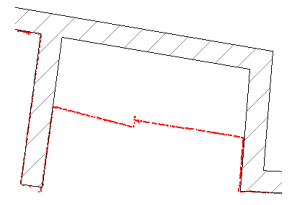

**Figure 36 - Correction de la modélisation par rapport à la figure 34**

La modélisation de la zone du nuage ci-dessous (figure 38) ne pose pas de problèmes à première vue. Néanmoins, un décroché visible sur la tranche de nuage de points nous amène à consulter le scan explorer. Il s'avère que l'alignement de points visible sur la coupe du nuage ne correspond pas à du gros œuvre mais à un panneau de bois posé contre le mur (figure 39). Ici encore le scan explorer évite une grossière erreur de modélisation sans retourner sur le terrain.

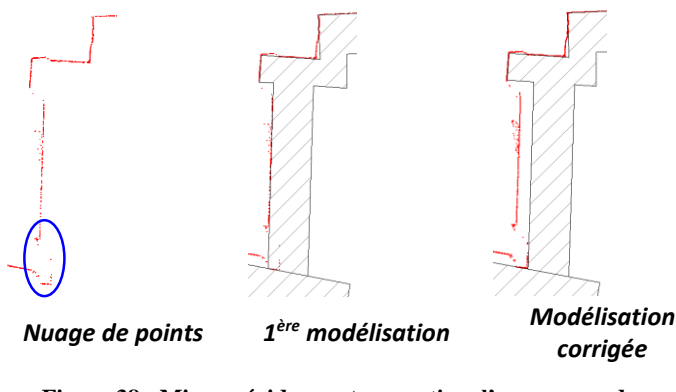

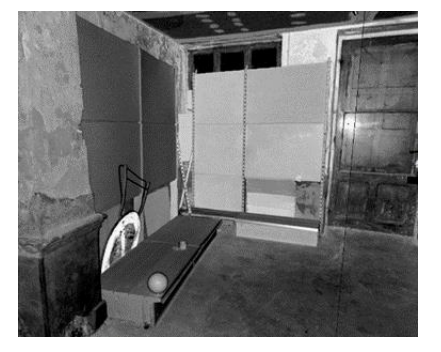

**Figure 38 - Mise en évidence et correction d'une erreur de modélisation sous** *Revit*

**Figure 39 - Aperçu du scan explorer correspondant à la figure 38**

<span id="page-56-0"></span>Les professionnels rencontrés, et notamment les architectes, ont montré un réel intérêt pour cet outil de rendu photo-réaliste 3D pour monter leur projet. Il serait donc intéressant de l'intégrer à notre rendu en accompagnement de la maquette en elle-même.

## **II.2.6 La modélisation 3D demande-t-elle réellement plus de temps que la 2D ?**

Parmi la liste des freins du passage au BIM, revient souvent l'idée que la modélisation en 3D prendrait plus de temps que la réalisation de simples plans 2D. Notre expérimentation de la modélisation sur un projet ayant déjà fait l'objet d'une représentation en 2D prouve le contraire.

Tout d'abord, si le montage global de la maquette peut, en effet, être légèrement plus long, il apparaît que la différence de temps passé n'est pas significative. En effet, un point

intéressant de la maquette tient à l'utilisation d'objets paramétriques. Prenons l'exemple d'un mur composé de deux couches (une de gros œuvre et une de doublage). La représentation de cet élément demanderait de tracer trois traits (correspondant aux limites des couches) dans un logiciel de DAO classique type AutoCAD. Dans *Revit*, il suffit de paramétrer la structure de l'objet avec ses deux couches et les trois traits sont dessinés en même temps ainsi que les hachures associées (figure 40).

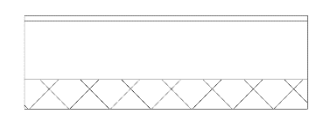

**Figure 40 - Représentation d'un mur multicouche en un seul geste sous** *Revit*

Le réel gain de temps concerne les demandes complémentaires en rétroconception par le client. En effet, si l'architecte demande une coupe supplémentaire après modélisation, un travail en DAO classique demande de redessiner manuellement ladite coupe. Sous *Revit*, il suffit de créer une nouvelle vue de coupe pour que cette dernière se dessine automatiquement.

Globalement, la modélisation en 3D n'est donc pas plus longue. Ce serait même le contraire. Les seules pénalités apparaîtront au début de la transition vers le BIM et seront dues au temps nécessaire à la prise en main des logiciels de modélisation 3D (formation et premiers projets). Mais elles seront, semble-t-il très rapidement amorties par les gains de temps postérieurs comme l'indique Jean-Philippe Charon.

## **II.2.7 Analyse des problématiques de stockage informatique**

Les archives informatiques correspondant aux dossiers traités par le siège du cabinet représentent un volume de 250 Go sur les vingt dernières années. Depuis cinq ans, une moyenne de 30 Go sont ajoutés chaque année.

La maquette en elle-même, au regard de la somme d'informations qu'elle contient, ne constitue pas un fichier lourd à proprement parler. Pour donner un ordre d'idée, la maquette du bâtiment test que nous avons modélisé à un niveau de détail compris entre un LOD 200 et un LOD 300 ne fait que 30 Mo pour environ 1 000  $m^2$  sur quatre niveaux. À titre de comparaison, l'ensemble des plans DWG réalisés antérieurement pour ce même bâtiment (intérieur et façades) ne représentent que 3 Mo, soit dix fois moins (une fois les tranches de nuage de points utilisés pour la modélisation supprimées).

Le nuage de points assemblé de notre bâtiment test fait 5 Go. Le problème n'est donc pas lié au stockage des maquettes mais des nuages de points servant de base à la modélisation. On pourrait penser qu'une fois la modélisation effectuée, le nuage de points pourrait-être supprimé. Néanmoins, si un besoin ultérieur d'augmentation du niveau de détail de la maquette apparaissait, un nouveau levé global serait nécessaire. L'une des idées fondamentales du BIM étant d'éviter les réacquisitions de données, la suppression des nuages des points après modélisation n'est donc pas envisageable. La solution pour les conserver sans encombrer inutilement le serveur est donc de les compresser avant stockage.

Le problème de la majorité des solutions de compression de nuages de points est qu'elles entraînent une perte de données. En effet, le principe est de décimer le nuage selon un pas défini dans les trois dimensions de l'espace, par exemple un tous les cinquante centimètres. Sur les éléments présentant une surface importante comme des murs, cette méthode n'est pas problématique puisque la surface est couverte par une multitude de points. La perte d'informations engendrée n'entrave donc pas la modélisation. En revanche, les éléments de détail sont potentiellement affectés.

Pour répondre à ce problème, l'entreprise *Snapkin* a développé une solution de compression intelligente du nuage de points. L'idée est de détecter dans le nuage les éléments présentant une surface importante comme les murs, dalles, plafonds… et de ne supprimer des points que dans ces zones du nuage. Cela permet d'arriver à un niveau de compression équivalent sans perte de précision.

Ce logiciel est le même que celui utilisé pour compresser le nuage afin de pouvoir l'envoyer facilement via internet à l'entreprise : Snap Send. Mais dans ce cas, c'était la version gratuite qui était utilisée. Cette version produit un nuage compressé dans un format codé lisible uniquement par *Snapkin*, ce qui ne permet donc pas de le conserver pour un usage futur. Pour pouvoir bénéficier de la compression en format E57 lisible par tous, il faut utiliser la version payante du logiciel (400 € H.T. pour une licence annuelle monoposte, mises à jour et assistance comprises). Notons ici que cette solution est également très intéressante car elle permet d'alléger le nuage de points et ainsi de pouvoir l'utiliser de manière plus fluide dans *Revit* par exemple.

En conclusion, bien qu'un seul dossier ne permette pas d'avoir un recul suffisant pour estimer le ratio d'espace de stockage nécessaire entre un dossier de levé d'intérieur 2D et un dossier de production de maquette 3D, il semble que ce dernier soit d'environ un pour dix. En estimant que les dossiers de levé d'intérieur représentent 15 % de l'activité du cabinet, le stockage correspondant serait donc d'environ 5 Go annuels. Le recours à la 3D ferait donc passer le stockage à 50 Go annuels. Un serveur relativement classique pouvant contenir jusqu'à 8 To de données, il semble que le passage au BIM n'entrainerait donc pas de problème de stockage important. La compression du nuage de points avant stockage reste néanmoins indispensable.

# **III Etude financière globale de la création d'un département BIM/Maquette Numérique au sein du cabinet Arpenteurs**

Afin de pouvoir raisonner sur un cas concret, l'étude financière qui va suivre correspond au cas spécifique du cabinet Arpenteurs au sein duquel le présent travail de fin d'études a été réalisé. Néanmoins et moyennant quelques ajustements, cette étude peut s'appliquer à tout cabinet de géomètres-experts désireux de développer un département BIM / Maquette Numérique.

## **III.1 Bilan des investissements à réaliser**

## **III.1.1 Un besoin d'investissements matériels**

#### **III.1.1.1 Concernant les solutions de levé**

Le cabinet possédant déjà un scanner 3D fixe, le seul investissement à prévoir serait un scanner mobile *Zeb-Revo* de chez *Geoslam*. Ce dernier et proposé au prix de 30 000 € H.T.

La solution proposée par *Tripod* avec son *Measurix* peut également être intéressante. Le cabinet étant déjà équipé de cette solution pour effectuer du levé 2D, la société *Tripod* nous a indiqué qu'une journée de formation était suffisante pour intégrer les spécificités liées au levé 3D. Cette journée de formation dans les locaux du client est facturée 1 100 € H.T.

#### **III.1.1.2 Concernant les logiciels**

Le logiciel de modélisation 3D *Revit* 2017 n'est plus disponible qu'en location au tarif annuel de 2 160 € H.T.

Néanmoins jusqu'au 20 juillet 2016, certaines suites logicielles permettent d'obtenir les logiciels qui la composent sous forme perpétuelle. Le logiciel *Revit* est proposé dans deux suites d'*Autodesk* : la *Building Design Suite édition Premium* proposée au tarif de 6 930 € H.T. et la *Infrastructure Design Suite version Ultimate* proposée au tarif de 10 395 € H.T.

Ces deux suites contiennent un grand nombre de logiciels. Ceux susceptibles de nous intéresser sont : *AutoCAD* pour la DAO, *Recap* pour le traitement de nuage de points, *3ds Max* pour la création de rendus d'animation (et éventuellement *Navisworks* qui permet notamment de faire de la détection de conflits).

Le surcoût de la suite Infrastructure est important. Néanmoins, il est à noter qu'elle contient *AutoCAD Map* alors que la suite Building ne contient qu'un *AutoCAD classique*.

#### **III.1.1.3 Concernant les postes informatiques**

*Revit* demande une configuration système relativement importante. Mais c'est surtout le besoin de rapidité dans l'utilisation du nuage de points ainsi que l'éventuelle utilisation de logiciels de rendus d'animations comme *3ds Max* qui poussent à recourir à des ordinateurs performants. Sans rentrer dans les détails, l'investissement représente environ 2 500 € H.T. pour un poste fixe et 3 000 € H.T. pour un potable.

## **III.1.2 S'adapter à l'exigence des processus BIM nécessite de former le personnel**

#### **III.1.2.1 Une formation technique aux logiciels est indispensable**

Un logiciel comme *Revit* demande environ cinq jours de formation pour être performant. Les tarifs proposés par les différents organismes de formation pour ce type de durées sont de l'ordre de 3 000 € H.T.

#### **III.1.2.2 La modélisation 3D demande d'être sensibilisés aux techniques constructives**

Pour modéliser un bâtiment en 2D, la connaissance en termes de techniques constructives n'est pas très importante dans le sens où on ne représente que les murs et ouvertures et jamais (ou rarement) les liens d'assemblage des différents éléments de la construction. En 3D en revanche, il est important de savoir comment est construit le bâtiment pour pouvoir le représenter fidèlement, le point le plus important étant le lien entre les dalles et les murs. Pour cela, une formation ne semble pas indispensable. Un apprentissage au fur et à mesure des dossiers en collaborant avec des professionnels de la construction semble pouvoir suffire. Un point à ne pas négliger néanmoins.

#### **III.1.2.3 La formation technique doit aller de pair avec une sensibilisation à la philosophie du BIM**

Comme nous l'avons vu, le BIM ne consiste pas uniquement produire de la maquette 3D de bâtiment. Il convient d'acquérir les connaissances suffisantes pour avoir une approche globale du domaine. Dans le but de fournir des rendus utilisables par les différents clients il est notamment important d'avoir une certaine connaissance de la structure du format IFC. Pour cela, il semble qu'une formation d'une journée soit suffisante. Les prix couramment pratiqués sont de l'ordre de 800 € H.T.

#### **III.1.2.4 Le domaine spécifique du BIM en gestion demande d'être initié**

Afin de mieux appréhender la gestion BIM et d'obtenir une base de travail, la formation « Charte BIM 6D » proposée par *Active 3D* semble intéressante. Elle permet, sur une journée, de se familiariser avec la charte de gestion BIM établie par *Active 3D* ainsi que de travailler sur des cas pratiques. Cette formation est proposée au prix de 712 € H.T.

## **III.1.3 Pas de département BIM performant sans Recherche et Développement**

Le domaine du BIM étant en plein développement, les retours d'expérience ne permettent pas encore de dégager des méthodes précises d'utilisation des outils et processus liés. En l'absence de « mode d'emploi », il convient d'avancer par soi-même. Pour cela, se faire la main sur des projets « test » n'étant pas destinés à être vendus semble indispensable.

De plus, les avancées techniques étant extrêmement importantes et rapides dans ce domaine relativement nouveau, une veille technologique importante doit être mise en place concernant les nouveaux outils et les pratiques innovantes voyant le jour dans le secteur.

## **III.2 Réalisation du compte d'exploitation prévisionnel**

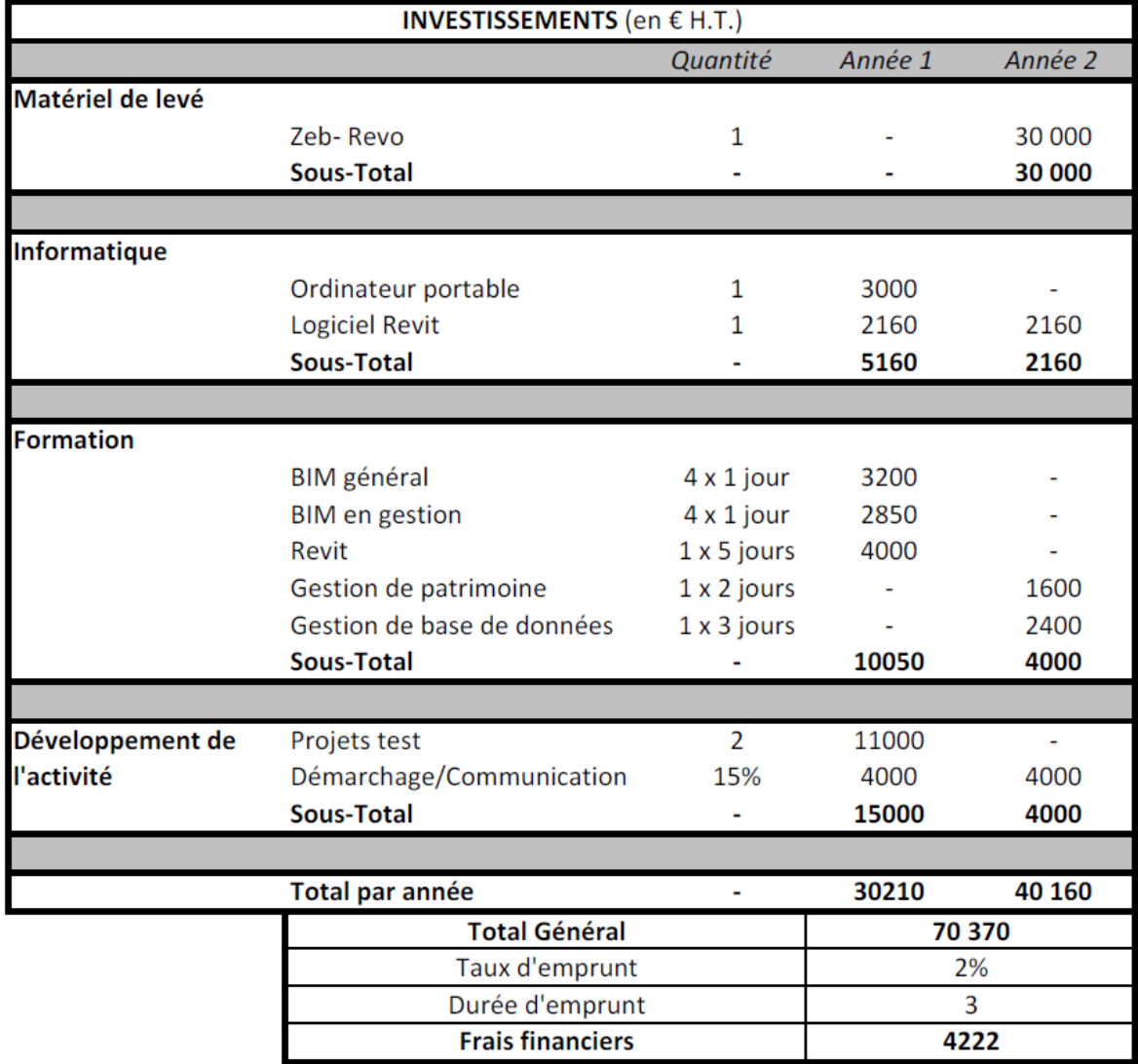

## **III.2.1 Récapitulatif des investissements à prévoir**

<span id="page-60-0"></span>**Tableau 14 - Tableau récapitulatif des investissements nécessaires à la mise en place d'un département BIM/MN**

#### **Remarques :**

- L'acquisition du scanner mobile Zeb-Revo est repoussée en année 2 durant laquelle l'activité devrait nettement augmenter.
- Le choix s'est porté sur un ordinateur portable car si en 2D il est facile de se rendre chez le client avec des plans papier, en 3D un support informatique est indispensable.
- Il est proposé de commencer avec une licence *Revit* simple en location plutôt qu'une suite onéreuse et dont tous les logiciels ne seront pas nécessairement utiles directement.
- Il a été pris en compte que les formations concernant le BIM en général et le BIM en gestion soient également suivies par les associés du cabinet afin d'avoir des connaissances suffisantes pour pouvoir informer les clients lors d'un premier contact.
- Nous avons estimé que les opérations de démarchage communication représenteraient environ 15 % des temps passés du responsable de la mise en place du département.
- Nous avons retenu un taux d'emprunt relativement classique aujourd'hui de 2 %.

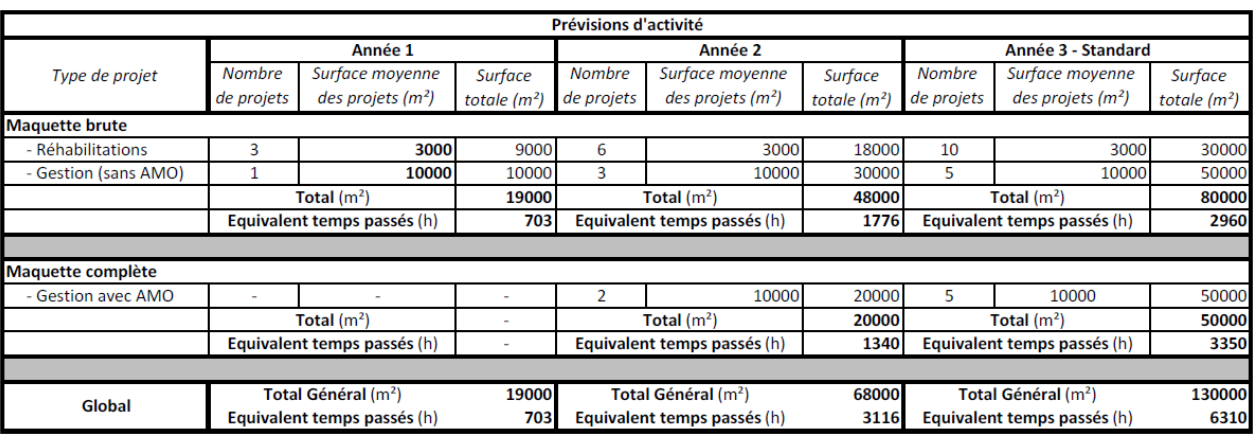

## **III.2.2 Prévisions d'activité**

**Tableau 15 - Prévisions d'activité liées au BIM et à la production de maquette numérique**

#### <span id="page-61-0"></span>**Remarques :**

Pour réaliser notre prévision d'activité, nous avons identifié deux types de maquette. Le type « maquette brute » correspond à la production d'une maquette peu renseigné en termes de données associées, adaptée à une réhabilitation par un architecte ou vouée à être enrichie par un assistant à maîtrise d'ouvrage BIM pour répondre à des problématiques de gestion. Le type « maquette complète » correspond à une maquette au niveau d'information plus évolué, enrichie par nos soins dans le cadre d'une mission d'assistance à maîtrise d'ouvrage BIM pour répondre à des besoins classiques en termes de gestion de patrimoine. Cette distinction est importante pour l'estimation des temps passés puisque ces derniers sont différents en fonction du type de maquette.

Concernant le nombre de projets et leurs surfaces moyennes, nous avons construit cette estimation dans l'idée de représenter une activité normale, à la fois en fonction de la réalité du marché, de nos capacités, et d'un poids raisonnable dans l'activité globale du cabinet. Aux vues de ces critères, l'année 3 a été déterminée comme standard de base pour le calcul des prix de revient.

#### **Analyse des résultats :**

Les résultats mettent en évidence la production de 130 000  $m<sup>2</sup>$  de maquette dans cette année standard.

Le temps de travail annuel d'un salarié étant approximativement de 1600 heures, le tableau indique que les temps passés liés au BIM correspondront environ à un mi-temps la première année. Ils devraient correspondre à deux temps pleins en année 2 et à près de quatre temps pleins dans l'année standard.

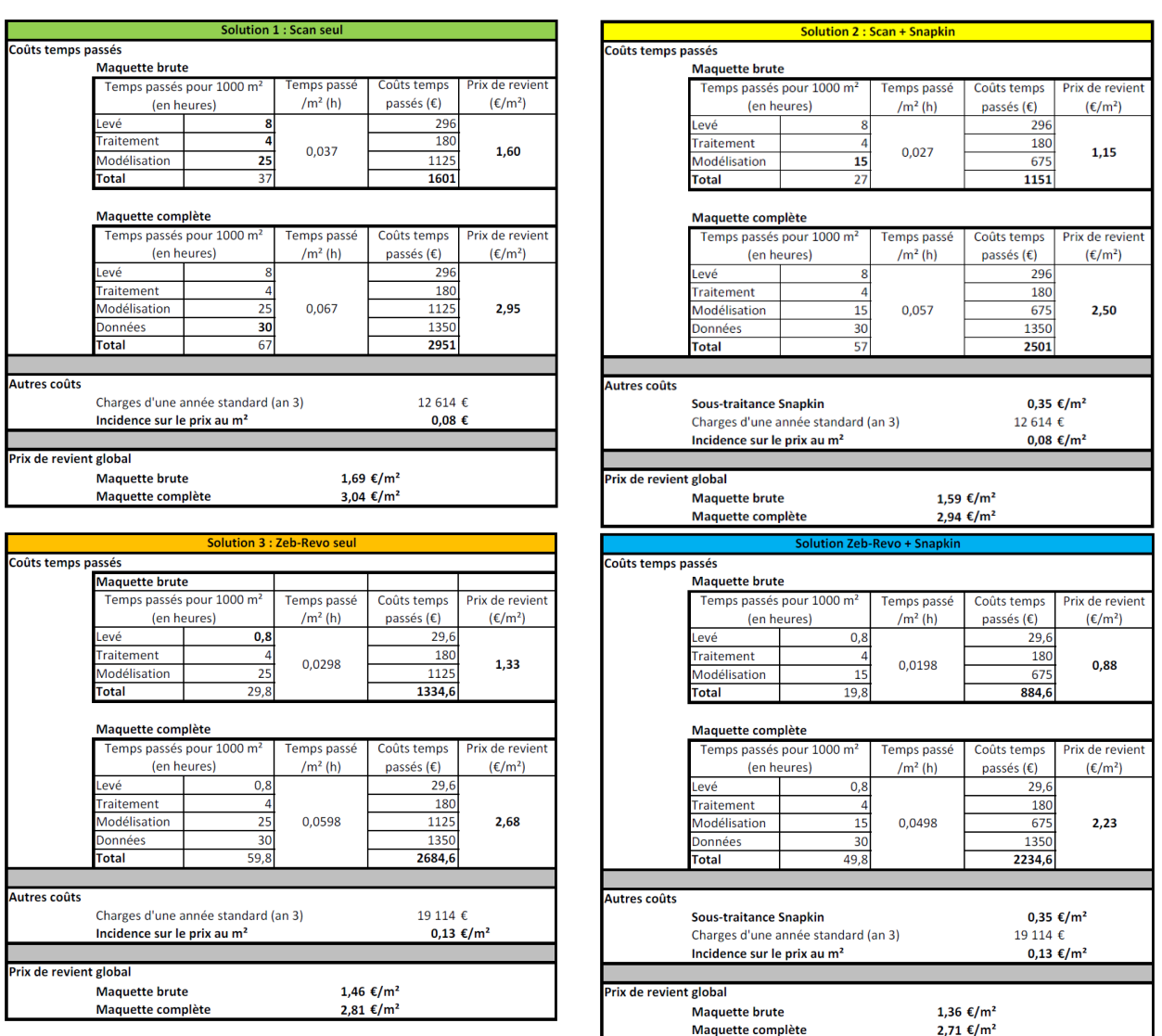

## **III.2.3 Calcul de prix de revient**

<span id="page-62-0"></span>**Tableau 16 - Tableaux de calcul de prix de revient correspondant au recours à diverses solutions de levé/modélisation**

#### **Remarques :**

De la même façon que pour les prévisions d'activité, le calcul des prix de revient prend en compte la production des deux types de maquette : brute et complète.

Afin de mettre en évidence l'impact des différentes solutions de levé et de modélisation abordées tout au long de ce mémoire, nous avons calculé les prix de revient de 4 solutions :

- **Solution 1 :** levé au scanner fixe et intégralité de la modélisation en interne ;
- **Solution 2 :** levé au scanner fixe et sous-traitance d'une partie de la modélisation à *Snapkin* ;
- **Solution 3 :** levé au scanner mobile Zeb-Revo et intégralité de la modélisation en interne ;
- **Solution 4 :** levé au scanner mobile Zeb-Revo et sous-traitance d'une partie de la modélisation à *Snapkin*.

Les charges générales intégrées au prix de revient sont celles d'une année standard (cf.III.2.4).

Le prix au mètre carré de la sous-traitance de modélisation à *Snapkin* utilisé correspond au prix du pack de 100 000 m² qui devrait être nécessaire aux vues des prévisions d'activité. (cf.  $III.2.2)$ 

Concernant les temps passés, nous avons appliqué le prix de revient horaire de 37  $\epsilon$ pour le levé par un technicien et de 45 € pour le traitement et la modélisation par le responsable projet.

#### **Analyse des résultats :**

La comparaison entre les résultats des solutions 1 et 3 qui diffèrent par le mode de levé retenu permet de mettre en évidence l'intérêt de l'acquisition d'un scanner mobile Zeb-Revo. En effet, le recours à cette technologie permet de faire passer le prix de revient de la production d'une maquette brute de 1.69 €/m<sup>2</sup> à 1.46 €/m<sup>2</sup> et celui d'une maquette complète de 3.04 €/m<sup>2</sup> à 2.81 €/m<sup>2</sup> soit des diminutions respectives de 14 % et 8 %.

La comparaison entre les résultats des solutions 1 et 2 qui diffèrent par le mode de modélisation retenu permet de mettre en évidence l'intérêt de la sous-traitance d'une partie de la modélisation à le société *Snapkin*. En effet, le recours à cette solution permet de faire passer le prix de revient de la production d'une maquette brute de 1.69 €/m<sup>2</sup> à 1.59 €/m<sup>2</sup> et celui d'une maquette complète de 3.04 €/m² à 2.94 €/m² soit des diminutions respectives de 6 % et 3 %. De la même façon en comparant les solutions 3 et 4, on met en évidence une diminution du prix de revient de l'ordre de 7 % pour une maquette brute et 4 % pour une maquette complète.

La solution la plus rentable, quand le bâtiment à modéliser le permet, est donc de recourir à la solution 4 couplant levé au scanner mobile et sous-traitance d'une partie de la modélisation.

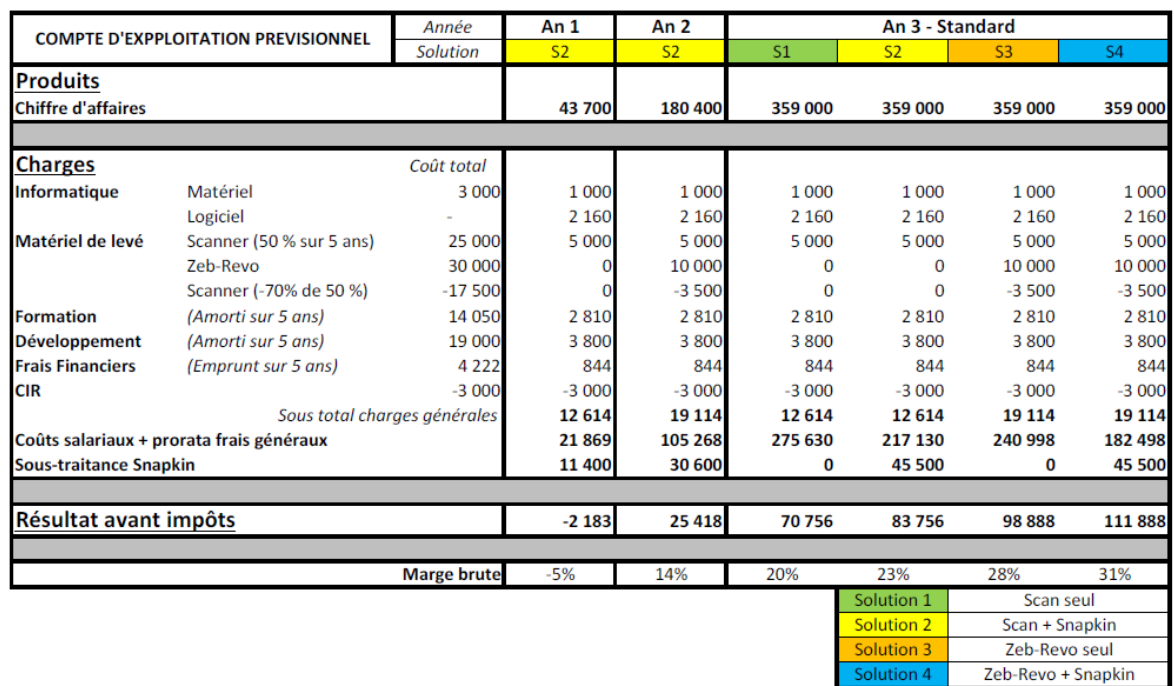

## **III.2.4 Compte d'exploitation prévisionnel**

<span id="page-63-0"></span>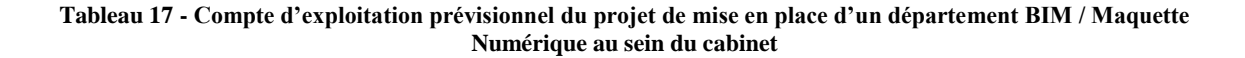

#### **Remarques :**

Le compte d'exploitation a été réalisé sur 3 ans, considérant que l'année 3 serait considérée comme standard. Pour les deux premières années, afin de simplifier, nous avons effectué les calculs pour une mise en place de la solution 2 couplant levé au scanner et soustraitance d'une partie de la modélisation à la société *Snapkin*. Pour l'année standard (année 3), nous avons détaillé les résultats pour les quatre solutions évoquées.

Concernant les produits, le chiffre d'affaires a été déterminé sur la base des prévisions d'activité précédemment présentées ainsi que des prix de vente moyens du marché à savoir 2.3 €/m² pour la maquette brute et 3.5 €/m² pour la maquette complète.

Concernant les charges, trois lignes sont dédiées au matériel de levé. La première correspond à la participation à hauteur de 50 % à l'amortissement du scanner acquis l'année dernière par le cabinet. Bien que l'acquisition d'un scanner mobile soit prévue en année 2, la participation à l'amortissement du scanner fixe porte tout de même sur cinq ans car ce dernier sera toujours utilisé pour effectuer le relevé des extérieurs et des façades. La troisième ligne prend en compte une diminution de la participation à l'amortissement du scanner fixe dès l'année 2 avec l'acquisition du scanner mobile qui devrait entrainer une baisse de l'utilisation du scanner fixe de l'ordre de 70 % pour les levés d'intérieur visant la production de maquette.

Les formations ainsi que les temps passés au développement de l'activité ont été considérés comme faisant partie d'une démarche projet globale. L'hypothèse a été prise que les frais liés seraient immobilisés et amortis sur 5 ans.

Bien qu'il soit difficile d'établir précisément les dépenses pouvant entrer dans le calcul du Crédit Impôt Recherche (CIR), nous avons estimé ces dépenses à 30 000 €. Le CIR donnant droit à la déduction de 30 % de ces frais, on arrive à un crédit d'impôts de 3 000 € environ.

A noter que les prix de revient horaire utilisés pour calculer les coûts salariaux incluent les frais généraux du cabinet.

#### **Analyse des résultats :**

Globalement, il apparaît que les pertes la première année devraient être modérées avec une atteinte du seuil de rentabilité dès la deuxième année.

Plus spécifiquement concernant l'année standard (année3), le compte d'exploitation prévisionnel met en évidence une marge brut allant de 20 % à 31 % en fonction de la solution retenue.

### **Conclusion**

Les domaines d'intervention du géomètre-expert potentiellement impactés par le recours à des processus BIM ou tout du moins à la maquette numérique sont nombreux. Néanmoins, il apparaît que les solutions logicielles actuelles, bien qu'étant en cours d'évolution, ne permettent pas encore de répondre à de nombreux besoins spécifiques de la profession. Dans l'attente d'avancées significatives sur ce point, il semble que le géomètre-expert doive se concentrer sur le seul domaine directement abordable en lien avec les processus BIM : la production de maquette numérique « tel que construit » dans le cadre de réhabilitations de bâtiments existants ou pour des gestionnaires de patrimoine désireux d'opérer une transition dans leur mode de gestion. Il convient néanmoins de mettre en place une veille technologique accrue ainsi que de chercher par ses propres moyens des solutions satisfaisantes à ses problématiques quotidiennes en affectant une part de son temps à la recherche et développement.

Concernant la production de maquette numérique de l'existant, le principal frein au développement de l'activité réside dans le manque de sensibilisation des maîtres d'ouvrages propriétaires de bâtiments aux avantages techniques et financiers du recours aux processus BIM. C'est donc par le biais d'intermédiaires comme les architectes, les gestionnaires de biens, les assistants à maîtrise d'ouvrage BIM ou encore les sociétés éditrices de logiciels de gestion patrimoniale BIM-compatible que le géomètre-expert est susceptible d'atteindre les maîtres d'ouvrages. Mais cela ne suffit pas. Le géomètre doit également promouvoir le BIM directement auprès de sa clientèle de maîtres d'ouvrage professionnels du monde de la construction et de la gestion immobilière. Pour les convaincre, ce dernier doit maîtriser et exposer clairement les intérêts du recours à des processus BIM sur l'intégralité du cycle de vie d'un bâtiment ainsi que les coûts et économies engendrées par la mise en place de ces processus.

Sur le marché relativement récent du BIM, le géomètre-expert doit faire face à la concurrence de nombreuses nouvelles structures proposant des prestations de levé/modélisation de bâtiments existants. Afin de rester compétitif sur ces deux segments constituant le premier maillon de la longue chaîne du BIM, il est donc primordial de trouver des solutions permettant de diminuer les prix de revient de production de maquette numérique. Dans cette optique, deux outils sont à la disposition du géomètre. Concernant la mission de levé, il apparaît que le recours à une solution de scanner mobile permette de réaliser des économies moyennes de l'ordre de 10 % en lien avec la diminution des temps passés sur le terrain. Pour ce qui est de la modélisation, quand la typologie de bâti le permet, sous-traiter une partie de la mission à une société spécialisée permet une économie moyenne de l'ordre de 5 %. Ces deux leviers doivent permettre au géomètre de proposer des prix de vente cohérents par rapport aux prix du marché.

Cependant, l'activité de levé/modélisation des géomètres-experts étant vouée, sinon à leur échapper, tout du moins à diminuer considérablement du fait de la concurrence, il semble primordial pour la profession de se recentrer sur la partie « expert » de « géomètre-expert ». Dans le domaine du BIM, cela se traduit par une nécessité de s'intéresser à l'assistance à maîtrise d'ouvrage BIM en gestion et de fait à la gestion de base de données.

La profession est donc là à un tournant majeur dans son évolution et il convient à chacun d'initier sa transition à son rythme mais sans perdre de temps. En effet, contrairement à ce que certains semblent croire, le marché du BIM ne vient pas s'ajouter aux marchés existants du géomètre-expert. Il a bel et bien pour vocation d'en remplacer certains. Il est à prévoir notamment que d'ici quelques années, le marché du relevé 2D de bâtiment ne vienne à disparaître. De plus, le développement massif du recours au BIM concernant les bâtiments existants est une aubaine pour le géomètre dont une mission principale est justement de représenter l'existant ! Un vivier d'activité important se présente pour les géomètres-experts : à eux de se donner les moyens d'en profiter.

## **Bibliographie**

## **Textes de loi**

• Loi n° 85-704 du 12 juillet 1985 relative à la maîtrise d'ouvrage publique et à ses rapports avec la maîtrise d'œuvre privée

• Loi n° 46-942 du 7 mai 1946 instituant l'Ordre des géomètres experts

## **Rapports**

### • **Groupe de travail « BIM et gestion de patrimoine » du** *Plan Bâtiment Durable*

Franck Hovorka et Pierre Mit, Un avatar numérique de l'ouvrage et du patrimoine au service du bâtiment durable : le « Bâtiment et Informations Modélisés » (BIM), 2014

#### • **NIST (National Institute of Standards and Technology)**

Michael P. Gallaher, Alan C. O'Connor, John L. Dettbarn, Jr., et Linda T. Gilday : Cost Analysis of Inadequate Interoperability in the U.S. Capital Facilities Industry, 2004

#### • **Fédération Française du Bâtiment**

P. Duchateau, E. Durand, M. Léglise, et B. Ferriès, Évaluation des coûts des défauts d'interopérabilité supportés par entreprises, maîtres d'ouvrage et exploitants, dans le cadre de la construction et de l'exploitation de bâtiments, 2009

#### • **Caisse des dépôts et consignations**

Franck Hovorka, Jean-Yves Breysson et Alain Sevanche, Livre blanc sur la maquette numérique et la gestion patrimoniale : Préparer la révolution numérique de l'industrie immobilière, 2014

### **Manifeste**

• BIM World et Médiaconstruct, CONDUIRE LA TRANSFORMATION DIGITALE pour la construction, l'immobilier et l'aménagement urbain, 2016

### **Articles de périodiques électroniques**

• *Le BIM relance le coût global*, Le Moniteur, 2 juin 2014

• Gilles BOUTELOUP, Adrien BULLIER, Jean CARASSUS, David ERNEST, Lionel PANCRAZIO et Thomas SANCHEZ, *Évaluer et garantir la valeur verte immobilière*, IEIF (Institut de l'Epargne Immobilière et Foncière), Réflexions Immobilières n°53, 2010

### **Ouvrages Imprimmés**

• La cote annuelle des valeurs vénales immobilières et foncières, CALLON, 2016

• IEIF, Le Marché Immobilier Français, Delmas, 2013

## **Page de site web**

• Autodesk, L'entretien du jour avec Norb Howell <http://www.autodesk.fr/solutions/building-information-modeling/overview/customer-qa>

• Mediaconstruct, Les géomètres-experts ont un rôle à jouer dans le BIM [http://www.mediaconstruct.fr/sinformer/le-blog-du-bim/post/4199/les](http://www.mediaconstruct.fr/sinformer/le-blog-du-bim/post/4199/les-g%C3%A9om%C3%A8tres-experts-ont-un-r%C3%B4le-%C3%A0-jouer-dans-le-bim)[g%C3%A9om%C3%A8tres-experts-ont-un-r%C3%B4le-%C3%A0-jouer-dans-le-bim](http://www.mediaconstruct.fr/sinformer/le-blog-du-bim/post/4199/les-g%C3%A9om%C3%A8tres-experts-ont-un-r%C3%B4le-%C3%A0-jouer-dans-le-bim)

• Mediaconstruct, Tribune de François Amara, architecte / BIM Manager [http://www.mediaconstruct.fr/sinformer/le-blog-du-bim/post/4195/tribune-de](http://www.mediaconstruct.fr/sinformer/le-blog-du-bim/post/4195/tribune-de-fran%C3%A7ois-amara-architecte-bim-manager)[fran%C3%A7ois-amara-architecte-bim-manager](http://www.mediaconstruct.fr/sinformer/le-blog-du-bim/post/4195/tribune-de-fran%C3%A7ois-amara-architecte-bim-manager)

• Mediaconstruct, Enquête sur le BIM : la France en bonne position [http://www.mediaconstruct.fr/sinformer/le-blog-du-bim/post/4246/enqu%C3%AAte-sur](http://www.mediaconstruct.fr/sinformer/le-blog-du-bim/post/4246/enqu%C3%AAte-sur-le-bim-la-france-en-bonne-position)[le-bim-la-france-en-bonne-position](http://www.mediaconstruct.fr/sinformer/le-blog-du-bim/post/4246/enqu%C3%AAte-sur-le-bim-la-france-en-bonne-position)

• Objectif BIM, Combien Coûte le BIM et Surtout Qui Doit Payer ? [http://www.objectif-bim.com/index.php/bim-maquette-numerique/combien-coute-le](http://www.objectif-bim.com/index.php/bim-maquette-numerique/combien-coute-le-bim-et-surtout-qui-doit-payer)[bim-et-surtout-qui-doit-payer](http://www.objectif-bim.com/index.php/bim-maquette-numerique/combien-coute-le-bim-et-surtout-qui-doit-payer)

## **Sites web**

<https://www.hexabim.com/> <http://la-boutique-du-bim.blogspot.fr/> <http://www.objectif-bim.com/> <http://www.bimfrance.net/> <http://www.mediaconstruct.fr/> <http://buildingsmart.org/> <http://www.planbatimentdurable.fr/> http://www.batiment-numerique.fr/ <http://www.autodesk.fr/> <http://www.geo-media.com/> http://www.lemoniteur.fr/

# **Liste des figures**

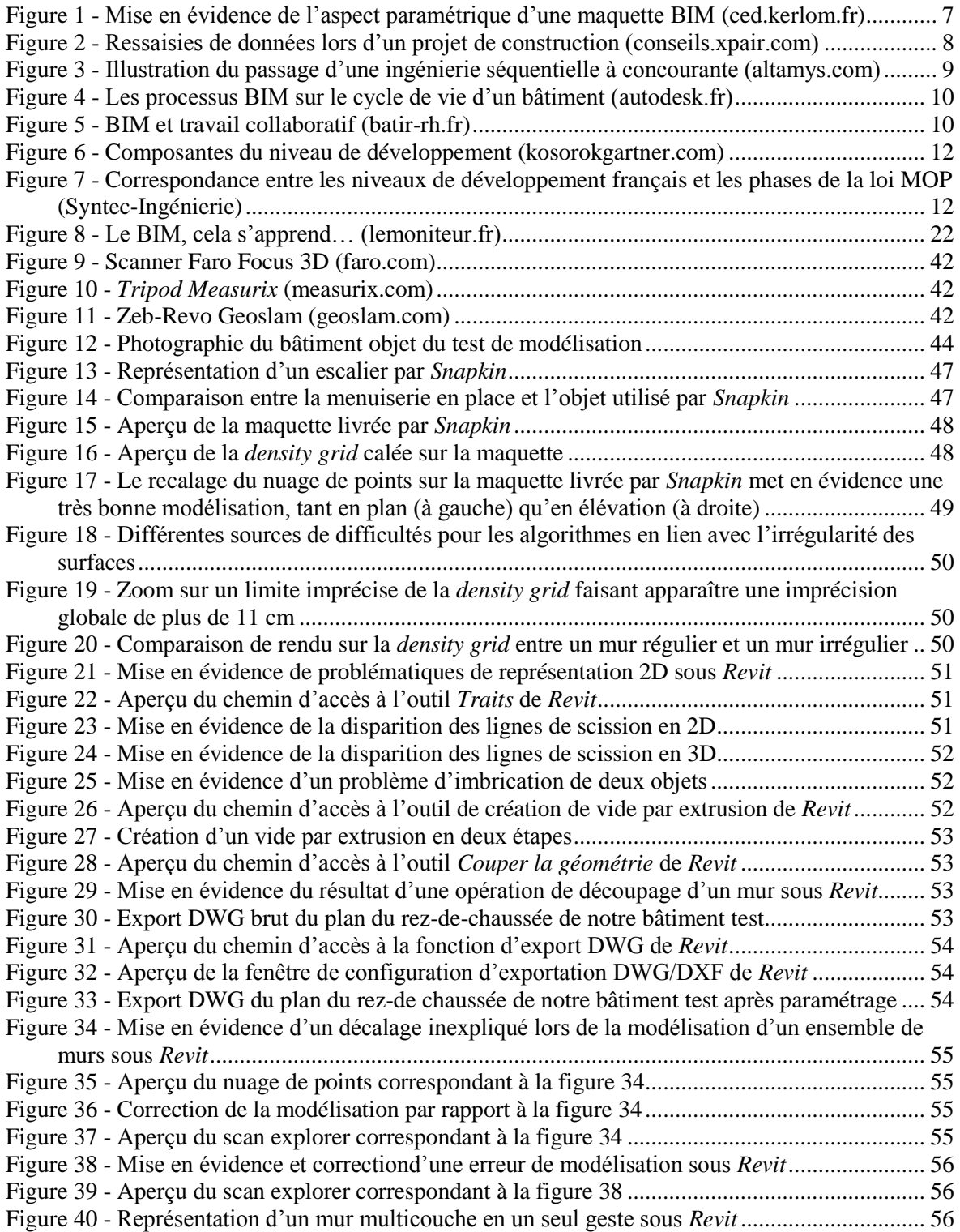

## **Liste des tableaux**

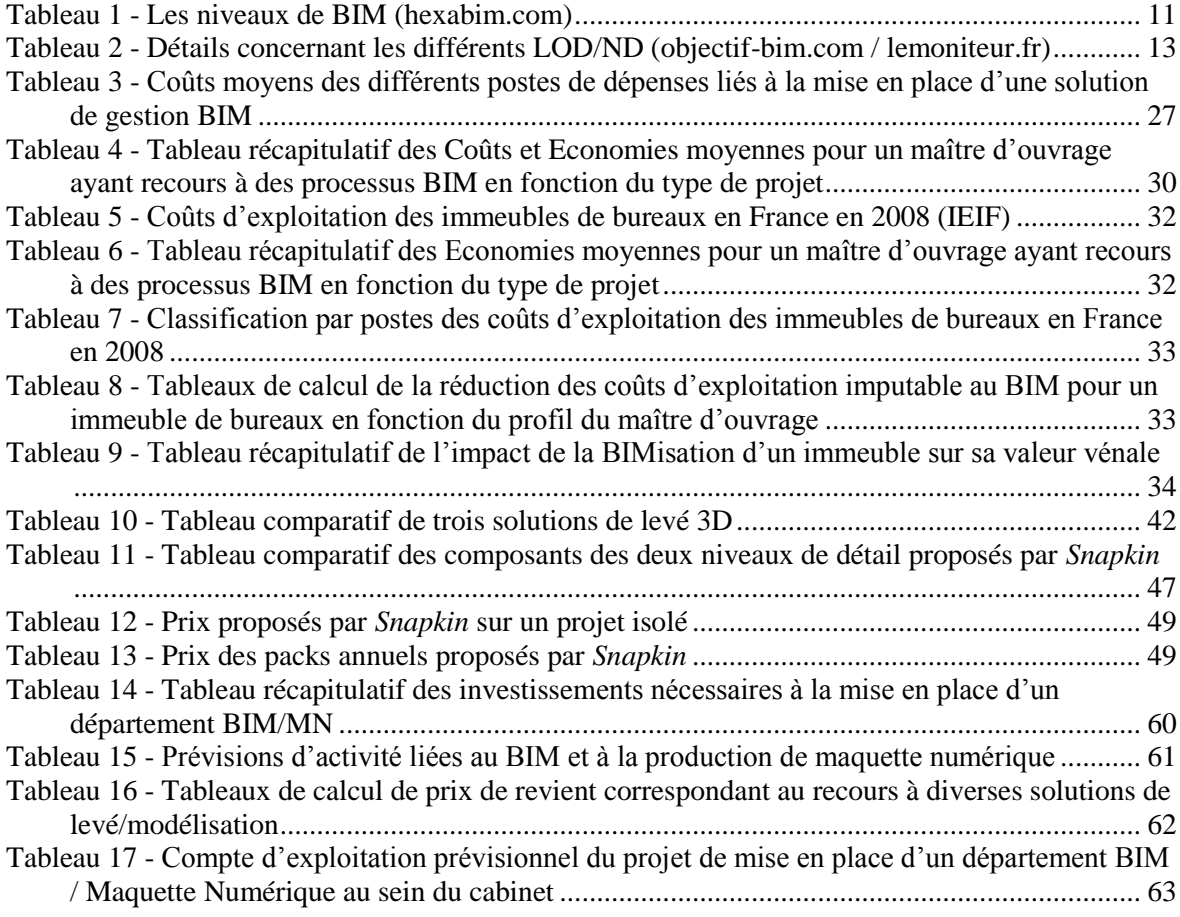

#### **Le BIM appliqué aux domaines d'intervention privilégiés du géomètre-expert : un outil déclinable pour répondre aux exigences de demain.**

**Mémoire de Master C.N.A.M., 2016**

**\_\_\_\_\_\_\_\_\_\_\_\_\_\_\_\_\_\_\_\_\_\_\_\_\_\_\_\_\_\_\_\_\_\_\_\_\_\_\_\_\_\_\_\_\_\_\_\_\_\_\_\_\_\_\_\_\_\_\_\_**

## **RESUMÉ**

Le BIM est un processus de travail collaboratif basé sur une maquette numérique paramétrique 3D. S'il est né dans le domaine de la conception de bâtiments, son champ d'application a rapidement été élargi à la réhabilitation et à la gestion de patrimoine.

Dans le cadre de sa mission de représentation de l'existant, le géomètre peut produire la maquette « tel que construit » d'un bâtiment. Mais les maîtres d'ouvrage n'étant globalement pas sensibilisés au BIM, c'est par des intermédiaires comme les architectes ou les gestionnaires de patrimoine que le géomètre peut créer sa clientèle.

Outre sa mission de levé, c'est son approche d'expert que le géomètre doit valoriser pour devenir un acteur incontournable du BIM. Capacité à déterminer les besoins de ses clients en terme de niveau de développement de la maquette et faculté de gérer une base de données seront donc deux compétences indispensables pour le géomètre de demain.

**Mots clés : BIM, maquette numérique, géomètre, gestion de patrimoine, gestion de biens, réhabilitation, rénovation, scanner 3D, travail collaboratif, interopérabilité, IFC, LOD**

## **SUMMARY**

**\_\_\_\_\_\_\_\_\_\_\_\_\_\_\_\_\_\_\_\_\_\_\_\_\_\_\_\_\_\_\_\_\_\_\_\_\_\_\_\_\_\_\_\_\_\_\_\_\_\_\_\_\_\_\_\_\_\_\_\_\_\_\_\_\_**

The BIM is a process of collaborative work based on a 3D parametric digital model. If it was born in the field of buildings conception, his scope was quickly widened towards rehabilitation and wealth management.

Within the framework of his existing representation mission, the surveyor can produce the " as built " model of a building. But the clients not being globally made sensitive in the BIM, it is by intermediaries as architects or asset managers that the surveyor can create his clientele.

Besides his mission of survey, it is his expert approach that the surveyor has to value to become a key player of the BIM. Capacity to determine his clients needs in term of model level of development and faculty to manage a database will be two essential skills for future surveyor.

**Key words : BIN, numerical model, surveyor, wealth management, asset management, rehabilitation, renovation, 3D scanner, collaborative work, interoperability, IFC, LOD**